# **INSTITUTO UNIVERSITARIO NAVAL**

## **ESCUELA DE CIENCIAS DEL MAR**

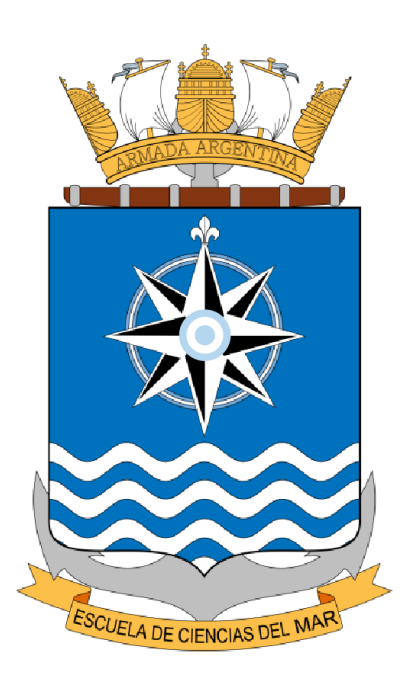

## **Tesina de Licenciatura**

# **Proyecto de Modelo de Sistema de**

# **Información Geográfica aplicado al Geomarketing.**

**Alumno:** Técnico Universitario en Cartografía; Leonardo Andrés Cancino.

**Directores:** Lic. Héctor Argiró. Lic. Mónica Fiore **Directores externos:** Lic. Prof. Alejandro Maneiro.

Lic. Ximena Arévalo.

#### AGRADECIMIENTOS

Mi mayor agradecimiento a la Escuela de Ciencias Del Mar, Institución que me ha formado como profesional en el ámbito de la cartografía, otorgándome las herramientas por medio de las cuales he adquirido la experiencia e idoneidad a lo largo de estos años. Poder volcar estos conocimientos en la elaboración de esta tesina, con el objetivo de alcanzar mi título de grado es la mayor satisfacción y orgullo alcanzado.

Quiero agradecer a mi profesora, quien vio mis primeros pasos en la facultad, nunca olvidaré cuando en sus primeras clases, allá por 1er año, esforzadamente dedicó tiempo y consejos para mi formación universitaria, sin lugar a duda ha sido la primer docente que me enseñó y marcó un rumbo en mi vida profesional de la cual, junto a la escuela de cartografía, puedo decir que cuento con experiencia, es por esto y su gran insistencia para terminar la tesis de los quiosquitos es mi agradecimiento a mi tutora Lic. Mónica Fiore.

Agradezco a el Lic. Héctor Argiró, quien confió en el proyecto y comparte la visión de este trabajo, no solo como tutor de tesis, sino además como compañero de facultad, compañero de trabajo y amigo.

Agradezco a la Lic. Ximena Arévalo, quien dedicó su tiempo entre sus viajes y obligaciones, su dedicación desinteresada por brindarme apoyo en la correcta redacción de este trabajo.

Agradezco a mi profesor de sistemas el Lic. Alejandro Maneiro quien fue uno de los principales pilares en esta etapa de culminación, él me enseñó que no importase el camino recorrido, siempre hay que terminar, llegar a la meta.

Gracias a mis compañeros de la facultad y amigos que siempre me apoyaron y me dieron fuerzas para seguir, gracias a Cristian, Rodrigo, Sebastián y en especial a Iván.

Y particularmente agradezco el apoyo incondicional de mi familia durante todos estos años a mi familia, Jorgelina, mis hijos, mi madre y hermanos.

"No permitas que nadie diga que eres incapaz de hacer algo. Ni siquiera yo. Si tienes un sueño, debes conservarlo. Si quieres algo, sal a buscarlo, y punto. ¿Sabes?, la gente que no logra conseguir sus sueños suele decirles a los demás que tampoco cumplirán los suyos."

Chris Gardner

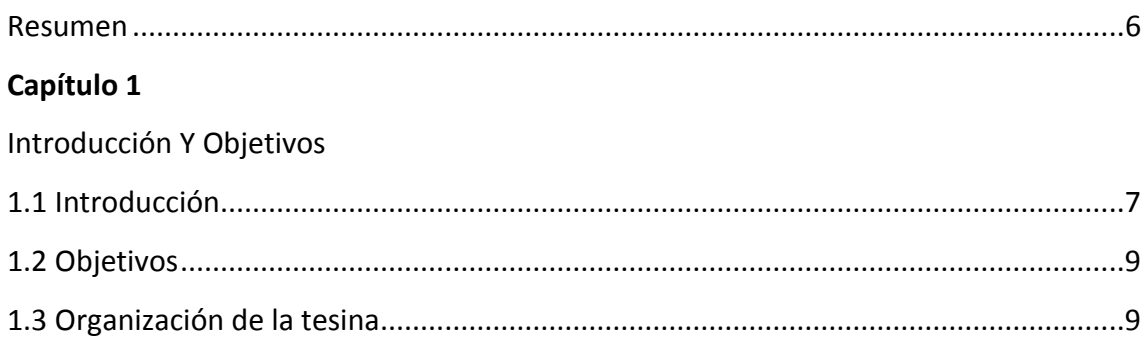

## Capítulo 2

Evolución de la Cartografía Digital.

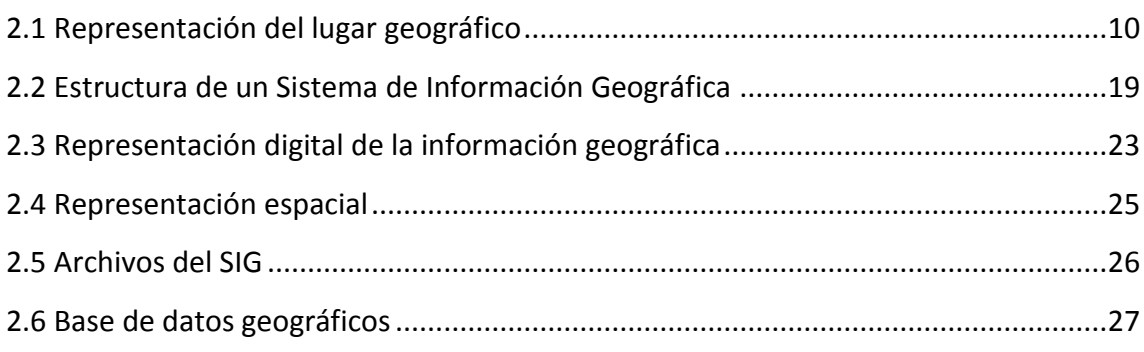

# Capítulo 3:

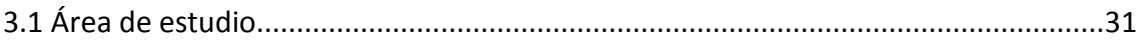

## Capítulo 4

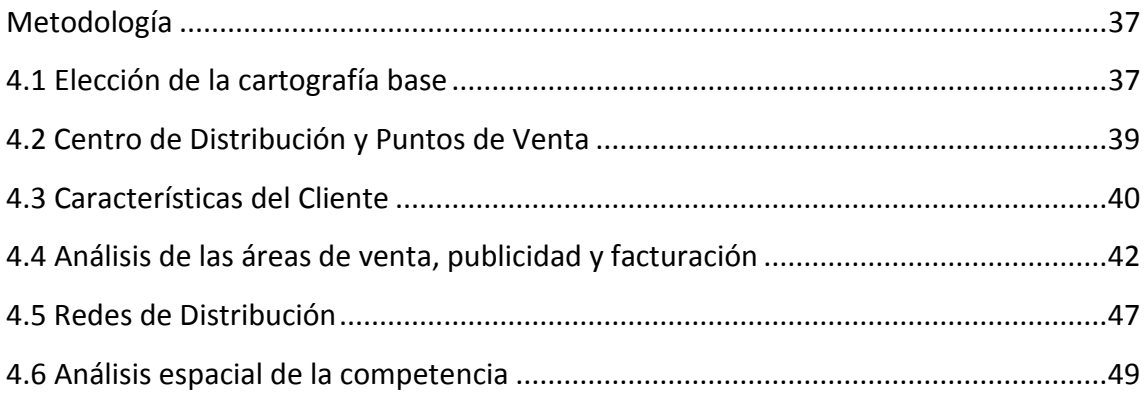

## **Capítulo 5**

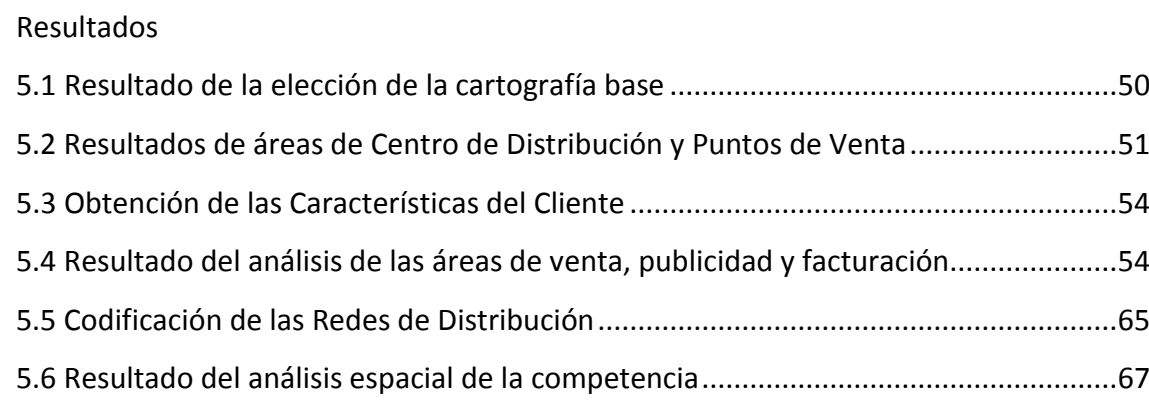

# **Capítulo 6**

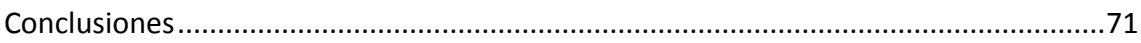

### **Referencias y Bibliografía**

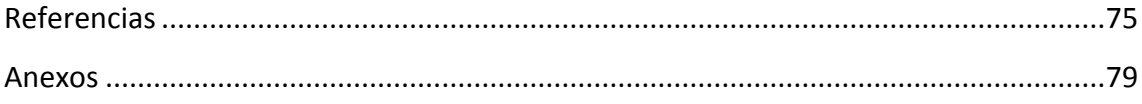

#### **RESUMEN**

El presente trabajo tiene por objetivo estudiar la dinámica comercial mediante el uso de tecnologías de la información relacionadas con el aspecto geográfico. Tiene por finalidad obtener, como resultado, diferentes estructuras macro y micro económicas determinadas por sectores del área de estudio, para la toma de decisiones desde la gestión y planificación comercial y su relación con el conjunto de datos de población, como así también promover y sectorizar diferentes campañas de publicidad y enfoques de mercados. La planificación de un sistema de información geográfico (SIG), ha demostrado ser una herramienta indispensable, para el servicio de estrategias de mercado y análisis socio espacial. La base de datos utilizada cuenta con permisos académicos para la utilización de mapas y Base de datos, de organismos estatales, como el Instituto Nacional de Estadística y Censos de la República Argentina (INDEC), Gobierno de la Ciudad de Buenos Aires y Gobierno de la Provincia de Buenos Aires. El SIG logra, en forma eficiente, identificar las áreas donde se quiera generar las campañas publicitarias y enfoques de producto, como así la espacialidad de los recursos de la población. Esta tesis aplica esta tecnología a procesos en la gestión comercial. Uno de estos procesos es el ordenamiento territorial que, por su propia naturaleza, involucra gran cantidad de elementos con información geográfica (calles, parcelas, edificaciones, población, etc.) con los que se realizan operaciones espaciales computacionalmente muy costosas. Mediante los modelos obtenidos, se logra satisfacer las necesidades de los consumidores cubriendo las demandas a través de los recursos implementados. Con la aplicación de los diferentes modelos planteados a lo largo del desarrollo, se logra obtener un aumento de productividad del 80 % promedio para los territorios de venta. Para estas tareas se han desarrollado algoritmos de búsqueda heurística que hacen uso de técnicas de computación de altas prestaciones para reducir tiempos de ejecución. También se ha diseñado una arquitectura Web-SIG genérica, pero fácilmente adaptable, para la resolución de problemas concretos como pueden ser la dinamización del mercado, sus clientes y la optimización de la gestión común del negocio, dos aspectos importantes para el desarrollo en geomarketing.

## **CAPITULO 1**

### **INTRODUCCIÓN Y OBJETIVOS**

#### **1.1 Introducción**

En el área de Marketing comercial se encuentra el geomarketing que está orientada hacia el conocimiento global del cliente, sus necesidades y comportamientos dentro de un entorno geográfico determinado, que nos ayuda a tener una visión más completa del mismo y a identificar sus necesidades (Alcaide et al., 2012).

En el sector público el Geomarketing es capaz de desarrollar un volumen importante de información relacionando bases de datos de población, ocupaciones e ingresos, tráfico, salud, catastro, etc. Permite abordar problemas de ordenamiento comercial a micro y macro escala, dando especial énfasis a la distribución espacial. Tiene importantes aplicaciones en el uso de impactos fiscales, zonificando áreas de acuerdo con el ingreso de población o valorización del suelo. Además, su uso es aplicable en tareas de prevención del delito, generando modelos estadísticos y herramientas que permiten contribuir en la disminución de actividades delictivas.

En el sector privado la aplicación del marketing vinculada con la geografía logra alcanzar una localización relativa de los potenciales clientes, comercios, sucursales, depósitos e incluso analizar a la competencia.

Es así como el geomarketing permite aplicar las herramientas de marketing sobre el espacio o el territorio en conjunto con la cartografía, obteniendo aplicaciones de los Sistemas de Información Geográfica (SIG) en diferentes actividades y disciplinas, logrando relacionarlas con el territorio donde estos se producen (Alcaide et al., 2012).

La planificación de un SIG ha demostrado ser una herramienta indispensable, para el servicio de estrategias de mercado y análisis socio espacial constituyendo un instrumento poderoso y cada vez más extendido en marketing comercial y logística.

Los SIG han provocado una verdadera revolución conceptual y práctica en el manejo y análisis de la información geográfica. Son considerados el mayor avance de la cartografía de los últimos años en la utilización de los datos espaciales (Buzai et al., 2011).

En el sector logístico son utilizados para la planificación y optimización de rutas, determinación de centros de distribución, posicionamiento de puntos de venta y análisis de itinerarios de recorrido, suministros y control de los envíos. El costo del transporte de cualquier producto reviste gran importancia en la rentabilidad de la actividad, incidiendo directamente en el precio final del producto. Luego, es útil tanto para el productor como para el transportista, conocer cuál sería el recorrido óptimo (Argiró, 2010).

La implementación de un SIG aplicado al geomarketing es una tarea multidisciplinaria, ya que requiere de la interacción de distintas disciplinas. Algunas de ella aportan elementos de construcción al SIG y otras analizan los resultados a partir de entornos gráficos. Toda la información geográfica cargada en el SIG debe estar vinculada a un sistema cartográfico. Es en este punto donde los cartógrafos desempeñan un rol fundamental ya que los mapas utilizados deben estar sometidos a las diferentes técnicas de georreferenciación.

Los modelos obtenidos mediante el uso del geomarketing deben reflejar resultados que se apliquen de acuerdo con la realidad y que su ejecución e implementación sean posibles. Es por ello, que la metodología de la investigación que se aplica en el ámbito científico conlleva un proceso que satisface la necesidad de poder brindar explicaciones certeras a determinadas situaciones de interés presentadas en este trabajo.

#### **1.2 Objetivos**

El objetivo de esta tesis es implementar un SIG aplicado al geomarketing para la comercialización de productos masivos de una empresa multinacional para mejorar los canales de comercialización.

Se prevé unificar la información proveniente de las distintas gerencias de comercialización de la empresa con el objeto de mejorar la planificación, ejecución y control de las ventas de distintos productos. El SIG resultante debe ser capaz de manejar datos e información espacial que ayuden a dinamizar, optimizar y promover acciones sobre el mundo real. Los resultados pueden ayudar a generar estrategias de publicidad para comunicar a potenciales clientes los productos ofrecidos.

Mediante el uso de estas metodologías se desea desarrollar una herramienta diseñada para el uso del SIG, donde se incorporen datos geográficos digitalizados, ubicación espacial de la población, datos demográficos, datos censales, estadísticas, modelos de comportamiento ante el consumo y la capacidad de visualización de información compleja a través de mapas, manteniendo la relación de la información espacial y temática.

#### **1.3 Organización de la tesina**

La organización del presente trabajo está conformada por 6 capítulos, desarrollados cada uno en subcapítulos. En el capítulo 2 se realiza una breve descripción de la evolución de la cartografía tradicional y la cartografía digital, hasta la puesta en marcha de un SIG. En el capítulo 3 se describe el área de trabajo y la implementación del modelo SIG. El capítulo 4 describe la metodología a través de la aplicación de los modelos propuestos, explicando el funcionamiento de estos, sus aplicaciones y representaciones. En el capítulo 5 se describen los resultados obtenidos luego de aplicar los diferentes modelos analizados. En el capítulo 6 se presentan las conclusiones obtenidas.

### **CAPÍTULO 2**

#### **EVOLUCIÓN DE LA CARTOGRAFÍA DIGITAL**

#### **2.1 Representación del lugar geográfico**

Desde el neolítico hasta nuestros tiempos, el hombre buscó de distintas maneras y por su necesidad, representar el lugar geográfico que ocupa y entender su posición en el mundo. Ha tenido la necesidad de tener una visión de la tierra, el paisaje, donde moverse, para comprender el espacio que lo rodea, desde esa visión se va transformando conforme se transforma su propia persona. Nace así la necesidad de representar el medio a través de mapas. Un mapa es la representación de un espacio geográfico, proyectado sobre una superficie plana (Aguilar, 1967).

El desarrollo de las ciencias como la astronomía, geografía y matemáticas ha modificado la idea de la conformación de la tierra y de su representación. A través de distintos métodos de análisis y métodos de observación se logró representar tanto porciones de tierra, como la ubicación de los astros, esto generó la necesidad de la construcción de nuevos instrumentales, utilizados tanto en campañas terrestres como en la navegación.

La evolución en la representación de los primeros mapas estuvo ampliamente relacionada con los materiales de cada época. La finalidad de los primeros mapas fue dar a conocer las rutas que les permitía tener acceso a sus materias primas. Esto dio a conocer una idea de cómo los antiguos concebían el mundo en que vivían, o sea, el desarrollo de la humanidad visto por la humanidad en cada época. Un ejemplo fue el descubrimiento conocido como el mapa más antiguo del mundo, el mapamundi babilónico, encontrado en el siglo VI a.C. dibujado sobre arcillas cocida. El mismo muestra la región de los ríos Tigris y Éufrates y sus puntos cardinales en forma de círculos con escritura cuneiforme, una clara visión de cómo el mundo antiguo percibía su entorno rodeado de un océano que marcaba a manera de límite la frontera de toda una civilización. En la Figura 2.1.1 se observa una fotografía perteneciente a la pieza original, en exposición en el museo británico, departamento de antigüedades asiáticas, imagen publicada en la obra Georama (Aguilar, 1967).

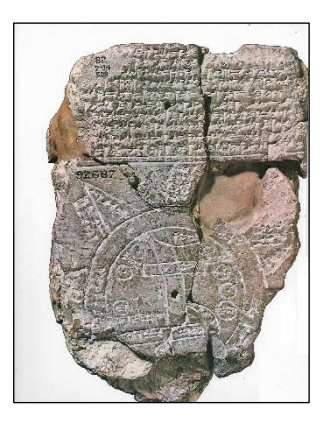

Figura 2.1.1. Mapamundi babilónico. Museo británico. Fuente: Georama. Aguilar (1967).

Durante el siglo I el Imperio Romano desarrollo mapas de rutas de los caminos que unían el imperio desde Europa hasta África, dando lugar así a los primeros mapas viales de la historia. En ellos se podían apreciar los diferentes pueblos colonizados y la distancia recorrida por las tropas expresada en días que separaban a cada uno, basados en antiguos conocimientos de las campañas de Alejandro Magno.

El conocimiento y el desarrollo de la cartografía antigua recibe un cambio en la forma de representar la tierra influenciada por la escuela alejandrina, es así como Tolomeo en el siglo I a.C., aplica la ciencia a la elaboración de mapas, enunciando los principios científicos de la cartografía, añadiendo la idea de la utilización de escala, sistemas de proyecciones, meridianos y paralelos. Su obra cumbre fue conocida como *"Geografía"*, en ella expuso su teoría geocéntrica, donde la Tierra toma una posición fija en el espacio, mientras que el resto de los astros giraban alrededor de ella, aunque a pesar de sus errores, constituye el más importante manual geográfico de la antigüedad.

Ya en la edad media por la influencia de los feudos y la iglesia, se comenzó a desarrollar un tipo de mapa más artístico elaborado por monjes, donde se mezclaban datos bíblicos con características propias de cada región, conocidos como los mapas T.O. Al igual que los mapas antiguos se tomó como límite circundante de todos los confines terrestres al océano y se volvió a la idea de la tierra plana, como un gran plato, separando a los 3 continentes conocidos hasta el momento, Europa, Asia y África por una cruz, que en general tenía imágenes cristianas en cada punto cardinal.

En el siglo XV se produce el primer mapa en imprenta mecánica, logrando una producción de mapas en serie, dejando atrás las reproducciones pintadas a mano. En el renacimiento se revolucionan los conceptos cartográficos, pasando de una representación plana a una esférica.

El auge de la navegación generó una demanda de cartas náuticas de alta precisión, donde los cartógrafos de la época se encontraban con un mismo problema, elegir una proyección adecuada para la representación de las rutas de navegación. Los cartógrafos venecianos se distinguieron por su especial atención a los sucesos marinos y su gran capacidad de incorporarlos en las cartas náuticas. Los datos obtenidos por los navegantes europeos eran volcados en las cartas con gran acierto, incorporando noticias y avisos a los navegantes en los esquemas típicos de las cartas portulanos (Aguilar, 1967). Sin embargo, estos datos no eran suficientes para resolver el problema de la precisión ya que la representación de una tierra esférica sobre una hoja varía considerablemente según la proyección utilizada.

En 1569, el cartógrafo Gerardus Mercator realiza una proyección basándose en las matemáticas a la que se conoce con su nombre. Lo importante de esta proyección es que permite a los navegantes dibujar líneas rectas entre dos puntos facilitando la determinación del rumbo. Este tipo de proyección trajo muchos beneficios a la navegación, a pesar de su deformidad y exageración de las regiones cercanas a los polos, hoy en día sigue siendo una de las proyecciones más utilizadas tanto en navegación como en representación de planisferios. La Figura 2.1.2 muestra una reproducción del mapamundi de Mercator, perteneciente a la edición de Hondius y Jansonio en 1641.

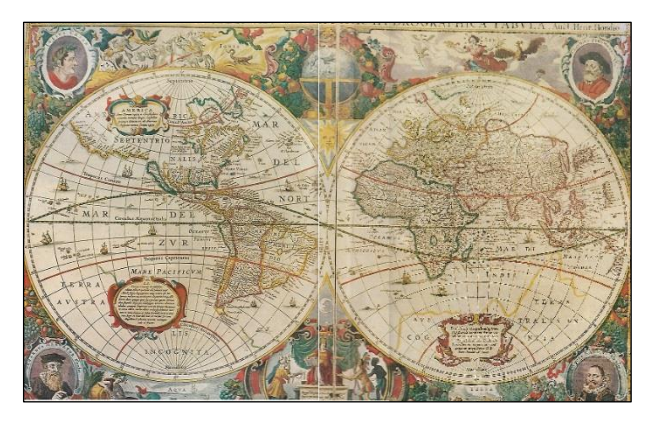

Figura 2.1.2. Mapamundi Mercator edición de Hondius y Jansonio de 1641. Fuente GEORAMA. Aguilar (1967).

Para fines del siglo XVII y principio del siglo XVIII se buscaba en los mapas un instrumento de control de la naturaleza y sus recursos para potenciar el dominio militar y mercantil. De ahí la demanda de cartas con mayor precisión, que acompañase a la invención de los nuevos instrumentos de mayor rigor métrico.

Cien años más tarde de la invención de la proyección de Mercator, el cartógrafo italiano Jean Cassini fue contratado por el rey de Francia con el propósito de trazar un mapa de Francia de alta precisión. Cassini aplico el concepto de geometría, si se conoce la longitud de un lado y dos ángulos de un triángulo, se puede calcular la medida de los otros dos, fue así como surgió el concepto de triangulación. El gran aporte de Cassini puso de manifiesto los grandes errores de la cartografía anterior, por lo que procedió a la reforma y revisión. Esta reforma francesa y los comienzos de la revolución industrial impulsaron aún más el desarrollo de la cartografía matemática, adoptando ésta un papel de elemento indispensable en la estrategia y técnica moderna en la elaboración de mapas (Aguilar, 1967).

Ya a mediados del siglo XX, luego de la finalización de la segunda Guerra mundial, los mapas fueron cruciales para las distintas campañas militares, su demanda obligó al trabajo continuo, elaborando las actualizaciones que se producían según el avance de los ejércitos. La fotografía aérea surge como una tecnología mucho más desarrollada, con cámaras mejoradas y aviones que permitieron obtener información del terreno mucho más extensa, sin tener que recurrir a grandes campañas terrestres.

Los continuos avances tecnológicos de la época permitieron contar con adelantos en el área de la informática, muchos más avanzados que en épocas anteriores, es así como en 1959 Waldo Tobler define los principios de un Sistema denominado MIMO (*map-in, map-out*) con el propósito de vincular las computadoras con la cartografía (Olaya, 2014). Este concepto trajo consigo los principios básicos de la codificación y de datos geográficos, su análisis y representación dentro de un sistema informatizado.

Synagraphic Mapping Technique (SYMAP) o Técnica Sinagráfica para la elaboración de mapas, fue una aplicación que permitió la entrada de información en forma de puntos, líneas y áreas, lo cual se corresponde a grandes rasgos con el enfoque que conocemos hoy en día como vectorial. La Figura 2.1.3 muestra una salida gráfica realizada con SYMAP.

|                                                      |       |          |                           | 0.0 |         |      |      | 8999   |  |                                       |  |  |  |  | 888888 00000 **********   |       |     |        |            |                      |  |  |  |   |                     |  |                                                      |      |    |
|------------------------------------------------------|-------|----------|---------------------------|-----|---------|------|------|--------|--|---------------------------------------|--|--|--|--|---------------------------|-------|-----|--------|------------|----------------------|--|--|--|---|---------------------|--|------------------------------------------------------|------|----|
| 11.1                                                 |       |          | 000                       |     |         |      | 698  |        |  |                                       |  |  |  |  | 888888                    | 00000 |     |        |            |                      |  |  |  |   |                     |  |                                                      |      |    |
|                                                      | $***$ |          | coo                       |     |         |      |      |        |  |                                       |  |  |  |  | <b>BSBRBBBB GAGGA</b>     |       |     |        |            | $000000 + + + +$     |  |  |  |   |                     |  |                                                      |      |    |
|                                                      |       |          | 0û                        |     |         |      | 0000 |        |  |                                       |  |  |  |  | <b>AR688</b>              |       |     |        |            | 000000 ************* |  |  |  |   |                     |  |                                                      | 0001 |    |
|                                                      |       |          | 1100                      |     |         | 0.96 |      |        |  | <b><i><u><u>CARGODHBB</u></u></i></b> |  |  |  |  | 0.0000                    |       |     |        | 0000000    |                      |  |  |  |   |                     |  | 0000000+                                             |      |    |
|                                                      |       | $\sim$ 0 |                           |     |         |      |      |        |  |                                       |  |  |  |  |                           |       |     |        |            |                      |  |  |  |   |                     |  |                                                      |      |    |
|                                                      |       |          | 0.00                      |     |         |      |      | 66668  |  |                                       |  |  |  |  |                           |       |     |        |            |                      |  |  |  |   |                     |  | 999999999 00000000000000000000000000                 |      |    |
|                                                      |       |          | 001                       |     | 8006808 |      |      |        |  |                                       |  |  |  |  | 588886888                 |       |     |        |            |                      |  |  |  |   |                     |  | 000000000000000000000000000                          |      |    |
|                                                      |       |          |                           |     |         |      |      |        |  |                                       |  |  |  |  |                           |       |     |        |            |                      |  |  |  |   |                     |  | 6.000000000000000000000001                           |      |    |
|                                                      |       |          | 1.00000                   |     |         |      |      |        |  |                                       |  |  |  |  |                           |       |     |        |            |                      |  |  |  |   |                     |  |                                                      |      |    |
|                                                      |       |          | 0.000000                  |     |         |      |      |        |  |                                       |  |  |  |  | 88888888888 0000000000000 |       |     |        |            |                      |  |  |  | ، |                     |  |                                                      |      |    |
|                                                      |       |          | 00000000000               |     |         |      |      |        |  |                                       |  |  |  |  |                           |       |     |        |            | 00000000000          |  |  |  |   |                     |  | GRAGGARDARBAT                                        |      |    |
|                                                      |       |          |                           |     | ana i S |      |      |        |  |                                       |  |  |  |  |                           |       |     |        |            |                      |  |  |  |   |                     |  |                                                      |      |    |
|                                                      |       |          |                           |     |         |      |      |        |  |                                       |  |  |  |  |                           |       |     |        |            |                      |  |  |  |   |                     |  | 0000000000000000001                                  |      |    |
|                                                      |       |          |                           |     |         |      |      |        |  |                                       |  |  |  |  |                           |       |     |        |            |                      |  |  |  |   |                     |  | 488888888888888888                                   |      |    |
|                                                      |       |          |                           |     |         |      |      |        |  |                                       |  |  |  |  |                           |       |     |        | 0000000000 |                      |  |  |  |   |                     |  | 888888888888888881                                   |      |    |
|                                                      |       |          |                           |     |         |      |      |        |  |                                       |  |  |  |  | ********                  |       |     |        | 0000000    |                      |  |  |  |   |                     |  |                                                      |      |    |
|                                                      |       |          |                           |     |         |      |      |        |  |                                       |  |  |  |  |                           |       |     |        |            |                      |  |  |  |   |                     |  | 0000000000000000000<br>0000000 888888888888888888888 |      |    |
|                                                      |       |          |                           |     |         |      |      |        |  |                                       |  |  |  |  |                           |       |     |        |            |                      |  |  |  |   |                     |  |                                                      |      |    |
|                                                      |       |          |                           |     |         |      |      |        |  |                                       |  |  |  |  | *****                     |       |     | 000000 |            |                      |  |  |  |   |                     |  | <b>PARAPARARARARARARA1</b>                           |      |    |
|                                                      |       |          |                           |     |         |      |      |        |  |                                       |  |  |  |  |                           |       |     | 00000  |            |                      |  |  |  |   |                     |  | 00000000000000000007                                 |      |    |
| $1 + 1$                                              |       |          |                           |     |         |      |      |        |  |                                       |  |  |  |  | ****************** ****   |       |     |        |            |                      |  |  |  |   |                     |  | 00000 000000000000000000000                          |      |    |
| $1 + + +$                                            |       |          |                           |     |         |      |      |        |  |                                       |  |  |  |  | ****                      |       |     | 0.000  |            |                      |  |  |  |   |                     |  | 00090000000000000000001                              |      |    |
|                                                      |       |          | +***                      |     |         |      |      |        |  |                                       |  |  |  |  |                           |       |     | 0000   |            |                      |  |  |  |   |                     |  | 668868888888888888888                                |      |    |
|                                                      |       |          | ************************* |     |         |      |      |        |  |                                       |  |  |  |  |                           |       |     |        |            |                      |  |  |  |   |                     |  | 0000 89898888888888888888881                         |      |    |
|                                                      |       |          |                           |     |         |      |      |        |  |                                       |  |  |  |  | $+ + +$                   |       |     |        |            |                      |  |  |  |   |                     |  | 0000 868888888888888888888                           |      |    |
| 7.16                                                 |       |          |                           |     |         |      |      |        |  |                                       |  |  |  |  |                           |       | 000 |        |            | 888888               |  |  |  |   |                     |  | 808989898881                                         |      |    |
|                                                      |       |          |                           |     |         |      |      |        |  |                                       |  |  |  |  |                           |       |     |        |            |                      |  |  |  |   |                     |  |                                                      |      |    |
| 1 00000                                              |       |          |                           |     |         |      |      |        |  | .                                     |  |  |  |  |                           |       |     |        |            |                      |  |  |  |   |                     |  | 0000 98999 8858 9999999999999                        |      |    |
| Ter.                                                 | 0000  |          |                           |     |         |      |      |        |  |                                       |  |  |  |  | ****** 00000              |       |     |        |            | 888888               |  |  |  |   |                     |  | 8888888888                                           |      | J. |
| TORRA COD +++++++++++++++ OODOO GAGGGAAAA ARAAAAAAAA |       |          |                           |     |         |      |      |        |  |                                       |  |  |  |  |                           |       |     |        |            |                      |  |  |  |   |                     |  |                                                      | 0.3  |    |
| 1.69999                                              |       |          |                           |     | 0000    |      |      |        |  |                                       |  |  |  |  | 600000                    |       |     |        |            |                      |  |  |  |   | 50868.8868888888888 |  |                                                      | 0001 |    |
| TB.                                                  | 99999 |          |                           |     |         |      |      | 0000   |  |                                       |  |  |  |  | 00000000                  |       |     |        |            |                      |  |  |  |   | 00000000000000000   |  | 000001                                               |      |    |
|                                                      |       |          |                           |     |         |      |      |        |  |                                       |  |  |  |  |                           |       |     |        |            | 00000000000000       |  |  |  |   |                     |  | 0000001                                              |      |    |
|                                                      |       |          |                           |     | 88988   |      |      |        |  |                                       |  |  |  |  | 00000000000000000         |       |     |        |            | 8888888888888        |  |  |  |   |                     |  | 000000001                                            |      |    |
|                                                      |       |          |                           |     |         |      |      | 888688 |  |                                       |  |  |  |  | 000000000000              |       |     |        |            | <b>ABBBBBBBBBBB</b>  |  |  |  |   |                     |  | 0000000000+                                          |      |    |
|                                                      |       |          |                           |     |         |      |      |        |  |                                       |  |  |  |  |                           |       |     |        |            |                      |  |  |  |   |                     |  |                                                      |      |    |

Figura 2.1.3. Aspecto de un mapa generado con SYMAP.

Fuente: Olaya (2014). <http://volaya.github.io/libro-sig/img/SYMAP.png>

En 1969, utilizando elementos de una versión anterior de SYMAP, David Sinton, del Harvard Laboratory de Estados Unidos, desarrolla un programa en el que la información es almacenada en forma de cuadrículas. Hasta ese momento, la estructura de cuadrículas regulares era solo utilizada para las salidas de los programas, pero no para la entrada y almacenamiento de datos. Estos fueron los inicios de los Sistemas de Información Geográfica ráster.

El primer SIG formalmente desarrollado aparece en Canadá en 1962, fue un desarrollo de gestión informática aplicada a los recursos naturales del país, que generó una amplia base de datos con la información cartográfica relativa a tipos y uso del suelo, flora y fauna, en una escala de 1:50.000.

Los SIG originales fueron evolucionando dando forma a un área de conocimiento con gran futuro. En la Figura 2.1.4 se muestra en forma esquemática la evolución temporal de estos sistemas de información.

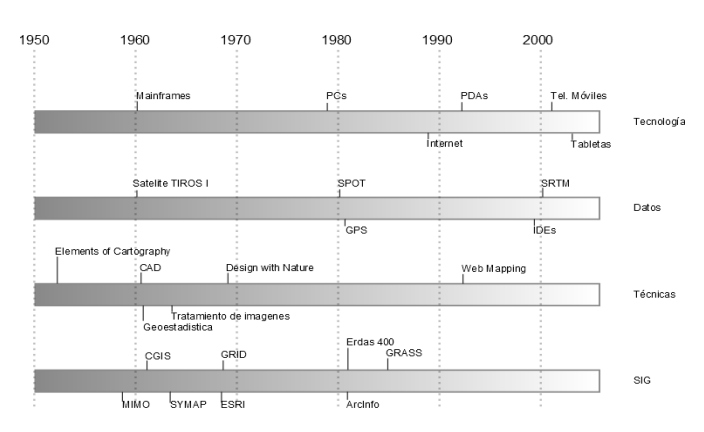

Figura 2.1.4. Esquema temporal de la evolución de los SIG.

Fuente: Olaya (2014). [http://volaya.github.io/libro-sig/img/Etapas\\_historia.png](http://volaya.github.io/libro-sig/img/Etapas_historia.png)

Los SIG se han desarrollado como una tecnología informática que cuenta con un conjunto de herramientas con el objetivo de poder capturar, almacenar, manipular, analizar, modelar, y presentar datos espacialmente referenciados en un sistema geográfico determinado, para la organización de un conjunto particular de objetivos propuestos.

Un SIG no es necesariamente un programa de cartografía, ni un software de tipo Computer-aided design (CAD). Si bien su propósito es la generación de mapas, con funciones de dibujo, lo específico de un SIG reside en sus características como su capacidad para almacenar un gran número de información georreferenciada y su potencial para el análisis de esta, que lo hace idóneo para abordar problemas de planificación y gestión, en la toma de decisiones (Moreno Jiménez et al., 2001).

SIG y CAD han sido diseñados para propósitos diferentes. El SIG refleja la realidad de un determinado sector analizado, mientras que el propósito del CAD es diseñar algo que no existe todavía. La creación es el elemento fundamental en el CAD, mientras que el estudio de una realidad ya creada constituye la base del SIG (Olaya, 2014).

Los sistemas informáticos CAD actúan en los proyectos de SIG como una herramienta para la creación de la información geográfica en formato digital, permitiendo generar análisis topológicos del terreno. Los SIG constituyen un conjunto de atributos proporcionados por los sistemas de gestión de base de datos y los sistemas para la gestión y tratamiento de imágenes satelitales. Esta interacción a través de la información permite la creación de distintos rasgos que aportan al sistema que será el que constituye el SIG.

A principios de la década de los 90, la evolución de los sistemas operativos junto al auge de las interfaces gráficas de usuario (GUI, Graphical User Interface), cubrieron las necesidades de proporcionar un visón gráfica más sencilla e intuitiva. Esta simplificación dio más importancia a la productividad de usuario dando mayor número de funcionalidades en el sistema de información. Permitió mejorar las prestaciones globales, reduciendo costos de adquisición, implementación y mantenimiento, aumentando la facilidad de uso por parte el usuario.

La combinación de esta herramienta con el acceso a internet ha facilitado la adquisición de información, brindando servicios de SIG a nivel doméstico, como, por ejemplo, en la tecnología de navegación satelital como es el uso del sistema GPS, utilizados tanto en vehículos particulares como en los actuales smartphones o telefonía móvil inteligente.

Además, hoy en día puede verse sistemas de posicionamiento para las capturas de imágenes, fotografías captadas por teléfonos celulares, donde automáticamente brinda la ubicación exacta en un mapa digital a través de una aplicación web o bien en mapas previamente instalados en los dispositivos móviles de navegación. La Figura 2.1.5 muestra distintos dispositivos con sistemas de navegación satelital.

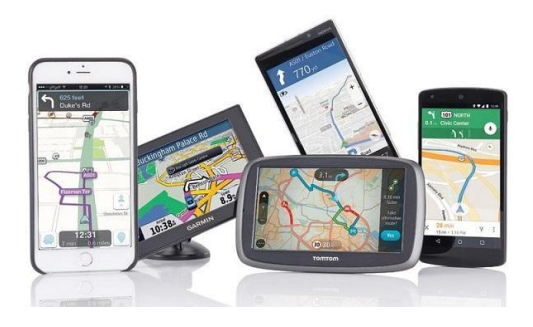

Figura 2.1.5. Dispositivos con tecnología de posicionamiento satelital. Fuente: Trackimo Inc, (2018). [<https://mytrackimo.myshopify.com/>](https://mytrackimo.myshopify.com/)

Actualmente los SIG son herramientas multipropósito que combinan distintos campos de aplicación. Por ejemplo, en el campo de la agricultura, medio ambiente y recursos forestales desarrolla la gestión territorial en el uso de la conservación y explotación de espacios verdes. Las industrias de transporte han generado redes de infraestructura viales, ferrocarriles, analizando la accesibilidad y el impacto territorial. Las comunicaciones han desarrollado SIG de redes de telefonía, electricidad, distribución de gas, agua, etc., con el fin de cubrir las necesidades de una determinada región. Otro ejemplo es en la industria de la salud donde el uso del SIG es aplicado a estudios epidemiológicos, buscando las causas de enfermedades, proporcionando rutas sanitarias y posibles expansiones. El ministerio de salud de la República Argentina ha desarrollado un mapa sanitario del país, basándose en estadísticas recreando un mapa temático de la salud.

La Figura 2.1.6 muestra una capa de visualización temática según la red de abordaje infantil.

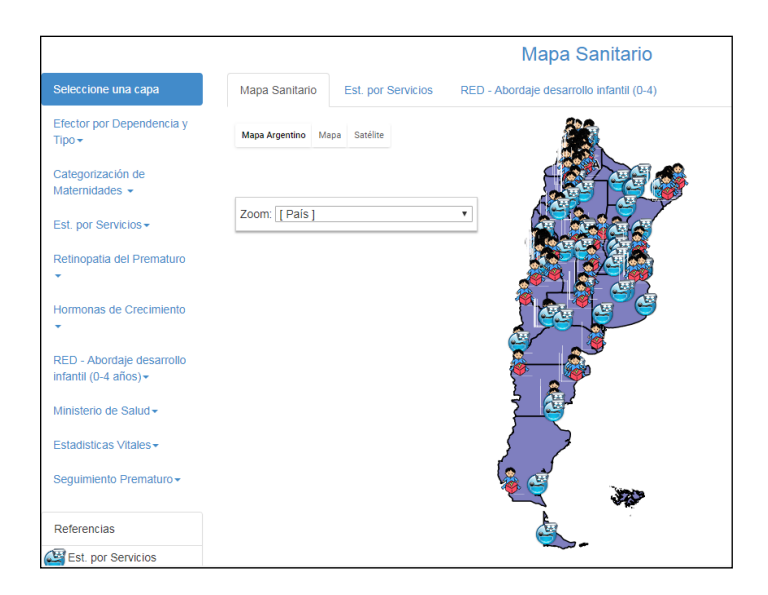

Figura 2.1.6. Mapa Sanitario Argentino.

Fuente: [http://datos.dinami.gov.ar/produccion/cuadromando/#](http://datos.dinami.gov.ar/produccion/cuadromando/)

En la industria pesquera uno de los usos del SIG es determinar áreas de probabilidad de pesca por especie, monitoreando su evolución en distintas etapas de tiempo, verificando la preservación de especies en diferentes áreas. Otra aplicación importante es en la planificación urbana donde los SIG son aplicados a catastro para la gestión de impuestos municipales, el control y cumplimiento de las normas urbanísticas. (Alcaide et al., 2012).

#### **2.2 Estructura de un Sistema de Información Geográfica**

Las funcionalidades de los SIG son diversas, ya que permiten tratar un conjunto de información geográfica correspondiente a un sector de la realidad obtenida por medio de levantamientos topográficos, GPS, fotografía área, imágenes satelitales, las cuales alimentan la base de datos geográficos, capturando la información geográfica y organizándola de forma que permita el acceso a ella de manera clara y univoca, tanto que pueda asociarse con la información alfanumérica para su representación en mapas. Mediante herramientas de consulta los SIG permiten obtener un análisis de la información tematizada según un objetivo en concreto, presentando al usuario de manera útil gráficos, tablas y mapas (Buzai et al., 2011).

Para almacenar la información obtenida de diferentes medios espaciales se utilizan dos modelos: el modelo ráster y el modelo vectorial. En el modelo vectorial, los SIG guardan los datos en forma de vectores con una determinada organización y según el propósito que se quiera alcanzar. La información es almacenada utilizando tres entidades gráficas que son puntos, líneas y polígonos quienes almacenaran las distintas características y atributos de un ente geográfico definidos por pares de coordenadas referidos a sistema de referencia cartográfico. Los tipos de datos vectoriales tienen la ventaja de ocupar menos espacio físico en disco, se puede obtener una mejor precisión de captura de datos de entidades en terreno de acuerdo con el tipo de instrumental que se esté empleando. Permiten el cálculo de magnitudes geométricas, representando adecuadamente las relaciones topológicas.

El modelo ráster está constituido por una matriz de celdas (o píxeles, mínima unidad de representación espacial) organizadas en filas y columnas (cuadrícula) en la que cada celda contiene un valor que representa información numérica. Se puede decir que este fue el primer método de proceso en utilizar la representación digital y tratamiento de datos geográficos. Es un formato que tiene compatibilidad directa con las imágenes satelitales que se transformaron en una importante fuente de datos actualizados (Buzai et al., 2016).

El modelado cartográfico se realiza a través de procedimientos matemáticos y estadísticos centrados en el número digital del pixel y sus relaciones de vecindad. La Figura 2.2.1 presenta un modelo de una fotografía aérea vectorizada, que representa aspectos de la realidad en el ámbito geográfico, donde cada celda representa un valor numérico que es reconocido como un conjunto del mismo elemento donde se obtiene una reclasificación en la tematización de los diferentes atributos captados, de esta forma se procede a diversos análisis espaciales.

|   |   | 3 | 3 | 3 | 3 |   |                |   | С | з |   |                                       |
|---|---|---|---|---|---|---|----------------|---|---|---|---|---------------------------------------|
|   |   |   | 3 | 3 | 4 |   | A              | A | Ć | o |   | Referencias:<br>1 - Unidad espacial A |
|   |   | າ | 3 | 3 | 4 |   | $\overline{A}$ | B | C |   | D | 2 - Unidad espacial B                 |
| ⌒ | ◠ | ◠ | っ | 4 |   | R | В              | B | B |   |   | 3 - Unidad espacial C                 |
| ົ |   | ⌒ | ົ | 4 |   | B | B              | B | B | D | D | 4 -Unidad espacial D                  |

Figura 2.2.1. Mapa ráster de unidades espaciales. Fuente: SIG. Buzai et al. (2016).

Como resultado de la modelación la Figura 2.2.2 muestra el resultado de la información obtenida en el modelo vectorial, dando un modelaje del sector relevado obteniendo curvilíneas para representar las distintas alturas del terreno, mediante curvas de nivel, determinado diferentes categorías de cursos de agua, regímenes hídricos, caudales etc.

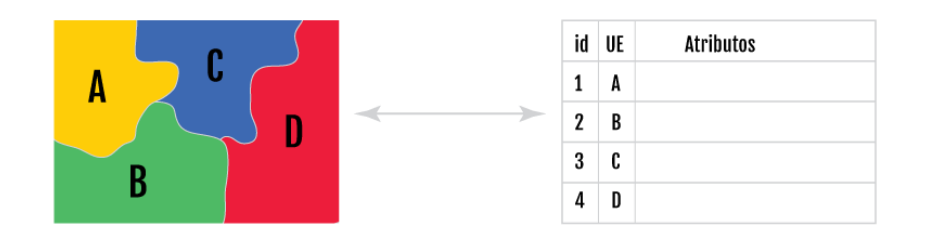

Figura 2.2.2 Modelo de representación vectorial. ING (2016) Fuente: <http://www.ign.gob.ar/NuestasActividades/sigign>

Mediante estos procedimientos queda determinada una base de datos que contiene la información correspondiente a las capas temáticas que representan una variable o tema específico del área. Para ello es importante el uso adecuado de las capas que contengan dicha información. Estas capas constituyen el modelo de datos de un SIG, la Figura 2.2.3 muestra la organización de las capas temáticas, en un modelo diseñado en Inkscape con el propósito didáctico de ejemplificar, la distribución de la información vectorial detallada.

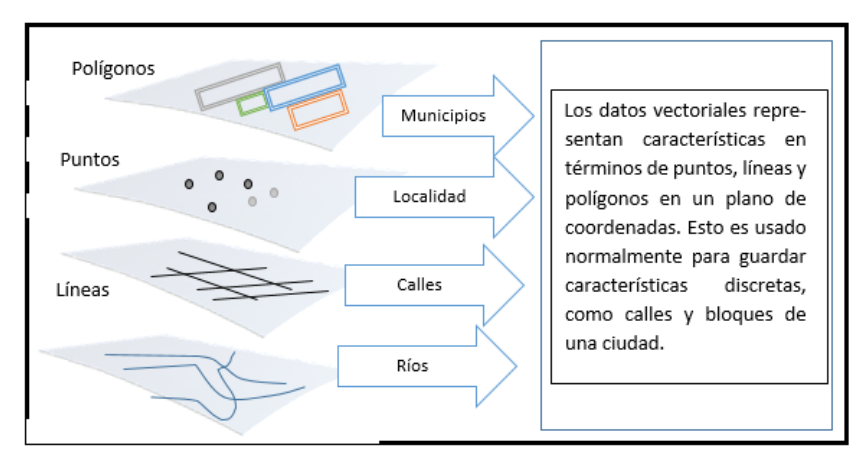

Figura 2.2.3. Modelo de capas de un SIG desarrollado en Inkscape, (2017).

Estas capas mantienen la misma extensión de archivos, proyección y escala para lograr una superposición correcta. Para una base de datos de puntos se almacenan informaciones que representan una ubicación o localización especifica de un punto de coordenadas latitud, longitud relacionada a su localización espacial.

Por ejemplo, para el caso de la capa "Localidad" se ubica a la ciudad de Buenos Aires en los 34º 36' S y los 58º 23' O. En la capa que contiene información de polígonos se almacena la información referida a entidades que generen áreas cerradas, como es el caso de los límites de partidos o departamentos. Por ejemplo, en el caso de la Ciudad de Buenos Aires su polígono lo constituyen sus límites administrativos, el Río de La Plata, el Riachuelo y la Av. General Paz.

La capa que contiene información de líneas está constituida por una sucesión de pares de coordenadas compuestas por nodos en sus extremos y vértices que dan forma a las líneas, por ejemplo, si el uso de la capa hidrográfica solo contiene datos de ríos en forma de línea, se vincula a la base de datos donde se guardan sus atributos.

La Figura 2.2.4 muestra el ejemplo de cómo las distintas capas de líneas y polígonos almacenan toda la información referente a la hidrografía del sector.

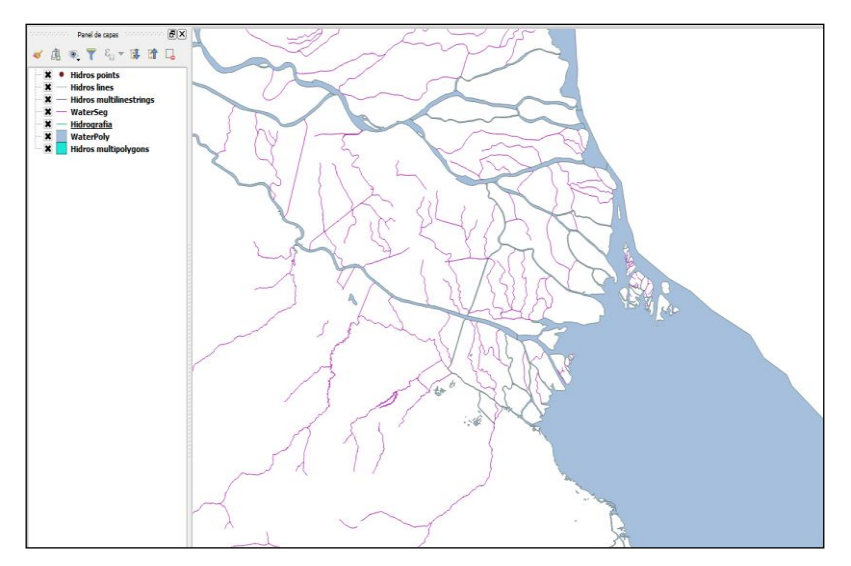

Figura 2.2.4. Hidrografía del Delta del Paraná y Río de La Plata Superior. Representación en capas de líneas y polígonos. QGis (2017).

Moreno Jiménez et al. (2011), establece que la descomposición de la realidad en capas relativas a un ámbito concreto constituye la esencia del modelo del territorio contenido en los SIG.

Oyola (2014) propone abordar el concepto y evolución del SIG desde 4 aspectos diferentes:

- ✓ la evolución del SIG como disciplina, es decir cómo ha afectado socialmente y como ha interactuado con otras disciplinas científicas, tanto influenciándolas como siendo influenciado por ellas.
- ✓ la evolución de la tecnología, es decir cómo ha variado el *software* SIG, así como los ordenadores, periféricos y elementos informáticos de los que depende para su funcionamiento.
- ✓ la evolución de los datos, es decir, cómo ha cambiado la generación de datos, su almacenamiento, y cómo esto ha condicionado el desarrollo de nuevas soluciones para su manejo.
- ✓ la evolución de las técnicas y formulaciones es decir desde los elementos básicos cartográficos, cómo se han desarrollado nuevos conceptos, enfoques, teorías o ramas de conocimiento de nueva aparición, que han influenciado en su evolución.

### **2.3 Representación digital de la información geográfica por imagen**

La información geográfica contenida en la base de datos puede ser muy variable en cantidad, calidad y diversidad. Las imágenes satelitales y las fotografías aéreas constituyen una fuente de datos espaciales que proporcionan una gran cantidad de información que es almacenada en la biblioteca de imágenes ráster. La exactitud total, o el error nulo, en los datos almacenados en el SIG y su valor verdadero, es de un elevado grado de exactitud que suele ser muy costoso de lograr. Por tal motivo es importante conocer y controlar el error. Por ejemplo, un error de +- 0.5 m puede no ser significativo si estamos trabajando con una red de transporte, pero si el trabajo es de alta precisión, como colocación de puentes o trabajos con excavadoras y tendidos de gas, pueden ser graves (Moreno Jiménez et al., 2011).

La Figura 2.2.5 muestra una imagen satelital georreferenciada de la Ciudad de Buenos Aires, en la cual se digitaliza la capa vectorial de líneas correspondiente a la red vial.

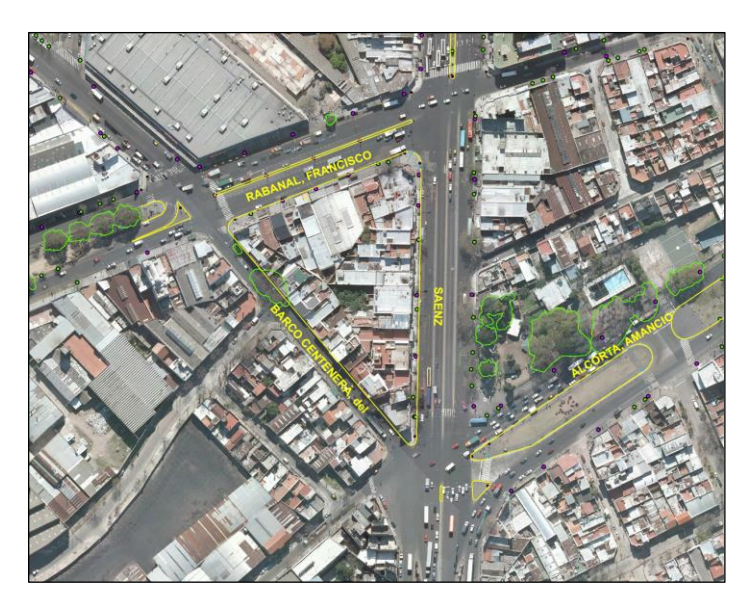

Figura 2.2.5. Imagen ráster vectorizada en capa de calles. Fuente: USIG (2017).

[<http://www.buenosaires.gob.ar/sites/gcaba/files/metrobus\\_sur.pdf>](http://www.buenosaires.gob.ar/sites/gcaba/files/metrobus_sur.pdf)

Una cartografía base con desplazamientos debido a una mala referenciación puede producir errores en la superposición de capaz, es decir, al momento de comparar distintas fuentes del mismo sector puede apreciarse cierta deformación. Mediante el uso de la cartografía matemática y la utilización de imágenes satelitales en la elaboración de mapas, es posible corregir estos errores y conocer el error aceptable para la representación de la región que se quiera representar.

Si bien como se mencionó anteriormente, un error del orden de +- 5 m, no tendría impacto cualitativo en la red vial, en caso de ser mayor se verán afectados los cálculos de posicionamiento generando errores en los cálculos de áreas. Esto producirá que, al aplicar el SIG en una base catastral, la creación de parcelas contendrá un error y por lo tanto afectará, por ejemplo, el cálculo de impuestos sobre cada parcela. Mediante el uso de fotogrametría área se obtienen los parámetros para la corrección del posicionamiento de los puntos del terreno y así realizar la corrección pertinentemente a dichas capas.

#### **2.4 Representación espacial**

La georreferenciación consiste en la identificación de todos los puntos del espacio, aéreos, marítimos o terrestres; naturales o culturales, mediante el uso de coordenadas referidas a un único sistema de posicionamiento (Huerta et al., 2005).

Mediante el uso de la georreferenciación se puede conocer la forma, dimensión y ubicación de cualquier parte de la superficie terrestre o de cualquier objeto ubicado en ella. Esto permite vincular información espacial proveniente de distintas fuentes, condición necesaria para el desarrollo de los SIG. En los últimos tiempos, el uso de la georreferenciación se ha expandido aceleradamente produciendo una gran revolución tecnológica e intelectual.

Para obtener la localización de un ente geográfico, es necesario fijar un sistema de coordenadas geográfica que permita vincular su posición con el resto de los objetos que componen el mapa. Es aquí donde se produce el problema de vincular la posición relativa del objeto y la representación digital en el SIG.

Si se quiere representar un punto de la Tierra, la cual es un cuerpo celeste con forma de geoide, representada por la figura geométrica de un elipsoide, es necesario definir un sistema de posicionamiento a través de un sistema de referencia tridimensional, que define una red de meridianos y paralelos, que son líneas imaginarias para determinar posiciones exactas sobre la superficie de la tierra.

Las líneas de referencia del globo terrestre sobre las que se basan los sistemas de coordenadas son, en el plano horizontal el Ecuador, limitando en dos hemisferios la latitud norte de 0º a 90º hacia el polo norte y latitud sur 0º a -90º hacia el polo sur. La elección del meridiano origen generalmente se toma a Greenwich como meridiano 0, dividiendo en dos partes al globo con longitud de -180º a 0º desde el oeste y de 0º a 180º hacia el este.

#### **2.5 Archivos del SIG**

Las extensiones para las representaciones geográficas de los SIG varían según quien desarrolló el software. Las extensiones más utilizadas son los "Shapes", que se presentan como un conjunto de archivos con un mismo nombre, pero de diversas extensiones que permiten guardar datos SIG en grupos de archivos asociados. Cada capa contiene muchos archivos con el mismo nombre, pero diferentes tipos de archivo. Los Archivos Shapes son fáciles de manejar y la mayoría de los softwares SIG pueden leerlos.

Existen en el mercado potentes software de SIG como ARC Map, Mapinfo, software de desarrollo de código abierto, software libre, como es Open Street map, QGIS. Al momento de elegir uno de ellos es importante analizar costo beneficio y el alcance del trabajo a realizar ya que las diferentes aplicaciones están limitadas al uso y las herramientas que pueda desarrollar cada uno.

Para poder trabajar con un SIG necesariamente se debe contar con un conjunto de datos, es decir una base de datos, a partir de los cuales poder efectuar las operaciones propias del SIG. Es decir, debemos tener un conjunto de datos estructurado y almacenado de forma sistemática con objeto de facilitar su posterior utilización. Sobre esta base de datos trabajarán las distintas aplicaciones ya sea para leer esos datos, modificarlos, o añadir nuevos datos (Olaya, 2014).

La base del geo datos crean modelos genéricos de datos SIG, almacenando cada uno de los elementos como fila en una tabla. Un elemento vectorial es identificado dentro del campo de los "shapes" de la tabla. Cada taba la almacena un conjunto de elementos con propiedades comunes denominado clase de entidad. Las clases de entidad son conjuntos homogéneos de entidades comunes, cada una debe tener la misma representación espacial, como puntos, líneas o polígonos y un conjunto común de columnas de atributos. Las cuatro clases de entidad que más se utilizan son puntos, líneas, polígonos y anotaciones.

#### **2.6 Base de Datos Geográficos**

Para la representación espacial de un determinado sector de la realidad en un SIG, la información obtenida del terreno posee mucha complejidad como, por ejemplo, el relieve, las construcciones etc., donde existe una gran cantidad de información alfanumérica que debe ser almacenada.

En la base de datos se almacena la información y componentes de los datos geográficos. El trabajo de interpretación va de acuerdo con el objetivo donde el objeto real se transforma en entidad. Este proceso define el modelo conceptual. Cada modelo tiene sus características de acuerdo con que el tipo elegido sea ráster o vectorial.

La base de datos se relaciona entre si describiendo el conjunto de componentes geográficos espaciales y está estructurada de manera que los diferentes tipos de datos se guardan y gestionan de forma independiente. La componente geográfica en los modelos vectoriales se separa en mapas de atributos y los datos espaciales definen la geometría.

Dicha información está vinculada de manera que existan relaciones entre ellos, garantizando una redundancia mínima y controlada de la información. Las relaciones son las que permiten estructurar la información de manera que se genere una base de información compacta, pero sin pérdida de datos.

Olaya (2014) define una Base de Datos como un conjunto de datos estructurados y almacenados de tal forma que facilite su utilización. Las bases de datos empleadas en los SIG han tenido que ser adaptadas acorde al objetivo, a diferencia de las bases de datos tradicionales, ya que los registros de las tablas están orientados a representar o abstraer una imagen del mundo real. La Figura 2.6.1 muestra los distintos tipos de base de datos;

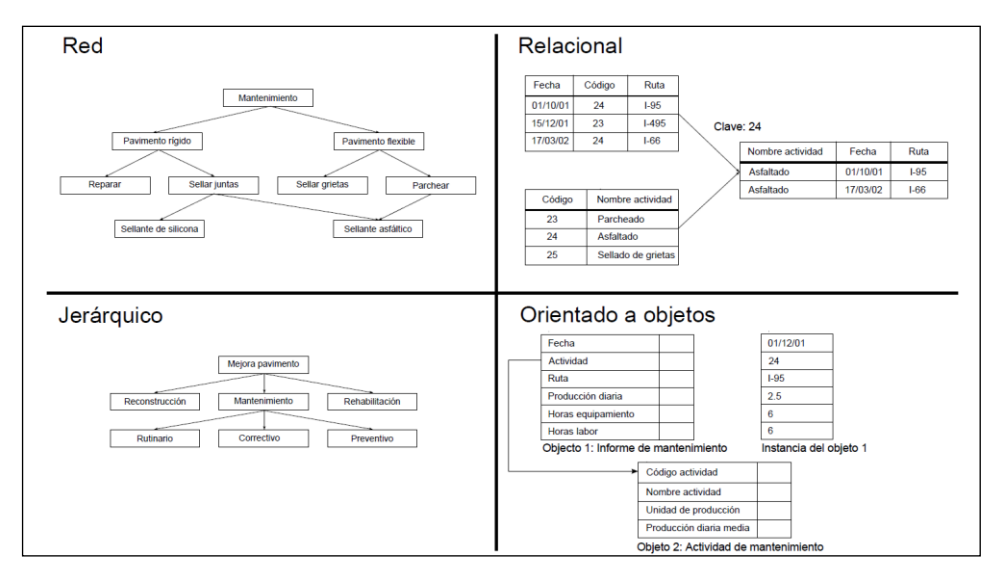

Figura 2.6.1. Comparación entre algunos modelos de base de datos más frecuentes. Fuente: Olaya (2014).

#### <http://volaya.github.io/libro-sig/img/ComparacionModelos.png>

Las bases de datos Jerárquico y bases de datos Red están diseñadas aplicando fundamentos de matemática discreta, ya que se componen de árboles y grafos respectivamente. El modelo de datos de relacional es un conjunto de atributos, con aplicaciones matemáticas de teoría de conjuntos. En este modelo la estructura fundamental son las relaciones, que se utilizan para obtener la información almacenada en tablas de diseño tipo matricial de filas y columnas, las cuales indican atributos que corresponden a una entidad que se representa en el SIG.

Para ello el modelo de entidad relación (E/R) permite representar con rectángulos entidades del dominio siendo las relaciones asociatividades entre esas entidades que son objetos importantes del dominio. Por ejemplo, una base de clientes tendrá sus atributos como características de cada uno relacionándolos con vendedor de la empresa. Este modelo E/R de base de datos de clientes permite extraer la información de las tablas logrando implementar la relación entre el Identificador del vendedor (ID) y el ID del Cliente. La Figura 2.6.2 muestra la base de datos cliente–vendedor de acuerdo con el modelo E/R.

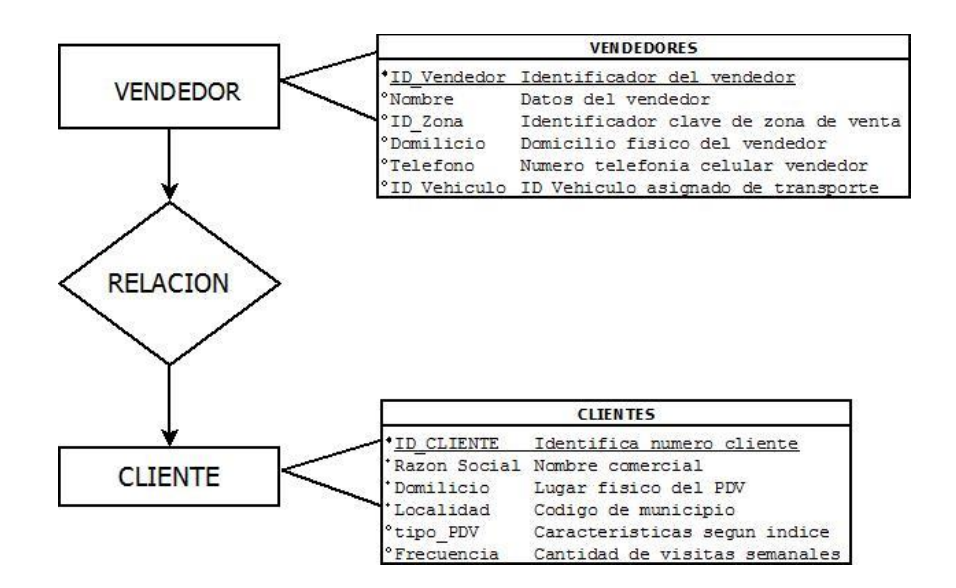

Figura 2.6.2. Modelo E/R de tablas Cliente-Vendedor. Diseñado en software DIA, (2017)

Las tablas son los objetos principales de bases de datos que se utilizan para para el almacenamiento de datos. Cada tabla consta de una serie de columnas de izquierda a derecha y de un conjunto de filas de arriba hacia abajo. En el caso de un SIG cada fila podría incluir los datos relativos a una entidad gráfica, mientras que las columnas indican las diferentes características sobre las que se posee información del elemento.

Las bases de datos orientadas a objetos se caracterizan por consultarse a través de métodos, a diferencia de las consultas relacionales, los métodos permiten dar accesos según usuario, lo que brinda mayor seguridad en el control del flujo de información. Estas bases de datos se diseñan en conjunción con lenguajes de programación orientados a objetos como: JAVA, Python, Visual Basic, .Net, C++, C#.

Moreno Jiménez et al. (2011) expresa la necesidad de entender las bases de datos de los SIG como Sistemas de Gestión de Base de Datos (SGDB). Su función es la de actuar como intermediario entre el lenguaje del usuario y el lenguaje del consultor de base de datos. En este sentido un SGBD se describe como software que posee un conjunto de funciones específicas y procedimientos que permiten el acceso y explotación de los datos.

Existen varios tipos de base datos entre los cuales se encuentra Access de Microsoft, Oracle, ArcINFO/ArcGIS y versiones libres como PySql, PostGIS, El gestor de lenguaje más utilizado es el SQL, que le permite al usuario obtener la información deseada en pantalla a través de sentencias o comandos.

En este trabajo se utilizan las bases de datos de tipo relacional con información del Instituto Nacional de Estadística y Censo INDEC (2010) correspondientes al censo 2010. Datos Abiertos de la Plataforma de Provincia de Buenos Aires, Catalogo de datos (2017). Cartografía Censal CNPHV 2010, datos de la Dirección de Estadísticas y Censos del GCBA. USIG (2017). Base De Datos Geográfica e Infraestructura de Datos Espaciales del Instituto Geográfico Nacional, IGN (2016). Quantum GIS. Sistema de Información Geográfica (SIG) de Código Abierto y bases de datos de Open layer plugin vectorial y datos ráster. QGIS, (2017).

## **CAPITULO 3**

## **ÁREA DE ESTUDIO**

Este trabajo tiene como escenario geográfico la Ciudad Autónoma de Buenos Aires (CABA) y el sector del conurbano bonaerense, Gran Buenos Aires (GBA) conformado por 24 partidos. La Figura 3.1 muestra en un mapa temático la distribución y limites administrativos de los partidos.

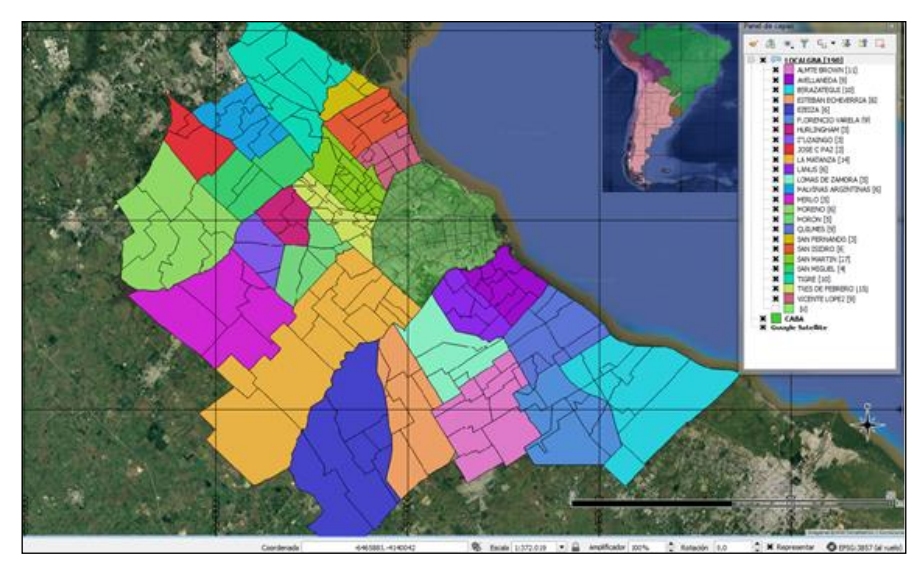

Figura 3.1. 24 partidos del GBA y CABA. Fuente: Imagen Satellite Google Earth / OpenStreetMap. QGIS (2017).

El área metropolitana que integran estas 25 unidades administrativas conforma el 30% del AMBA, cubriendo una superficie total de 3833 km<sup>2</sup>, de un total de 13.285 km<sup>2</sup>. Estos partidos son agrupados en cordones o anillos, siendo el primer anillo conformado por los partidos de Avellaneda, Lanús, Lomas de Zamora, La Matanza (su parte norte), Morón, Tres de Febrero, San Martín, Vicente López y San Isidro. El segundo anillo lo conforman los partidos de Quilmes, Berazategui, Florencio Varela, Almirante Brown, Esteban Echeverría, Ezeiza, Moreno, Merlo, Malvinas Argentinas, Hurlingham, Ituzaingó, Tigre, San Fernando, José C. Paz, San Miguel y La Matanza (en su parte sur), mientras que el tercer cordón o anillo, excluido de este estudio, está integrado por los partidos de Berisso, Brandsen, Campana, Cañuelas, Ensenada, Escobar, Exaltación de la Cruz, General Las Heras, General Rodríguez, La Plata, Luján, Marcos Paz, Pilar, Presidente Perón, San Vicente y Zárate.

La Figura 3.2 muestra la distribución geográfica de los anillos que pertenecen al AMBA, de color verde el primer anillo, de color azul el segundo anillo y de color amarillo el tercer anillo con sus límites administrativos de cada partido.

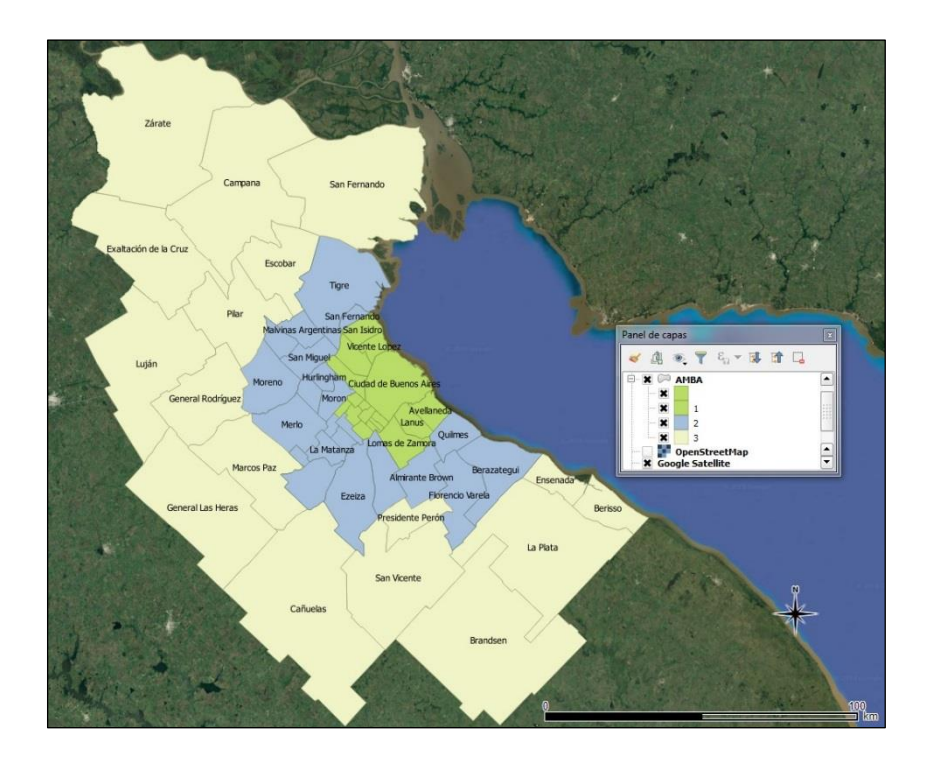

Figura 3.2. Distribución geográfica de los anillos que pertenecen al AMBA. Fuente: Imagen Satellite Google Earth / OpenStreetMap, QGIS (2017).

Para realizar el análisis del crecimiento urbano de la región metropolitana AMBA, debido a la gran expansión poblacional producida en las últimas décadas, se presenta una medición estadística de crecimiento demográfico, el cual será utilizado en análisis posteriores.

La Figura 3.3 muestra el estado actual del área que ocupa la mancha urbana correspondiente al área de AMBA. La superficie cubierta se ha expandido notablemente, considerando la unión de los partidos de Pilar y la Plata, conformando el tercer anillo de aglomeración urbana.

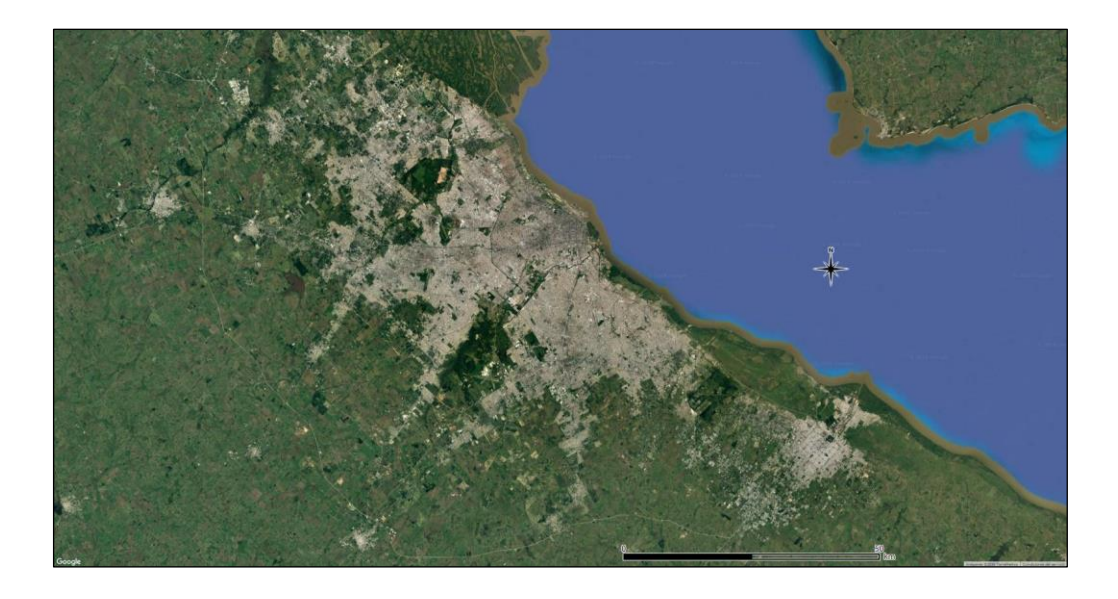

Figura 3.3. Mancha actual del área urbana del AMBA. Fuente, Imagen Satellite OpenStreetMap/ Google Earth. QGIS (2017).

La Figura 3.3 muestra la expansión urbana obtenida a partir de los datos de los últimos 3 censos 1990, 2001 y 2010 y la expansión del área a través de los últimos treinta años. (INDEC, 2010).

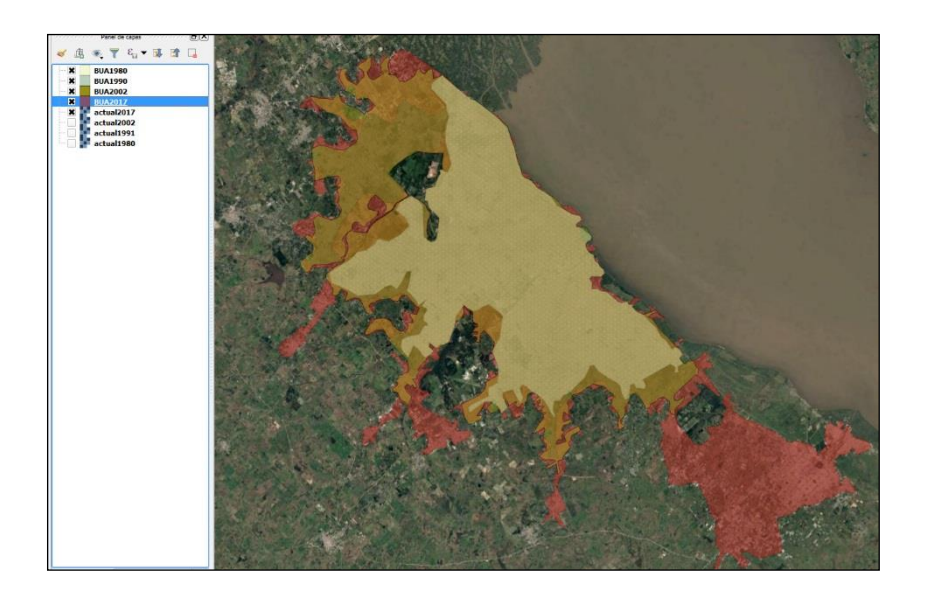

Figura 3.3. Crecimiento de la aglomeración de AMBA. Primer capa Amarillo Censo 1991. Segunda Capa naranja Censo 2001.Tercer Capa Roja Censo 2010. QGIS (2017).

# La Tabla 3.1 muestra los datos poblacionales obtenidos en los últimos 3 censos (INDEC, 1991, 2001, 2010).

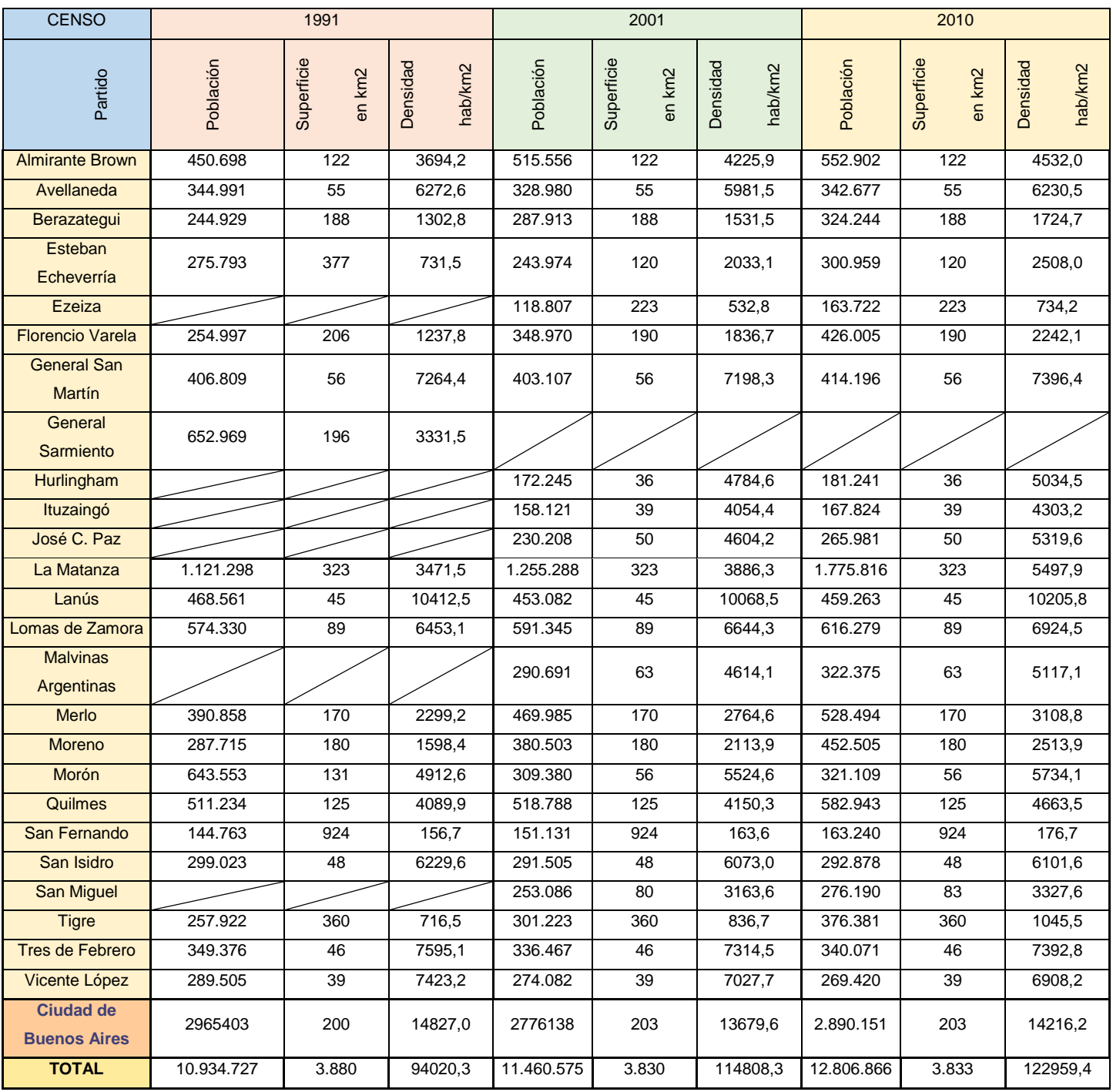

## Tabla 3.1 Valores de población. Fuente INDEC (2010).

Para el análisis del modelo de crecimiento urbano propuesto por Buzai et al., (2011), se utilizan dos mediciones temporales, las cuales corresponden a los datos publicados de los censos poblacionales de 1991 y 2001. De este cálculo se obtiene una matriz de probabilidad de cambio (P). El porcentaje de crecimiento del área urbana se puede expresar:

$$
P = \frac{N^f}{N^i} * 100 \tag{3.1}
$$

Donde;

Ni : Representa la población del inicio del intervalo

N<sup>f</sup>: Representa la población al final del intervalo

P = Porcentaje de correspondencia

100 = Factor para expresar el valor de P en tanto por ciento

La Figura 3.4 presenta la comparación entre los porcentajes de crecimiento del área estudiada según los distintos censos. El índice C1 corresponde a una población constante tomada como referencia (100). Los índices C2 y C3 se obtienen aplicando la fórmula 3.1 a los datos poblacionales de los censos 1991 – 2001 y 2001 – 2010 respectivamente. Donde los valores de P expresan que,  $si P > 100$  la población crece, si  $P = 100$  la población permanece constante y si P > 100 la población decrece.

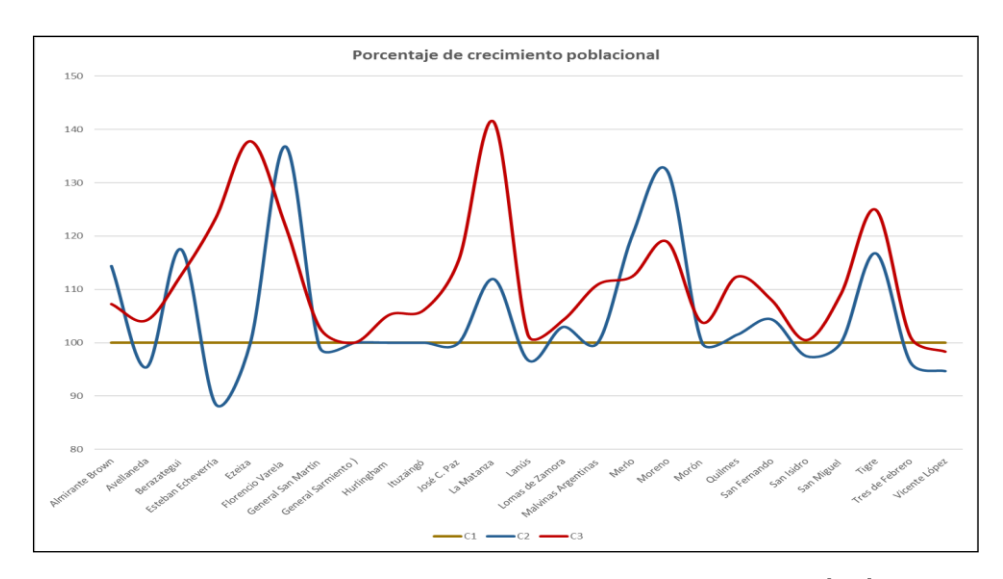

Figura 3.4. Porcentaje de crecimiento poblacional según índice. C1 base P=100. C2 Censo 2001. C3 Censo 2010 Fuente: Datos de censo e historicos INDEC (2010).

En comparación al número total de población por cada partido del GBA se observa que el mayor crecimiento se ha dado en el Partido de La Matanza, y una disminución en el partido de Vicente López. La Figura 3.5 muestra el crecimiento poblacional, que como era de esperarse es coincidente con el resultado presentado en la Figura 3.4.

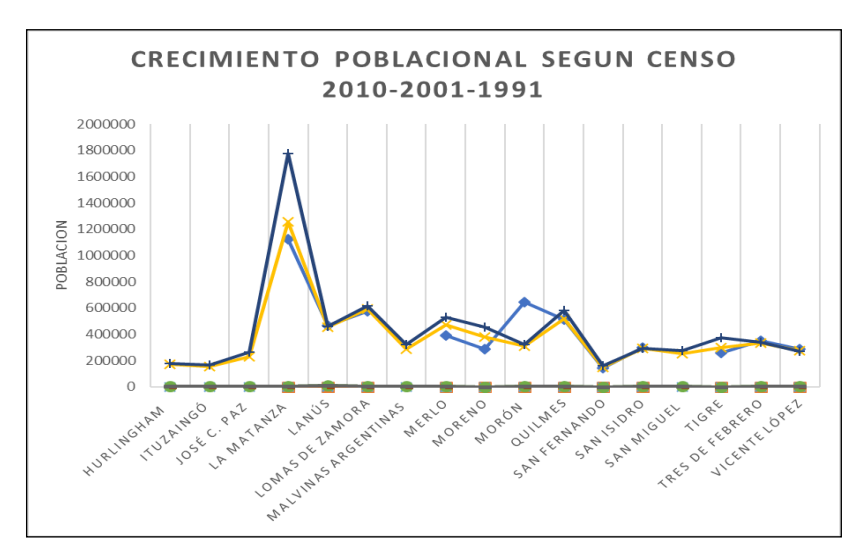

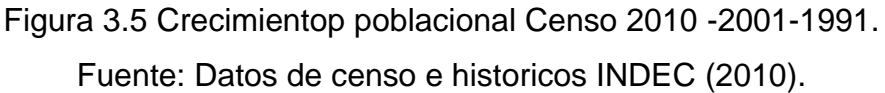

El Instituto de estadísticas y Censo, INDEC, ha desarrollado una proyección del crecimiento poblacional de los 24 partidos del primer anillo del GBA para el periodo del 2010 – 2025 generando una estimación del crecimiento en eje *Y* y la progresión por año en el eje X. (Figura 3.6).

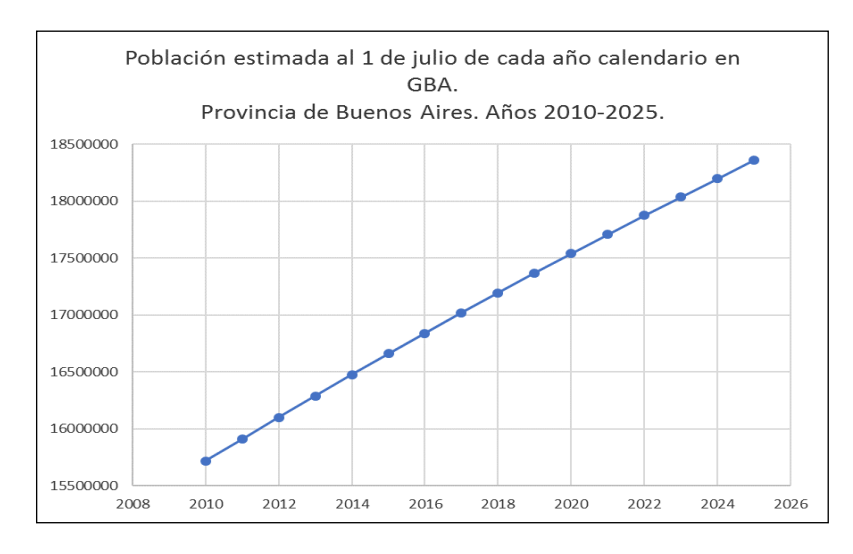

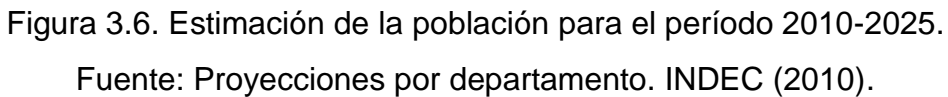
### **CAPÍTULO 4**

### **METODOLOGÍA**

Como ya se ha visto en capítulos anteriores, los sistemas de información geográfica se han desarrollado ajustándose al avance tecnológico y acompañando a las distintas disciplinas en las que se los aplica. La variable geográfica y poblacional conforman un papel importante en los análisis del comportamiento y necesidades de un sector de la población señalando, así como sus costumbres marcan el consumo. Es por ello por lo que las empresas buscan cambiar los enfoques del negocio, acercándose más al cliente y su espacio geográfico. Esta metodología se basa en las aplicaciones de micro-marketing juntamente con las bases de datos, las cuales deben tener información lo más completa y concisa para la elaboración de mapas de segmentación de mercado.

Alcaide et al. (2012) define a la segmentación de clientes según la identificación de las variables más relevantes del negocio y en función de estas, conformando conjuntos de clientes. Todos los integrantes de un conjunto o segmento tendrán suficientes similitudes entre sí y diferencias entre los otros conjuntos de clientes del segmento.

Actualmente, existe una mayor tendencia a analizar al cliente según el consumo, áreas de residencia y necesidades similares.

#### **4.1 Elección de la cartografía base**

La elección de la cartografía digital utilizada en este trabajo surge a partir de capas vectoriales con la red de calles de GBA, obtenida de relevamientos anteriores. Dado que no coincidían los cálculos realizados con los modelados se decidió utilizar otra fuente para comparar y buscar el error. Para esto se utilizan capas vectoriales con la red de calles de la Ciudad de Buenos Aires y el GBA obtenida de Open Street Maps (OSM, 2017) a través del gestor en QGIS. La visualización en ambos casos se realiza con Quantum GIS versión 2.18.06. QGIS (2017).

Al comparar ambas capas vectoriales de la red vial en QGIS se observa un desplazamiento y deformación geométrica (Figura 4.1.1).

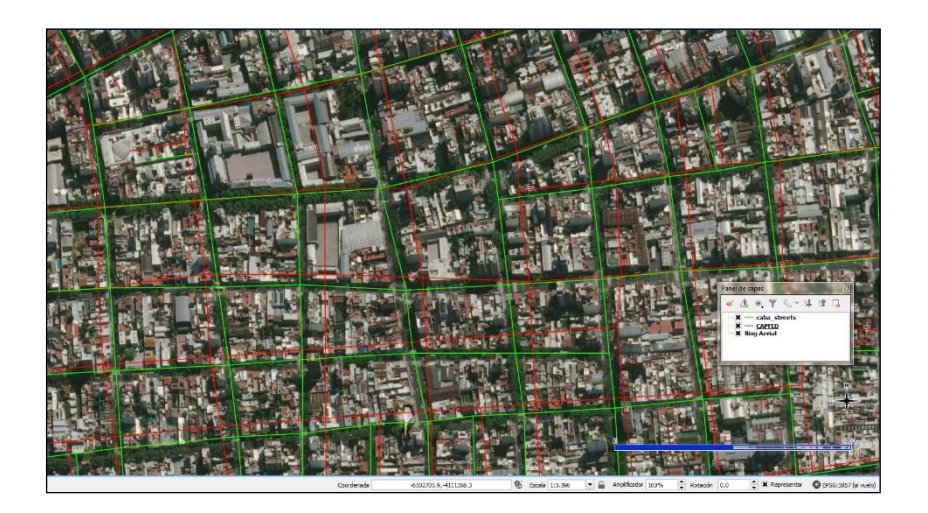

Figura 4.1.1. Comparación de capas georreferenciadas presentadas en QGIS.

La corrección de posicionamiento fue realizada mediante el uso de GPS en modo dinámico, con equipo de medición de doble frecuencia, con precisión de 2 a 4 m. Esto posibilita realizar estos relevamientos planialtimétricos a diferencia de los usados en la navegación en automóviles que solo trabajan a modo de receptor. La tarea de apoyo terrestre consiste en la toma de puntos de control en sectores reconocidos en las imágenes satelitales, suministradas por Quick Map Service de QGIS, permitiendo ajustar las coordenadas de posicionamiento obtenidas con la de la estación permanente IGM-1.

### **4.2 Centro de Distribución y Puntos de Venta**

Otra de las herramientas que provee el uso de SIG en geomarketing, es generar modelos donde pueda analizarse la futura ubicación de un negocio. Existen varias metodologías que pueden acercarse a la elección de los sitios candidatos, es decir, una serie de puntos que puedan ser seleccionables con el propósito de elegir entre ellos la mejor ubicación. Buzai et al. (2011) propone la elección a través de mecanismos heurísticos, procedimientos de prueba y error en una aproximación continua a la mejor solución.

Es necesario conocer para la ubicación de un nuevo Punto de Venta (PDV), la información sociodemográfica del sector, hábitos y estilos de vida de los potenciales clientes. Fijar los objetivos comerciales, el tipo de negocio, si el público al que apunta corresponde al área seleccionada, realizar modelos de consumo más exhaustivos de acuerdo con los datos previamente obtenidos. Toda esta información permite obtener un peso específico del modelo de negocio a implementar, definiendo el tipo de local coherente con la estrategia comercial.

El estudio de las áreas de consumo con distintos tipos de datos, estratos socioeconómicos y las tablas de población, brindan una aproximación a la elección más adecuada para el PDV.

Las categorizaciones de la red vial, su acercamiento a calles de mayor categoría en Clases según clasificación de tránsito (FHWA, 2011), características de la red de transporte, ferrocarril, grandes centros comerciales, son variables generadoras de tráfico, ya que medios de transporte público y las vías de accesos como autopistas, avenidas, áreas de estacionamiento, moldean a la ubicación del PDV.

Existen otros factores que van a condicionar la actitud de un consumidor hacia el PDV, como ser la distancia, tiempo recorrido, surtido, política de precios, imagen etc. y de motivación en cuanto opciones y actividades relativas hacia el consumo.

La distribución espacial de los distintos PDV y la flota propia de atención por medio de vendedores o distribuidores de producto, hacen al geomarketing una pieza importante en la construcción de los balances de zonas de venta. Esto soluciona áreas de solapamiento entre vendedores y tiempos recorridos, distancias en km recorridos por transportes, mejoras en los costos de distribución, ahorrando tiempo en la entrega de producto y estrategias de mercado más visibles mediante el uso de mapas temáticos.

### **4.3 Características del Cliente**

A través de las herramientas que proporciona el SIG, el geomarketing nos permite relacionar a un cliente con su entorno. El conocimiento de las características del cliente o consumidor permite obtener perfiles en pequeñas unidades espaciales, esto resulta muy útil al momento de realizar un análisis a micro escala.

A partir de las herramientas de geocodificación y georreferenciación utilizadas en el SIG, se transforma la base de datos de clientes en una tabla digital aplicando el modelo E/R.

Para ello se utilizan dos procedimientos según sea la fuente a partir de la cual se obtenga la ubicación del PDV. En el caso de la georreferenciación de los PDV sin posicionamiento X, Y (latitud, longitud), se utiliza la herramienta GeoCode de QGIS. Esto permite mediante un archivo .csv localizar en el mapa de manera automatizada cada uno de los PDV. Esta herramienta proporciona una solución de posicionamiento relacionando las tablas de clientes con la tabla de calles del SIG.

En los casos que la información de ubicación de PDV no sea consistente y su correcta ubicación no pueda ser establecida, siendo imposible codificarse de manera automática, se procede a realizar la codificación según la posición que le corresponda en el mapa en forma manual. Este procedimiento se realiza a través de consultas utilizando Normalizador de Direcciones v2.1.2 de la base USIG, verificando su ubicación en los mapas interactivos digitales.

La Figura 4.3.1 muestra la ubicación de un PDV sin numeración de calle, georreferenciado en modo manual por la referencia del lugar.

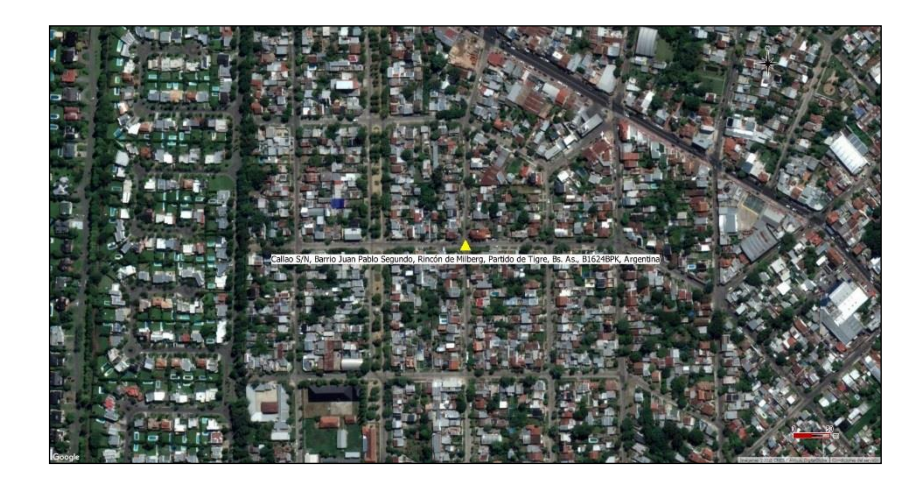

Figura 4.3.1. Posicionamiento en método manual del PDV, mediante QGIS,

Para el ingreso de nuevos PDV a partir de la implementación del SIG, los clientes ingresados a la base de datos cuentan con coordenadas geográficas obtenidas en el momento del alta. El vendedor carga los datos del cliente y sus atributos en un dispositivo electrónico y obtiene a través del GPS que tiene incorporado la posición relativa del PDV.

Las características de los PDV se catalogan según una serie de atributos que se emplean de acuerdo con el objetivo planteado. Esta definición permite ser consultada por canal de ventas, canal de logística y canal de publicidad, entre otros. Por ejemplo, para el canal de ventas es importante conocer el volumen de facturación de cada PDV, horarios de atención, rotación de producto, forma de pago, cuenta corriente, frecuencias de visita, etc. Para el canal de logística será importante conocer el volumen de producto, frecuencia de visita, volumen de cobranzas, horarios de atención y distancias recorridas. Para el sector de publicidad se hace mayor hincapié en la rotación de producto, tipo de consumidor, características del PDV, tipo de infraestructura del negocio, ubicación con respecto a lugares de interés y análisis poblacional.

### **4.4 Análisis de las áreas de venta, publicidad y facturación**

La atracción de un establecimiento comercial puede definirse según su capacidad de captar al cliente, haciendo que el consumidor se acerque al PDV. Para ello se suelen aplicar modelos de interacción espacial en marketing al comercio minorista, respondiendo a cuestiones de cómo y porque un consumidor selecciona un determinado establecimiento (Alcaide et al., 2012). Los modelos de interacción espacial permiten determinar las características propias de un PDV. La utilización de estos modelos permite obtener la información espacial sobre el comportamiento de la competencia, logrando enriquecer sus propios datos de mercado.

Los modelos determinísticos parten de la premisa que el consumidor mantiene su comportamiento espacial, siendo una única opción acudir siempre al mismo PDV y no a otro. Esto puede extenderse a un área comercial, generando limitaciones a la hora de realizar estimaciones de atracción por PDV. No contemplan los solapamientos de áreas comerciales, tienen una visión muy simplista, no ajustándose los modelos a una realidad más ajustada.

Alcaide et al. (2012) plantea la hipótesis de comportamiento donde el área comercial es el máximo potencial, la población es homogénea en su distribución y los consumidores tienen la misma capacidad de pago, esto diferencia dos modelos dentro de los determinísticos, los modelos gravitacionales y los modelos no gravitacionales.

Los modelos gravitacionales suponen que el comportamiento del consumidor es proclive a la elección de un determinado establecimiento comercial, donde la atracción será la utilidad que se obtiene por la compra de un producto en dicho local. Dicha utilidad es directamente proporcional al tamaño del establecimiento e inversamente proporcional al cuadrado de la distancia, de forma que la importancia de este modelo radica en que calcula probabilidades de que un cliente elegirá un establecimiento que ejerza la mayor atracción.

El modelo gravitacional de Huff puede expresarse de la siguiente manera:

$$
P_{ij} \; = \; \frac{U_{ij}}{\sum_{k=1}^{j}U_{ik}} \; = \; \frac{S_{j}^{\alpha}D_{ij}^{\beta}}{\sum_{k=1}^{j}S_{j}^{\alpha}D_{ik}^{\beta}}
$$

Donde;

- $\bullet$   $\mathsf{P}_{ij}$ : es la probabilidad de que el consumidor i visite el establecimiento j, siendo j el conjunto de establecimientos de la región.
- Uij: es la utilidad j para el individuo i.
- $S_i$ : es la superficie comercial en m<sup>2</sup> del establecimiento j.
- D<sub>ij</sub>: es la distancia entre el consumidor i y el establecimiento.
- $\alpha \beta$ : son parámetros de sensibilidad (Ley de Reilly,  $\alpha$ =1;  $\beta$ = -2).

Los modelos no gravitacionales parten de la premisa que el consumidor elije cual sería el PDV más próximo a su punto de ubicación, siendo la utilidad máxima cuando la distancia sea la mínima. Este es un modelo sencillo que contempla una curva idéntica para las características de los PDV como pueden ser productos, precios y sin obstáculos físicos de desplazamiento entre consumidores. Para este análisis se emplean vectores y vértices entre las distintas distancias entre consumidor y PDV, generando áreas comerciales mediante la construcción de polígonos de Thiessen, las cuales determinan las áreas de influencia de cada PDV.

A diferencia de los modelos planteados hasta ahora, existe otro modelo que se utiliza en el análisis de geomarketing que es el Causal, el cual considera las ventas como consecuencia de la influencia de una serie de variables. En este tipo de modelo, existen PDV que deben ser excluidos del análisis debido a que, si bien se conoce el volumen entregado de producto, este lo redistribuye en distintos comercios, que debido a su ubicación geográfica son de acceso restringido para los agentes de venta.

En la base de datos de clientes, a estos últimos PDV excluidos, se los designa, debido a su función, como distribuidores o mostradores de venta. Encontramos en este tipo de PDV, altos volúmenes de venta, rotación de producto y altas frecuencias de visita. Como se dijo en el párrafo anterior, este tipo de PDV no es considerado para el análisis de marketing publicitario, ya que encierra los datos estadísticos en un solo punto espacial, no siendo representativo del área geográfica.

Mediante el conocimiento del ámbito geográfico y la aplicación de los modelos de interacción espacial se realiza la gestión territorial, donde se busca alcanzar los objetivos y criterios planteados por la gerencia. Los objetivos que se buscan son minimizar los tiempos de venta combinando las salidas de los modelos con la experiencia de los vendedores para cada área. Se plantean en el desarrollo las técnicas de interpolación espacial que permite desagregar los datos de clientes en áreas más pequeñas. En la muestra de localización de PDV se genera el modelo probabilístico mediante la rentabilidad de cada uno, implementando en el SIG los parámetros para la gestión de venta y logística generando la plataforma de geomarketing. Mediante esta técnica se obtiene un modelo de distancias entre los PDV y las áreas de venta balanceadas territorialmente.

Para la aplicación correcta del modelo de distancias, llamado modelo de interacción espacial, se requiere especificar el tipo de desplazamiento, ya que esto condiciona la manera de calcular la distancia. En caso de desplazamientos cortos y/o peatonales pueden utilizarse dos tipos de distancias, la euclidiana y la distancia metropolitana o de Manhattan. Para el caso del análisis euclidiano la distribución de estructura de araña de calles representa la mejor opción, ya que no presentan barreras de desplazamientos en peatones (Alcaide et al., 2012).

Las distancias metropolitanas reflejan el mejor ajuste de recorrido en zonas urbanas, en ciudades con diagramación de calles en forma de cuadrículas (Figura 4.4.1).

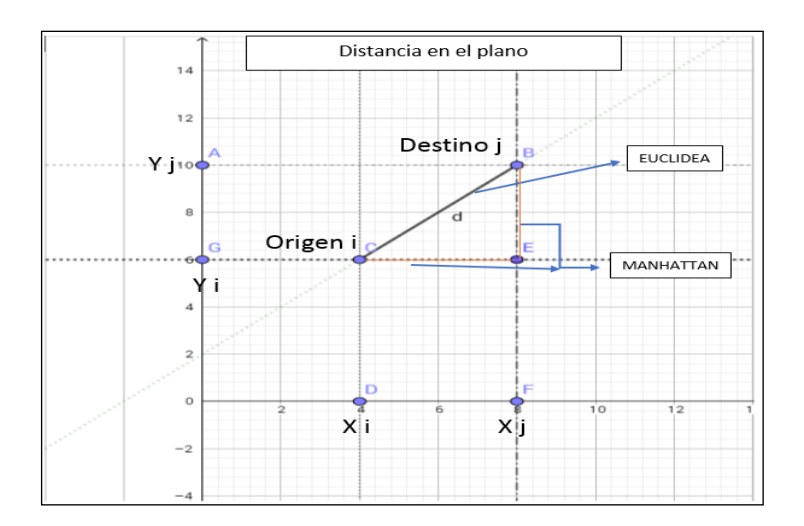

Figura 4.4.1. Distancia Euclidiana y Manhattan. Diseñado en software DIA, (2017).

La fórmula Euclídea se expresa como:

$$
d_{ij} = \sqrt{(x_i - x_j)^2 + (y_i - y_j)^2}
$$

Mientras que la fórmula de Manhattan se expresa como:

 $d_{i i} = |x_i - x_i| + |y_i - y_i|$ 

Donde dij, xi, xj, yi, y<sup>j</sup> están representados en la Figura 4.4.1.

Para la aplicación del modelo de interacción espacial, según el desplazamiento elegido, se contempla en ello el concepto de trazabilidad, o sea la facilidad o dificultad con que se pueda realizar un desplazamiento en el territorio. El costo o impedancia, es un índice que permite generar mapas de desplazamientos, generando la acumulación de la sumatoria de costos hacia un destino, con el propósito de obtener rutas de costo mínimo. Las variables pueden contemplar, ventanas de tiempo, gastos por desplazamientos, tiempo de atención, cantidad de visitas, etc. Esta metodología permite optimizar la planificación y gestión de proyectos en actividades de servicios, transporte, distribución, localización de áreas de ventas, identificar áreas de esparcimiento, parques, plazas entre otros puntos de interés (Moreno Jiménez et al., 2011).

Para el análisis de las áreas de venta, se optó por el procedimiento de Clasificación Espacial. Buzai et al. (2016), refiere el concepto de clasificación espacial a la regionalización del área de estudio, clasificando las variables seleccionadas en un conjunto de indicadores cuyo mapeo permite agrupar unidades espaciales de estudio en función de semejanzas, o sea considerando variables de oferta de servicios, condición de vivienda, calidad de vida y nivel educativo. Con el fin de aplicar el modelo de clasificación espacial al geomarketing, se busca estandarizar, según el puntaje omega, variables de beneficio y costo para cada PDV. Las variables de beneficios (PVB) buscan expresar una situación de máxima favorabilidad. Sus componentes son, índice de tabla de estratos poblacional y la zonificación de ventas, mientras que las variables de costo (PVC) expresan su máxima desfavorabilidad, PDV de baja categoría y estratos socioeconómicos bajos.

Utilizando las herramientas de cálculo provistas en el SIG QGIS, se obtiene los valores máximos y mínimos de las variables utilizadas. Los valores obtenidos serán utilizados en el cálculo de estandarización. Con los valores máximos y mínimos obtenidos se calcula el puntaje omega de variables de beneficio (PVB) y de variables de costo (PVC).

La fórmula se expresa como:

$$
\Omega = \left(\frac{\chi_{\rm i} \cdot \chi_{\rm min}}{\chi_{\rm max} \cdot \chi_{\rm min}}\right) * 100
$$

Donde;

- Ω: Variable de beneficio
- $\chi$ <sub>max</sub>;  $\chi$ <sub>min</sub> son los extremos estadísticos de las tablas utilizadas.
- $\bullet$   $\chi$ <sub>i, categoría</sub> del PDV.

Según se expresa en la metodología de aplicación, este procedimiento debe ser repetido para cada una de las variables contempladas. Buzai et al. (2016), determina los puntajes de clasificación espacial (PCE) como una síntesis de los valores adquiridos en cada conjunto de PVB y de PVC, por cada unidad espacial. Los datos de puntaje de clasificación espacial para PDV permiten calcular el promedio de los valores de las variables de beneficio y costos, generado puntajes de clasificación espacial del beneficio (PCEB), mediante la siguiente expresión:

$$
PCEB = \sum (PVB)/n
$$

Donde se calcula la sumatoria de las variables de cada beneficio (PVB) y n es la cantidad de variables seleccionadas.

Mientras que el puntaje de clasificación espacial desfavorable o de costos (PCEC) se calcula mediante la siguiente expresión:

$$
PCEC = \sum (PVC)/n
$$

Donde se realiza la sumatoria de valores de las variables de cada costo (PVC) y n es la cantidad de variables seleccionadas.

Una vez obtenido el índice de puntaje se aplica este para realizar la cartografía temática de las variables en función del nueva omega utilizando las herramientas de clasificación y estilo en QGIS.

### **4.5 Redes de Distribución**

Las redes constituyen un medio para el transporte o desplazamiento de un flujo determinado. Mediante el uso de herramientas del SIG se trabajan con objetos relacionados topológicamente, como ser redes viales, etc. En el tratamiento de estos datos los SIG han demostrado ser una herramienta clave para el análisis espacial y de apoyo/toma de decisiones.

En el uso del Geomarketing orientado a la logística y el transporte, las redes permiten desarrollar diferentes operaciones automáticas como búsqueda y trazado de conexiones. Las redes se representan por medio de líneas vectoriales con características propias manteniendo su identidad. Para el trazado de estas líneas llamadas links, que forman la red vial o carretero, se codifican definiendo el sentido de orientación, esto permite relacionar los costos por desplazamientos y la longitud de las calles. Tanto sentido creciente o decreciente depende del punto de creación inicial y el punto final, esto permite vincular los datos espaciales con las características de numeración.

La Figura 4.5.1 representa el trazado del link Avenida Callao, siendo su numeración inicial del 0 al 100 y de 1 al 99, la orientación de par o impar estará dada por la referencia que contenga el link.

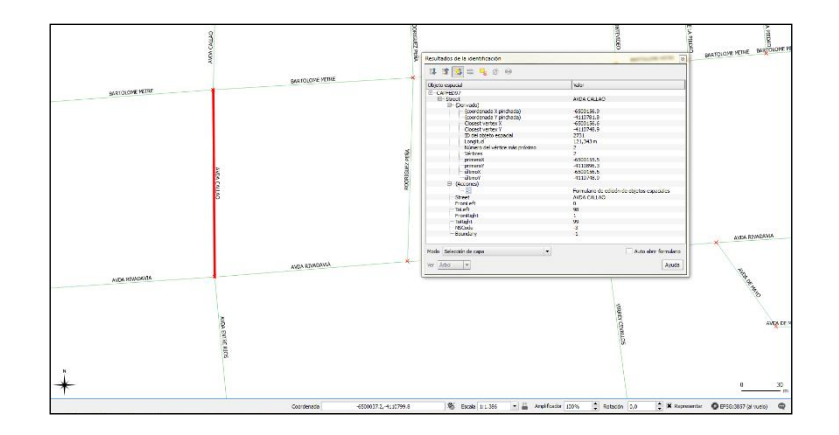

Figura 4.5.1. Sentido de orientación y atributos de la capa línea en QGis.

Estos links georreferenciados se reutilizan tanto para la creación de polígonos que constituyen entidades geográficas como para la creación de áreas de venta y logística.

A su vez se agrega a la red vial atributos especiales, jerarquizando su estructura de tráfico. De esta manera se logra diferenciar entre calles, avenidas y autopistas generando un circuito de red vial con funciones de velocidad de acuerdo con un rango determinado o clase.

En este trabajo para la evaluación de la categorización por Functional Class (FC), se toman varios factores al momento de determinar cuál es el rango correspondiente a la red vial. Siguiendo los parámetros según la Federal Highway Administration (FHWA, 2011), se clasifican en Urbano/Rural, delimitado por el inicio y fin de áreas urbanizadas.

En la FC Rural se codifican parámetros de velocidad máxima permitida, tipo de pavimento, carriles habilitados, tipos de vehículos permitidos, considerándose además las conexiones entre los diferentes niveles de aglomeración urbana.

Para el estudio y codificación de las áreas urbanas de GBA, se consideran los parámetros de áreas urbanas, tipo de calle, tipo de pavimento, velocidad legal permitida, sentido de tránsito, cantidad de carriles habilitados, puntos de interés densificados, área residencial y privados, peatonales, etc.

Jerarquizar las diferentes calles y caminos en flujos categorizados, son de gran utilidad a la hora de tomar decisiones en la planificación de rutas.

## **4.6 Análisis espacial de la competencia**

Para realizar el análisis espacial de la competencia se aplica el método de análisis estadístico espacial utilizando las herramientas del SIG para generar modelos según la necesidad.

Para obtener las relaciones espaciales se plantean tres tipos de análisis, de competencia, de complementariedad o sinergia y de indiferencia (Alcaide et al., 2012):

- De competencia: la población de consumidores se divide entre los diferentes PDV, siendo un factor de competencia la variable de atracción. La reacción de los competidores es una cuestión importante en la captación del consumidor.
- De complementariedad o sinergia: la proximidad entre PDV plantea la necesidad de aumentar la capacidad de atracción del cliente, aumentado en si el radio de influencia, trayendo beneficios al sector o zona.
- De indiferencia: se produce cuando no hay sinergia ni estado de rivalidad, la proximidad no es influyente siendo su concentración espacial neutra.

En la elaboración de este tipo de análisis se toman en cuenta todos los datos relevados en terreno, es importante contar con datos lo más certeros posible de atributos del PDV y consumidores. La correcta georreferenciación de los datos es determinante al momento de llegar a un acercamiento de las distintas influencias del mercado, tanto actual como potencial.

# **CAPÍTULO 5**

# **RESULTADOS**

# **5.1 Elección de la cartografía base**

Mediante el análisis de ambas capas vectoriales de calles ajustadas a puntos de control planialtimétricos georreferenciados, se tuvo como resultado un error de desplazamiento entre las posiciones relativas comparadas. La Figura 5.1.1 muestra una capa vectorizada en verde, ajustada a la precisión requerida junto a puntos de referencia y una capa desplazada con datos de posicionamiento fuera de los valores de tolerancia en rojo.

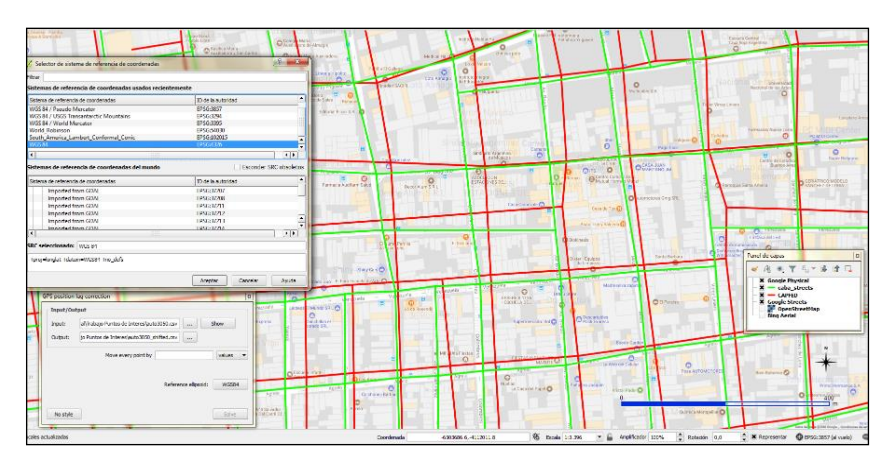

Figura 5.1.1. Distorsión en capas de red vial representados en QGIS utilizando mapas en la comparación de Google Street Maps/ OpenStreetMap/ Bing. QGIS (2017).

Para efectuar la corrección diferencial por posicionamiento con GPS se utilizan los datos RINEX suministrados por el Instituto Geográfico Nacional. Los datos de la estación de referencia IGM1 se presentan en la Tabla 5.1.1.

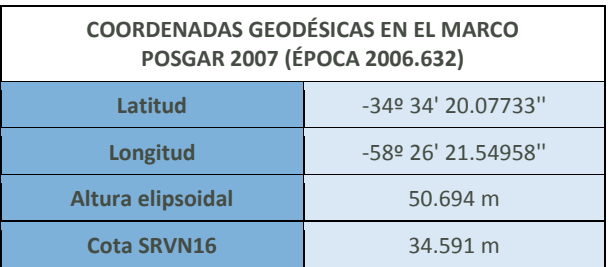

Tabla 5.1.1. Estación permanente IGM1. Ciudad de Buenos Aires. (IGN, 2016).

Fuente:<http://www.ign.gob.ar/archivos/ramsac/estacion2.php?estacion=IGM1>

Por medio de la aplicación de esta corrección se obtiene una capa de puntos con datos georreferenciados que permiten ajustar las posiciones relativas de sus coordenadas GPS En el SIG QGIS, ajustándose al Elipsoide WGS84 (EPSG: 4326) como elipsoide de referencia. Luego de haber aplicado el programa de corrección se obtuvo un error de ±2m. La Figura 5.1.2 muestra la capa vectorial de la red vial que se utiliza en este trabajo, la cual ha sido debidamente comprobada, ajustándose a los márgenes de tolerancia. En el Anexo 1 se detallan los parámetros utilizados para realizar las correcciones en este caso.

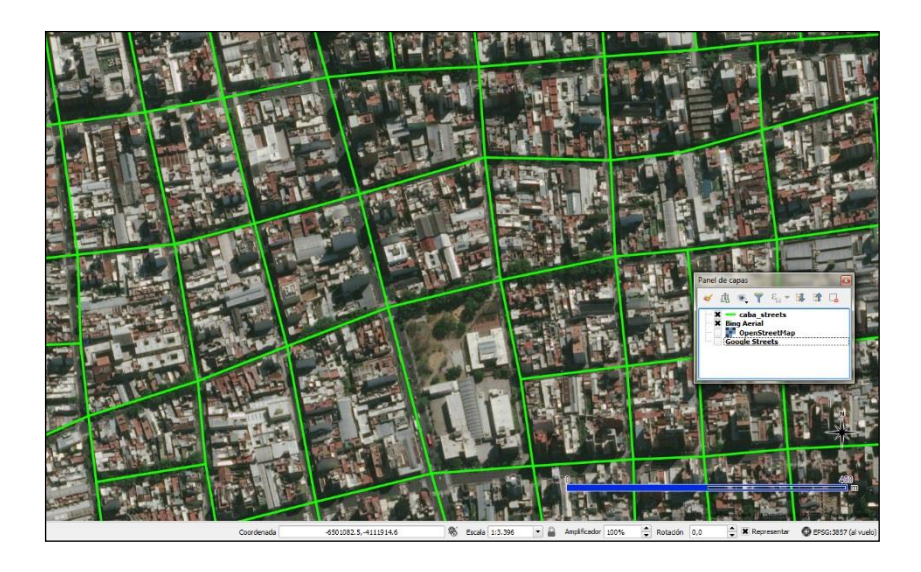

Figura 5.1.2. Capa vectorial de la red vial a utilizarse en concordancia con imágenes satelitales provistas en SIG, QGis (2017).

### **5.2 Centro de Distribución y Puntos de Venta**

Como resultado de la geocodificación del conjunto de PDV mediante el uso de herramientas de construcción geométrica en los SIG, se establecen las áreas que darán los límites a cada vendedor, siendo cada una de ellas el área de influencia para el análisis posterior en la evolución de ventas, marcas, competitividad, etc. La Figura 5.2.1 muestra el mapa temático obtenido para las diferentes áreas de venta entre la zona Oeste y la ciudad de Buenos Aires, tomados como muestra.

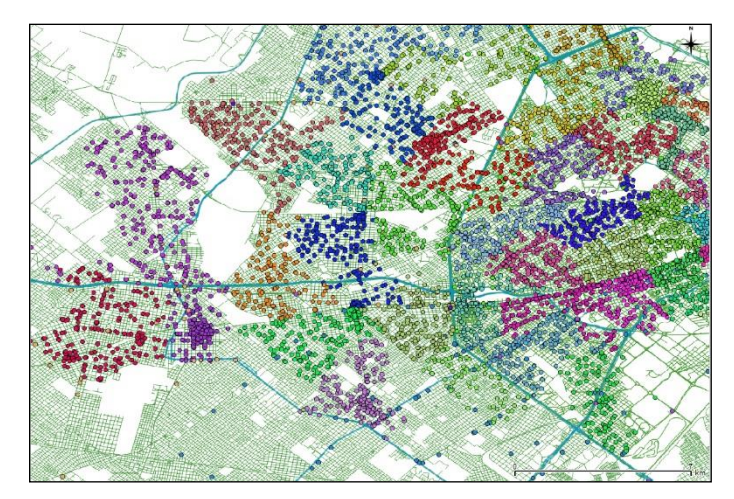

Figura 5.2.1. Análisis de áreas por vendedor y PDV.

Para la lograr la optimización de ventas se generan en cada zona un rango de frecuencias de visita a los PDV, donde se define según el volumen de venta, rotación de producto, flujo de tráfico de consumidores, entre otras variables, la cantidad de días de atención por parte del vendedor. Es responsabilidad de la alta gerencia de la empresa, analizar los modelos obtenidos mediante el SIG para la toma de decisiones en la frecuencia de visita. Las Figuras 5.2.2 y 5.2.3 muestran los resultados de los modelos ya balanceados para los PDV que son visitados los lunes y los que son visitados los viernes respectivamente.

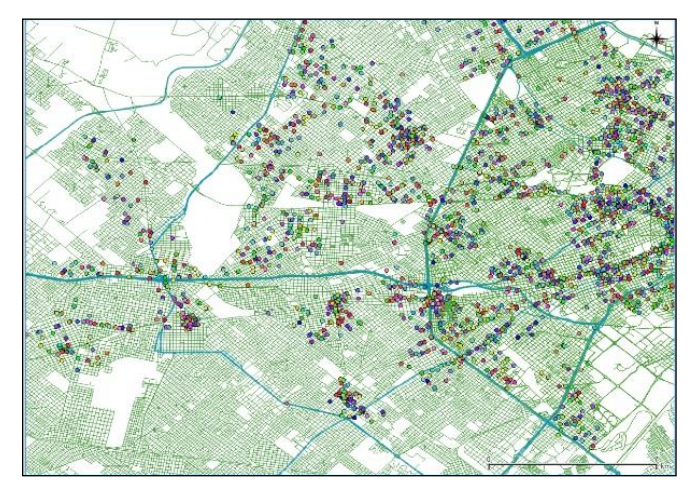

Figuras 5.2.2. PDV con visita lunes. QGIS (2017)

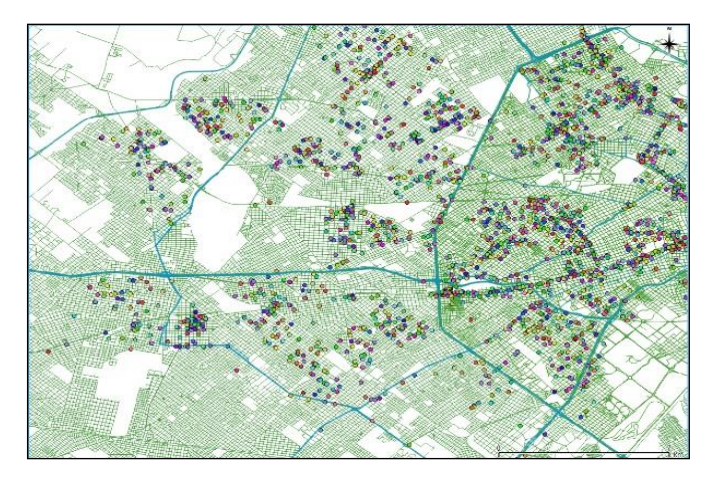

Figuras 5.2.3. PDV con visita viernes, QGIS (2017)

Para establecer el análisis de frecuencia se clasifican según la cantidad de días que se visita al PDV, como se mencionó anteriormente, esto estará dado por una serie de variables de cálculos que permitirán ajustar las visitas a un rango determinado, permitiendo así bajar costos en la distribución sin afectar la presencia del producto en la zona. La Figura 5.2.4 muestra la frecuencia de días de visita semanal.

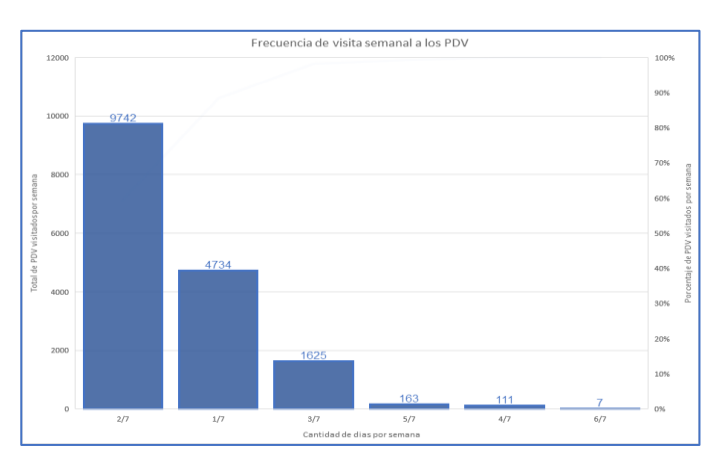

Figuras 5.2.4. Frecuencia semanal total según la cantidad de visitas al PDV. Datos estadísticos de la tabla de Ventas, QGis (2017).

Se entiende como 1/7 aquellos PDV visitados una vez por semana, 2/7 los que son visitados dos veces por semana, 3/7 aquellos que tienen tres visitas semanales, etc. La combinación de los días también es una decisión que va a estar supeditada a las zonas de visita de acuerdo con la vecindad de PDV que se atiendan el mismo día, o sea evitando largos recorridos entre PDV (Ver Anexo 2).

## **5.3 Características del Cliente**

Como resultado de las aplicaciones de las herramientas de geocodificación y el modelo relacional E/R, se obtiene una base de datos de los PDV con atributos, con lo que se determina el puntaje global para cada PDV. La Tabla 5.3.1 muestra la información relevada de los PDV obteniendo para cada uno un puntaje como potencial candidato para campañas publicitarias.

| <u>U bicación</u>   | Sobre                  | Entorno          | Autoregulación | Colegio        | Desarrollo<br>Posible | Visibilidad  | $\circ$<br>Tamaño       | Interno<br>Puntaje | Externo<br>Puntaje | Global<br>Puntaje |
|---------------------|------------------------|------------------|----------------|----------------|-----------------------|--------------|-------------------------|--------------------|--------------------|-------------------|
| SOBRE LA CUADRA     | <b>AVENIDA</b>         | <b>COMERCIAL</b> | <b>NO</b>      | <b>NO</b>      | <b>EXTERNO MEDIA</b>  |              | 3                       | 6                  | 6                  | 6                 |
| ANTE ESQUINA        | <b>AVENIDA</b>         | COMERCIAL        | <b>NO</b>      | <b>NO</b>      | <b>GLOBAL</b>         | <b>MEDIA</b> | 4                       | 7                  | 8                  | 8                 |
| <b>ANTE ESQUINA</b> | <b>AVENIDA</b>         | <b>COMERCIAL</b> | <b>NO</b>      | <b>NO</b>      | <b>GLOBAL</b>         | <b>MEDIA</b> | 4                       | 7                  | 8                  | 8                 |
| <b>ANTE ESQUINA</b> | <b>AVENIDA</b>         | <b>COMERCIAL</b> | N <sub>O</sub> | <b>NO</b>      | <b>GLOBAL</b>         | <b>MEDIA</b> | 4                       | 7                  | 8                  | 8                 |
| <b>ANTE ESQUINA</b> | <b>AVENIDA</b>         | COMERCIAL        | N <sub>O</sub> | <b>NO</b>      | <b>GLOBAL</b>         | <b>MEDIA</b> | 4                       | 7                  | 8                  | 8                 |
| <b>ESQUINA</b>      | <b>AVENIDA</b>         | <b>COMERCIAL</b> | <b>NO</b>      | <b>NO</b>      | <b>GLOBAL</b>         | <b>ALTA</b>  | $\overline{\mathbf{4}}$ | 6                  | 6                  | 6                 |
| <b>ESQUINA</b>      | CALLE                  | <b>BARRIO</b>    | NO             | <b>NO</b>      | <b>NO</b>             | <b>MEDIA</b> | 3                       | 1                  | 1                  | 1                 |
| SOBRE LA CUADRA     | <b>AVENIDA</b>         | <b>COMERCIAL</b> | <b>NO</b>      | <b>NO</b>      | <b>EXTERNO</b>        | <b>MEDIA</b> | 3                       | 6                  | 6                  | 6                 |
| <b>ANTE ESQUINA</b> | <b>CALLE PRINCIPAL</b> | <b>COMERCIAL</b> | <b>NO</b>      | N <sub>O</sub> | <b>GLOBAL</b>         | <b>ALTA</b>  | 10                      | 8                  | 8                  | 8                 |
| SOBRE LA CUADRA     | <b>AVENIDA</b>         | COMERCIAL        | <b>NO</b>      | N <sub>O</sub> | <b>EXTERNO MEDIA</b>  |              | 3                       | 6                  | 6                  | 6                 |
| SOBRE LA CUADRA     | <b>AVENIDA</b>         | <b>COMERCIAL</b> | <b>NO</b>      | <b>NO</b>      | <b>EXTERNO</b>        | <b>MEDIA</b> | 3                       | 6                  | 6                  | 6                 |
| SOBRE LA CUADRA     | <b>AVENIDA</b>         | <b>COMERCIAL</b> | <b>NO</b>      | <b>NO</b>      | <b>INTERNO</b>        | <b>BAJA</b>  | 3                       | 5                  | 5                  | 5                 |
| SOBRE LA CUADRA     | <b>AVENIDA</b>         | <b>COMERCIAL</b> | <b>NO</b>      | <b>NO</b>      | <b>INTERNO</b>        | <b>BAJA</b>  | 3                       | 5                  | 5                  | 5                 |
| <b>ANTE ESQUINA</b> | CALLE                  | <b>BARRIO</b>    | <b>SI</b>      | SI             | <b>INTERNO</b>        | <b>MEDIA</b> | 4                       | 5                  | 5                  | 5                 |
| SOBRE LA CUADRA     | <b>AVENIDA</b>         | <b>COMERCIAL</b> | <b>NO</b>      | NO             | <b>INTERNO</b>        | <b>BAJA</b>  | 3                       | 5                  | 5                  | 5                 |
| <b>ESQUINA</b>      | <b>AVENIDA</b>         | <b>COMERCIAL</b> | <b>NO</b>      | <b>NO</b>      | <b>GLOBAL</b>         | <b>ALTA</b>  | 4                       | 6                  | 6                  | 6                 |
| <b>ANTE ESQUINA</b> | <b>AVENIDA</b>         | <b>COMERCIAL</b> | SI             | SI             | <b>NO</b>             | <b>ALTA</b>  | 5                       | 6                  | 6                  | $\overline{7}$    |

Tabla 5.3.1. Tabla de datos de PDV con características del local.

Estas características y clasificación de PDV permiten obtener estrategias de mercado, aportando soluciones a las diferentes áreas interesadas. De acuerdo con el objetivo de cada una se presentan modelos obtenidos mediante las herramientas del SIG. De esta manera queda constituida la base de datos de clientes (Ver Anexo 3).

### **5.4 Resultado del análisis de las áreas de venta, publicidad y facturación**

Mediante el análisis del método gravitacional aplicando la fórmula del modelo de Huff en la base encuestada de consumidores, se obtiene un mapa tematizado por probabilidad de ventas. El área del modelo corresponde al área Norte de CABA, donde las zonas de influencia de mayor probabilidad de ventas están indicadas con tonos más oscuros (Figura 5.4.1). Para obtener estas áreas se tienen en cuenta las distancias entre los centroides de las áreas de datos poblacionales, la distancia de la base de encuestados a cada PDV y las vías de acceso y estaciones de ferrocarril, generando un modelo de probabilidad de áreas de venta.

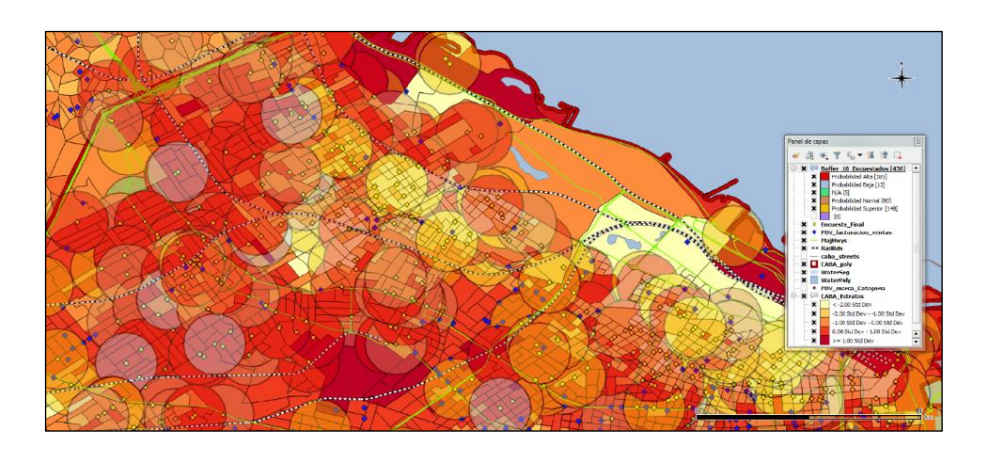

Figura 5.4.1. Análisis de influencia entre encuestados y PDV.

La información obtenida se cruza con los datos censales, ajustando a la cartografía base para obtener como resultado del análisis espacial el mapa de comportamiento gravitacional. Figura 5.4.2

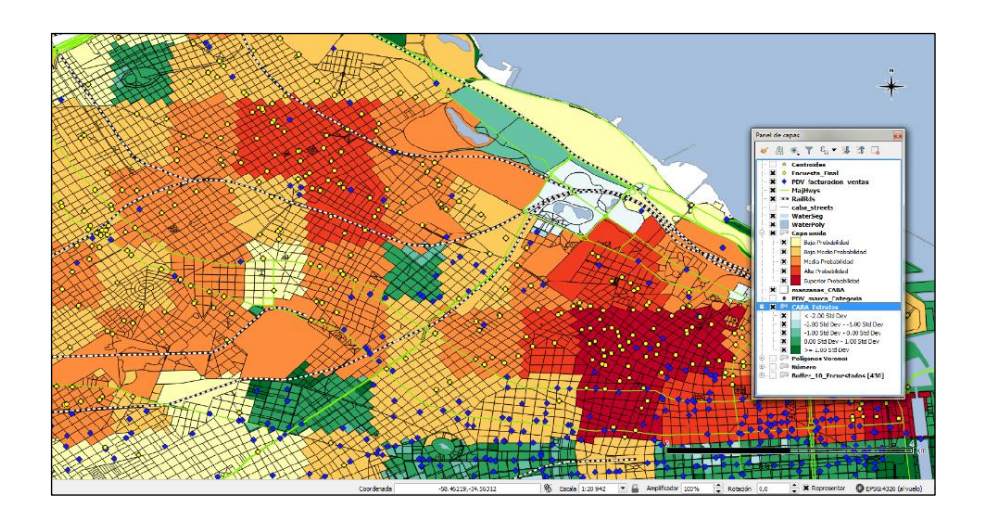

Figura 5.4.2. Modelo de comportamiento gravitacional

Analizando el modelo no gravitacional aplicado a la base de clientes, se toma una muestra del área de influencia de la estación de ferrocarril de Ramos Mejía, tematizando los clientes por facturación semanal. Mediante la aplicación de la técnica de análisis geoespacial con polígonos de Thyssen se observa en el mapa de resultado, como era de esperar, una facturación mayor en aquellos comercios donde el estrato socioeconómico es mayor, influenciado por sectores de mayor población. La Figura 5.4.3 muestra el resultado a través de la técnica aplicada.

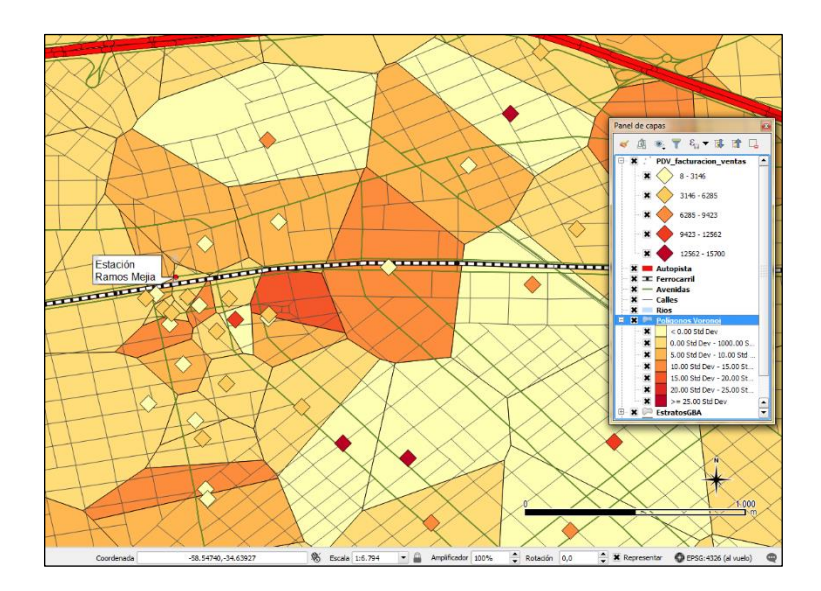

Figura 5.4.3. Polígonos de Thyssen según volumen de facturación semanal.

Sin embargo, en las cercanías de la estación y sus avenidas principales la facturación es menor de la que debería haberse esperado en base al tráfico de influencia poblacional. En la Figura 5.4.4 se observa el modelo obtenido, indicando donde es necesario realizar una intensiva campaña publicitaria debido a que la competencia tiene mayor presencia de mercado como se detecta al analizar la Figura 5.4.5. Se espera, a partir de la campaña publicitaria, lograr captar la atención del consumidor y generar mayor competitividad en la zona.

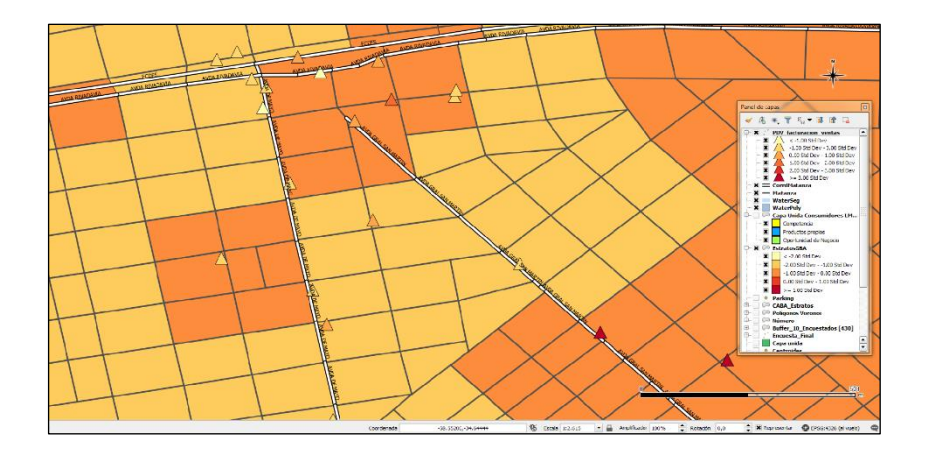

Figura 5.4.4. Facturación semanal por PDV. Modelo de oportunidad de negocio.

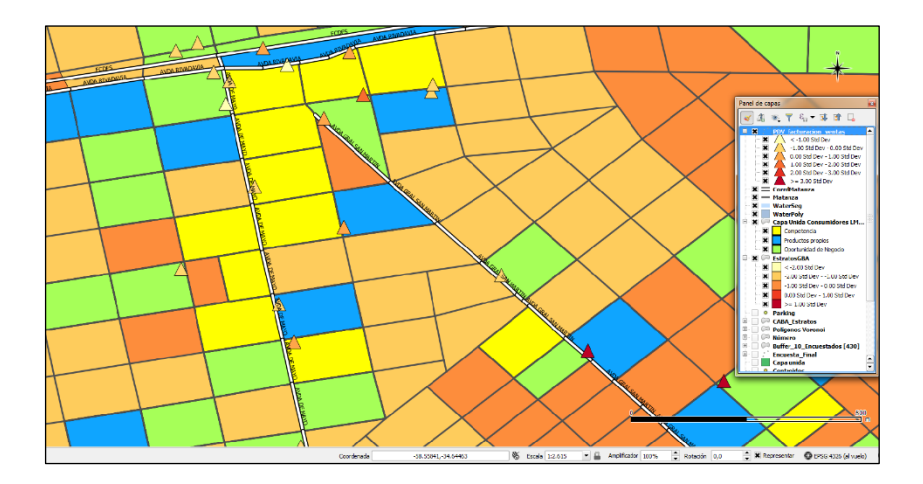

Figura 5.4.5. Presencia en el mercado de la competencia, áreas amarillas. Según datos de encuestas sobre consumidores. Modelo de oportunidad de negocio.

Como se expresó anteriormente en el Capítulo IV la aplicación del modelo causal considera las ventas como consecuencia de la influencia de una serie de variables. La Figura 5.4.6 muestra a través de polígonos de Thyssen las áreas de venta donde queda determinada la región del PDV excluido representado con un triángulo rojo.

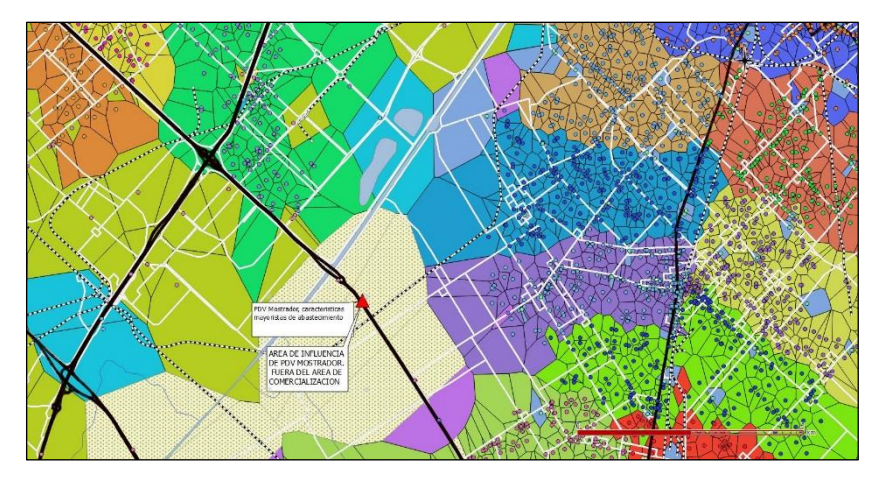

Figura 5.4.6. PDV Mostrador y área de influencia.

Como resultado de la interpolación espacial aplicada a los territorios de venta se obtienen las áreas asignadas a cada vendedor, de los cuales se extraen los parámetros requeridos para comenzar con la estrategia de la gestión territorial.

La Figura 5.4.7 muestra la región obtenida por territorio de venta con las variables de zonas, siendo este aplicable a cada centroide de ubicación del PDV. Dado que se cuenta con toda la información necesaria para la atención del cliente, no es necesario que un mismo vendedor concurra al mismo PDV los días de visita asignados pudiendo ser reemplazado por otro que este en la zona.

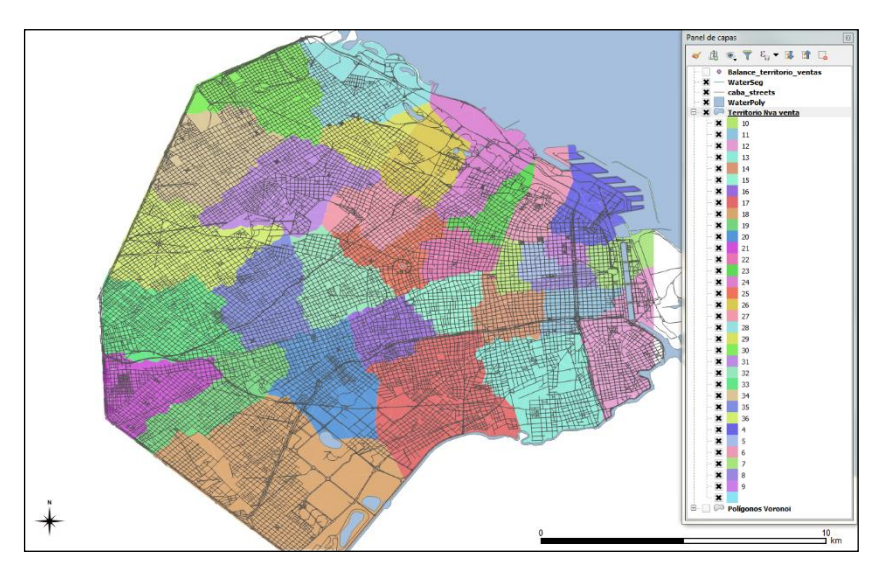

Figura 5.4.7 Área de influencia de territorios de venta. Nuevo modelo aplicado según el análisis de gestión territorial.

Determinado el perfil de cada PDV, mediante el catálogo de características, se aplican una serie de atributos marcados por el objetivo de ventas. Una vez conocido este dato se realiza una segmentación de la población con el uso de las tablas de datos censales.

La comparación de ambos modelos representados en el mapa permite estimar las zonas donde coinciden la baja competencia y mayor concentración de público objetivo. Los PDV identificados con un puntaje alto son indicados como modelos de potenciales negocios. La Figura 5.4.8 muestra los PDV del territorio que son seleccionados para un posterior análisis de desarrollo.

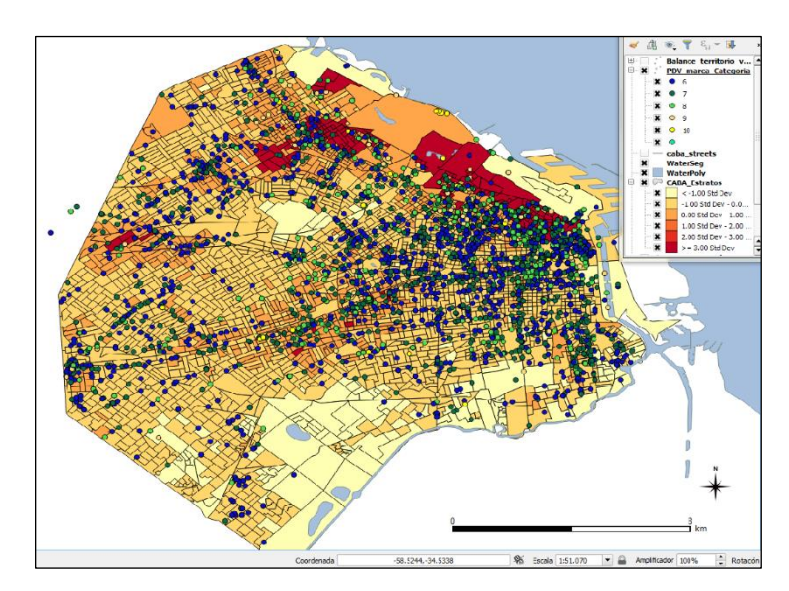

Figura 5.4.8. Perfil del PDV. Desarrollo potencial de negocio.

La Figura 5.4.9 muestra el mapa temático por territorio de venta con el análisis del total de PDV según su nueva categoría consideradas en el análisis de distribución espacial.

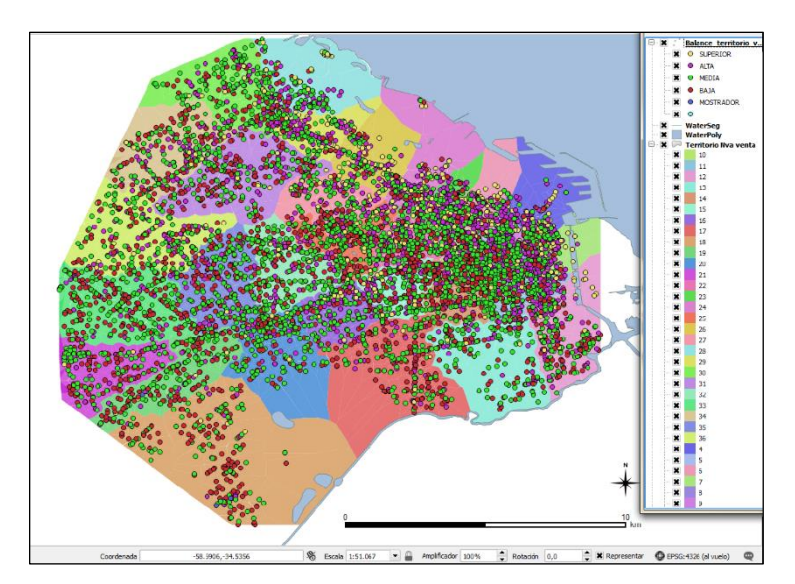

Figura 5.4.9. Mapa temático por territorio de venta con el análisis de los PDV según su nueva categoría Superior, Alta, Media, Baja y Mostrador.

Las diferentes muestras obtenidas y la recategorización de PDV permiten obtener un índice de aprovechamiento en las áreas de venta correspondientes. También se detectan aquellos PDV que arrojaron resultados neutros, ya que no existe área de influencia, por la zona donde está localizado; en estos casos se plantean aplicar diversas estrategias de mercado.

En la Figura 5.4.10 se muestra la "expectativa de productividad" obtenida a partir de los datos de consumidores, los volúmenes de producto vendido, las áreas de venta y los mosaicos de las tendencias de consumo.

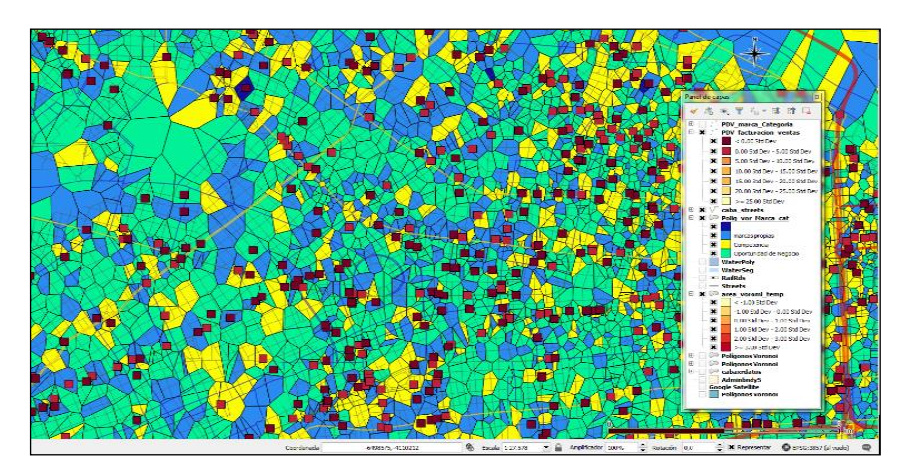

Figura 5.4.10 Análisis de PDV, con datos de consumidores establece un mosaico de tendencias de consumo, primer paso de zonificación por productividad.

Aplicando el procedimiento de clasificación espacial a los PDV, se obtiene mediante las herramientas de cálculo de QGIS, el índice final para las variables de omega para el caso de favorabilidad (PCBO) y de desfavorabilidad (PCCO). En ambos casos se consideran las variables de categoría de PDV, población mayor de 18 años, estratos demográficos, y accesibilidad por territorio (impedancia). Las tablas analizadas contienen las variables de PDV de indice menor, población total de estratos demográficos por debajo de la media, territorios aislados o de impedancia insuficiente.

La Figura 5.4.11 muestra el resultado obtenido de máxima favorabilidad tematizado según el índice PCBO obtenido, siendo las zonas mas oscuras las de mayor aprovechamiento.

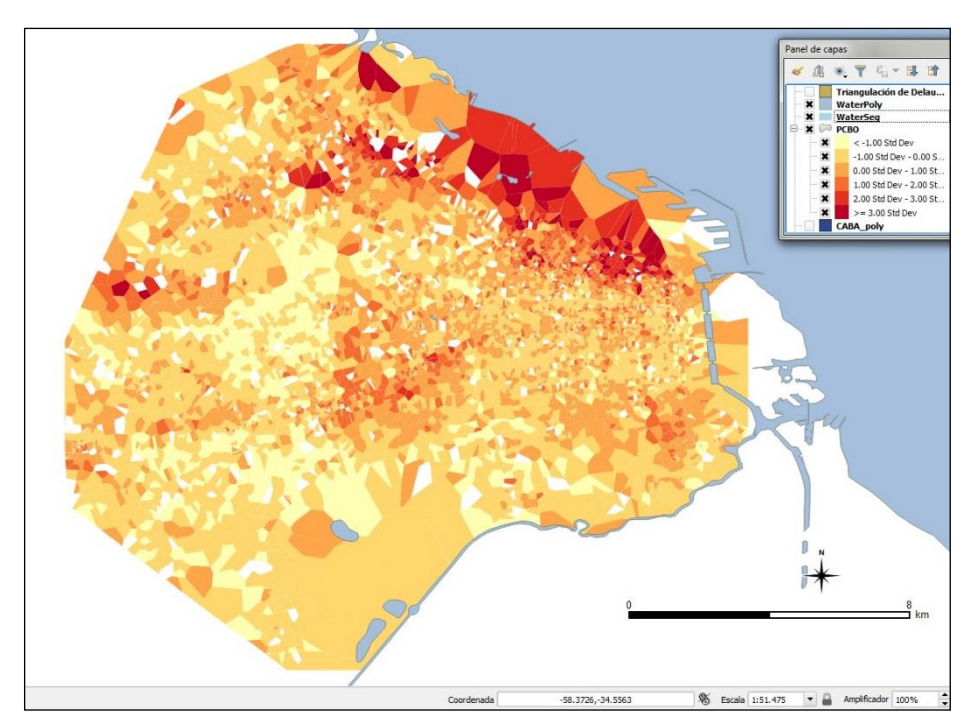

Figura 5.4.11. Mapa temático de la variable de beneficio en puntaje omega.

Mediante el análisis del PCCO, la distribución espacial muestra como resultado un mapa tematizado, de manera inversa al anterior, donde se presentan las áreas con condiciones de valores desfavorables. La Figura 5.4.12 muestra el mapa temático con el factor omega del PVC obtenido.

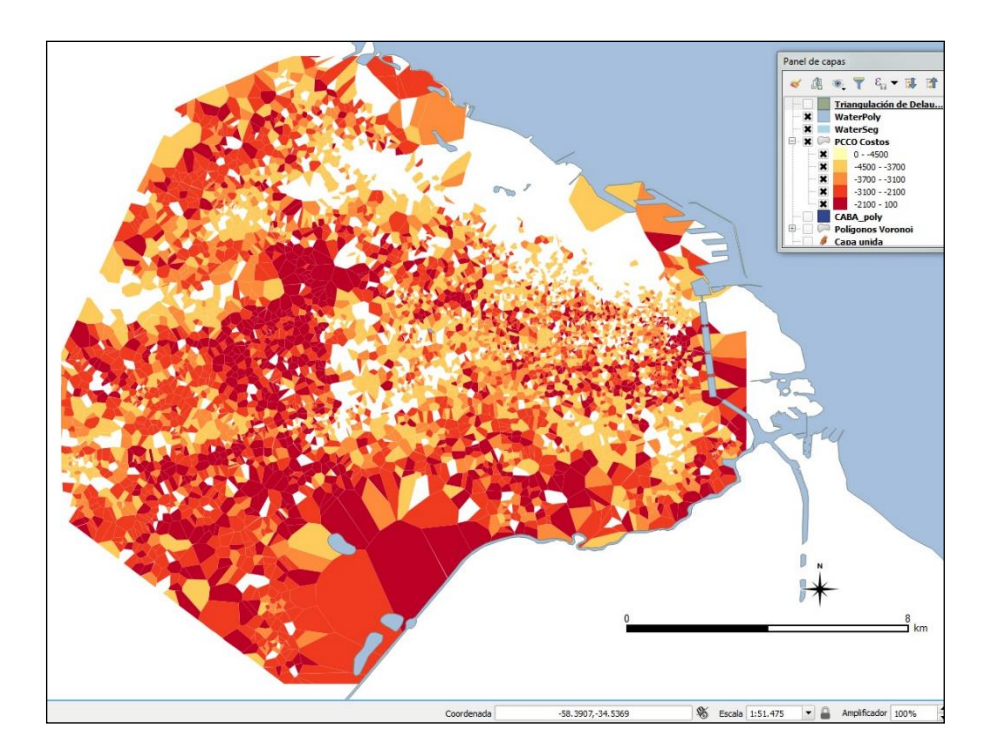

Figura 5.4.12. Mapa temático de la variable de desfavorabilidad en puntaje omega con zonas de contraste alto.

Al analizar los resultados del PCCO, con esta metodología, se debe tener en cuenta que áreas donde la información es escasa o nula arrojan el mismo resultado que aquellas zonas donde existe real desfavorabilidad. Este es el caso de areas industriales o parquizadas como es la zona de Agronomia.

Las ventajas que presentan los resultados de este método, es que sirven para la planificación y gestión de las gerencias de ventas, donde se fijan objetivos de productividad por cada territorio de venta.

La jerarquía de clientes, el volumen de venta estimado y el tipo de área obtenida mediante el índice omega, son tomados en cuenta para la proyección de ventas. Todas estas variables permiten cualificar en intervalos de clases a los PDV, los cuales se consideran en el análisis de distribución espacial. Mediante los datos finalmente obtenidos se clasifican en 4 categorías que son, Baja, Normal, Alta y Superior.

Por medio de este análisis y la nueva categorización se plantea el objetivo de generar un aumento estimado de productividad de venta en el orden del 80 % promedio para los territorios de venta, fijando asi los objetivos para cada agente de ventas.

La cantidad total de PDV por cada territorio de venta se clasifica según la nueva categoría obtenida. De acuerdo a los índices obtenidos con anterioridad, mas el volumen de facturación, se obtiene mediante una tabla el valor del peso a incrementar en la productividad, como resultado del producto entre las variables seleccionadas. El valor peso varia según la categoría del PDV. El valor del objetivo en la productividad de ventas a alcanzar, expresado en porcentaje, quedará determinado por el valor del incremento sobre la facturación.

La Tabla 5.4.1 muestra el resultado estadístico de la nueva productividad alcanzada, redefiniendo los objetivos por cada territorio de venta. La tabla se encuentra tematizada en colores siendo en tonos rojitos las zonas de productividad superior, en tonos verdes claros las zonas que alcanzan una productividad media y en tonos grises aquella por debajo de la producción mínima requerida.

| Territorio     | Alta | Baja | Normal | Superior       | <b>PDV</b> Total | Alto<br>$\aleph$ | Bajo<br>$\%$ | Normal<br>$\aleph$ | % Superior | Ventas | PESO A   | $\bf{m}$<br>PESO | PESO N   | PESO <sub>S</sub> | Incremento | Productividad |
|----------------|------|------|--------|----------------|------------------|------------------|--------------|--------------------|------------|--------|----------|------------------|----------|-------------------|------------|---------------|
| $\overline{4}$ | 65   | 11   | 23     | 37             | 136              | 47,79%           | 8,09%        | 16,91%             | 27,21%     | 7064   | 5064,3   | 571,4            | 1314,1   | 3843,6            | 10793,38   | 65,45%        |
| 5              | 57   | 38   | 85     | 21             | 201              | 28,36%           | 18,91%       | 42,29%             | 10,45%     | 14727  | 6264,5   | 2784,2           | 6850,6   | 3077,3            | 18976,58   | 77,61%        |
| 6              | 75   | 15   | 41     | 40             | 171              | 43,86%           | 8,77%        | 23,98%             | 23,39%     | 5712   | 3757,9   | 501,1            | 1506,5   | 2672,3            | 8437,73    | 67,70%        |
| $\overline{7}$ | 59   | 11   | 37     | 42             | 149              | 39,60%           | 7,38%        | 24,83%             | 28,19%     | 13834  | 8216,8   | 1021,3           | 3778,8   | 7799,0            | 20815,99   | 66,46%        |
| 8              | 71   | 30   | 75     | 13             | 189              | 37,57%           | 15,87%       | 39,68%             | 6,88%      | 11471  | 6463,8   | 1820,8           | 5007,2   | 1578,0            | 14869,81   | 77,14%        |
| 9              | 80   | 20   | 80     | 18             | 198              | 40,40%           | 10,10%       | 40,40%             | 9,09%      | 9829   | 5957,0   | 992,8            | 4368,4   | 1787,1            | 13105,33   | 75,00%        |
| 10             | 48   | 33   | 81     | 19             | 181              | 26,52%           | 18,23%       | 44,75%             | 10,50%     | 15286  | 6080,6   | 2787,0           | 7524,8   | 3209,2            | 19601,55   | 77,98%        |
| 11             | 68   | 53   | 103    | $\overline{9}$ | 233              | 29,18%           | 22,75%       | 44,21%             | 3,86%      | 14801  | 6479,4   | 3366,8           | 7197,2   | 1143,4            | 18186,81   | 81,38%        |
| 12             | 72   | 68   | 95     | 17             | 252              | 28,57%           | 26,98%       | 37,70%             | 6,75%      | 15562  | 6669,4   | 4199,3           | 6453,3   | 2099,6            | 19421,62   | 80,13%        |
| 13             | 43   | 69   | 93     | 9              | 214              | 20,09%           | 32,24%       | 43,46%             | 4,21%      | 13340  | 4020,7   | 4301,2           | 6377,0   | 1122,1            | 15820,99   | 84,32%        |
| 14             | 54   | 95   | 119    | 5              | 274              | 19,71%           | 34,67%       | 43,43%             | 1,82%      | 5274   | 1559,1   | 1828,6           | 2519,6   | 192,5             | 6099,75    | 86,46%        |
| 15             | 68   | 70   | 83     | 15             | 236              | 28,81%           | 29,66%       | 35,17%             | 6,36%      | 14220  | 6145,9   | 4217,8           | 5501,2   | 1807,6            | 17672,57   | 80,46%        |
| 16             | 56   | 39   | 90     | 20             | 206              | 27,18%           | 18,93%       | 43,69%             | 9,71%      | 10108  | 4121,7   | 1913,7           | 4857,7   | 1962,7            | 12855,81   | 78,63%        |
| 17             | 36   | 100  | 92     | 6              | 236              | 15,25%           | 42,37%       | 38,98%             | 2,54%      | 15399  | 3523,5   | 6525,0           | 6603,3   | 783,0             | 17434,80   | 88,32%        |
| 18             | 18   | 121  | 78     | 5              | 224              | 8,04%            | 54,02%       | 34,82%             | 2,23%      | 14360  | 1730,9   | 7757,0           | 5500,4   | 641,1             | 15629,32   | 91,88%        |
| 19             | 27   | 100  | 88     | 5              | 221              | 12,22%           | 45,25%       | 39,82%             | 2,26%      | 15335  | 2810,3   | 6938,9           | 6716,9   | 693,9             | 17159,93   | 89,37%        |
| 20             | 47   | 64   | 113    | 14             | 238              | 19,75%           | 26,89%       | 47,48%             | 5,88%      | 15084  | 4468,2   | 4056,2           | 7877,9   | 1774,6            | 18176,85   | 82,98%        |
| 21             | 32   | 79   | 87     | 10             | 208              | 15,38%           | 37,98%       | 41,83%             | 4,81%      | 14586  | 3366,0   | 5539,9           | 6711,0   | 1402,5            | 17019,34   | 85,70%        |
| 22             | 63   | 63   | 122    | 14             | 262              | 24,05%           | 24,05%       | 46,56%             | 5,34%      | 13539  | 4883,3   | 3255,6           | 6934,9   | 1446,9            | 16520,68   | 81,95%        |
| 23             | 87   | 34   | 65     | 22             | 208              | 41,83%           | 16,35%       | 31,25%             | 10,58%     | 15435  | 9684,0   | 2523,0           | 5305,8   | 3265,1            | 20777,88   | 74,29%        |
| 24             | 64   | 22   | 37     | 44             | 167              | 38,32%           | 13,17%       | 22,16%             | 26,35%     | 9696   | 5573,7   | 1277,3           | 2363,0   | 5109,3            | 14323,37   | 67,69%        |
| 25             | 51   | 71   | 120    | 21             | 263              | 19,39%           | 27,00%       | 45,63%             | 7,98%      | 13992  | 4069,9   | 3777,3           | 7022,6   | 2234,5            | 17104,29   | 81,80%        |
| 26             | 65   | 17   | 54     | 32             | 168              | 38,69%           | 10,12%       | 32,14%             | 19,05%     | 6439   | 3736,9   | 651,6            | 2276,6   | 2453,0            | 9118,08    | 70,62%        |
| 27             | 64   | 52   | 89     | 20             | 225              | 28,44%           | 23,11%       | 39,56%             | 8,89%      | 14630  | 6242,1   | 3381,2           | 6365,7   | 2600,9            | 18589,85   | 78,70%        |
| 28             | 58   | 28   | 76     | 29             | 191              | 30,37%           | 14,66%       | 39,79%             | 15,18%     | 14344  | 6533,7   | 2102,8           | 6278,3   | 4355,8            | 19270,53   | 74,43%        |
| 29             | 60   | 21   | 63     | 26             | 170              | 35,29%           | 12,35%       | 37,06%             | 15,29%     | 11287  | 5975,5   | 1394,3           | 4601,1   | 3452,5            | 15423,35   | 73,18%        |
| 30             | 54   | 63   | 114    | 14             | 245              | 22,04%           | 25,71%       | 46,53%             | 5,71%      | 15468  | 5113,9   | 3977,5           | 7917,1   | 1767,8            | 18776,26   | 82,38%        |
| 31             | 61   | 110  | 119    | 10             | 300              | 20,33%           | 36,67%       | 39,67%             | 3,33%      | 15700  | 4788,5   | 5756,7           | 6850,4   | 1046,7            | 18442,27   | 85,13%        |
| 32             | 50   | 81   | 124    | $\overline{7}$ | 262              | 19,08%           | 30,92%       | 47,33%             | 2,67%      | 15453  | 4423,6   | 4777,5           | 8045,0   | 825,7             | 18071,75   | 85,51%        |
| 33             | 48   | 141  | 105    | $\mathbf{1}$   | 295              | 16,27%           | 47,80%       | 35,59%             | 0,34%      | 15652  | 3820,1   | 7481,1           | 6128,2   | 106,1             | 17535,55   | 89,26%        |
| 34             | 56   | 94   | 105    | 8              | 263              | 21,29%           | 35,74%       | 39,92%             | 3,04%      | 15355  | 4904,3   | 5488,1           | 6743,4   | 934,1             | 18069,86   | 84,98%        |
| 35             | 51   | 109  | 131    | 5              | 296              | 17,23%           | 36,82%       | 44,26%             | 1,69%      | 15653  | 4045,5   | 5764,1           | 7620,3   | 528,8             | 17958,64   | 87,16%        |
| 36             | 59   | 78   | 110    | 11             | 258              | 22,87%           | 30,23%       | 42,64%             | 4,26%      | 12310  | 4222,6   | 3721,6           | 5773,3   | 1049,7            | 14767,23   | 83,36%        |
| Totales        | 1867 | 2000 | 2897   | 569            | 7340             | 25,44%           | 27,25%       | 39,47%             | 7,75%      | 430945 | 164717,6 | 116452,3         | 186891,5 | 68766,4           | 536827,76  | 80,28%        |

Tabla 5.4.1 Resultado porcentual de productividad por cada territorio de ventas.

La actualización de todos los datos de venta, objetivos alcanzados y caracteristicas de los PDV, se utilizan para generar en el SIG oportunidades de negocios que son presentados a la gerencia de venta para realizar una planificacion emergente. Puede verse el desarrollo de la metodologia aplicada en el Anexo 4.

La Figura 5.4.13. muestra el mapa temático por territorio de venta y el indice de ranking de la expectativa de venta planteada por la gerencia.

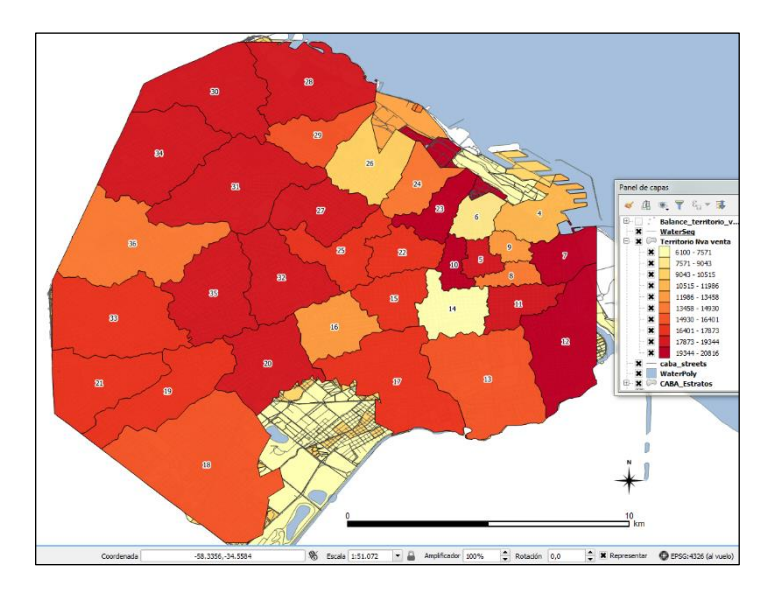

Figura 5.4.13. Mapa tematico por territorio de venta con expectativa de venta.

# **5.5 Codificación de las Redes de Distribución**

En este trabajo para la evaluación de la categorización por FC, se toman varios factores al momento de determinar cuál es el rango correspondiente a la red vial. Siguiendo los parámetros según la Federal Highway Administration (FHWA, 2012), se clasifican en Urbano/Rural, delimitado por el inicio y fin de áreas urbanizadas.

La Figura 4.5.2 muestra la configuración de FC en CABA, según los parámetros obtenidos de relevamientos de la base de datos de USIG.

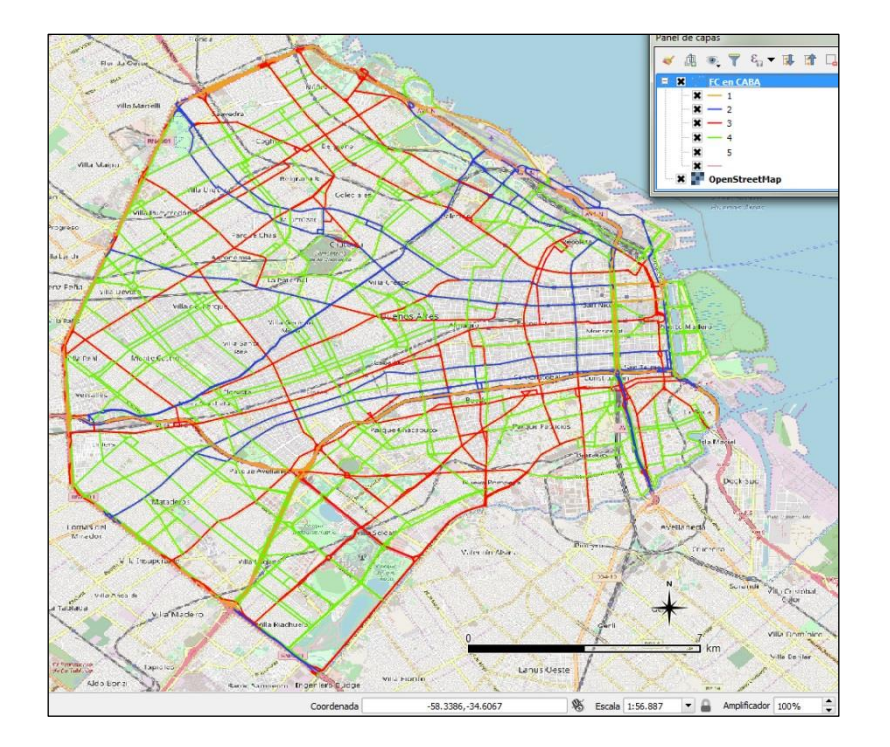

Figura 5.5.1. Traza de flujos de la red vial por datos GPS públicos. Fuente: Open Street Maps / Bing. Software QGis (2017).

Esta jerarquización permite realizar distintos mapas de escenarios de ventas, logística y publicidad. En el área de ventas se da mayor puntaje a los PDV sobre una FC mayor, considerando el tráfico como variable en la productividad.

Para el sector de logística las rutas implementadas y sus recorridos se analizan de acuerdo con la ubicación espacial de PDV y sus atributos. Esto ha permitido generar rutas de entrega más balanceadas, mejorando los tiempos de ejecución.

Analizando la información recolectada en el SIG se establecen zonas que quedan excluidas de las opciones de ruteo, donde por cuestiones del factor riesgo, se designan áreas con mostradores. En la implementación del balance territorial ya sea para ventas o distribución, estas zonas no son incluidas como opciones de navegación en la red de transporte.

La Figura 5.5.2 muestra segmentos vectorizados en un área de zona Sur de CABA en color rojo, las cuales son excluidas de la red de logística mediante atributos en el link, replanteando caminos alternativos para el desplazamiento entre PDV. (Ver Anexo 5).

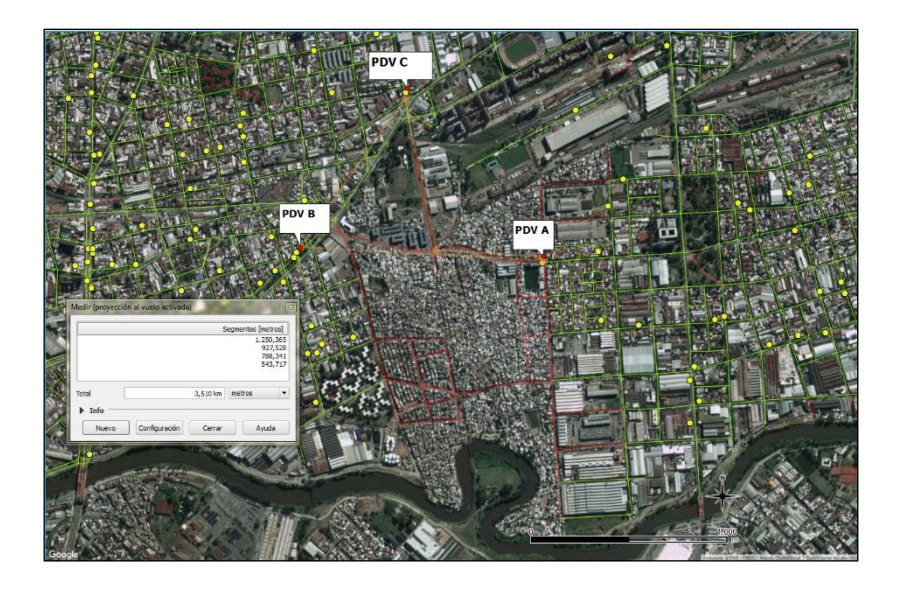

Figura 5.5.2. Distancia entre A, B y C, la ruta más corta se descarta y plantea otra alternativa. Diseño de rutas de distribución en logística.

# **5.6 Resultado del análisis espacial de la competencia**

Utilizando el modelo de interacción espacial con la información georreferenciada, de PDV por territorio, encuestas de consumo y estratos de población, se procede a obtener la evaluación de oportunidades y el impacto de la competencia. Mediante técnicas de interpolación se generan mapas de las áreas de influencia con presencia del producto (Figura 5.6.1).

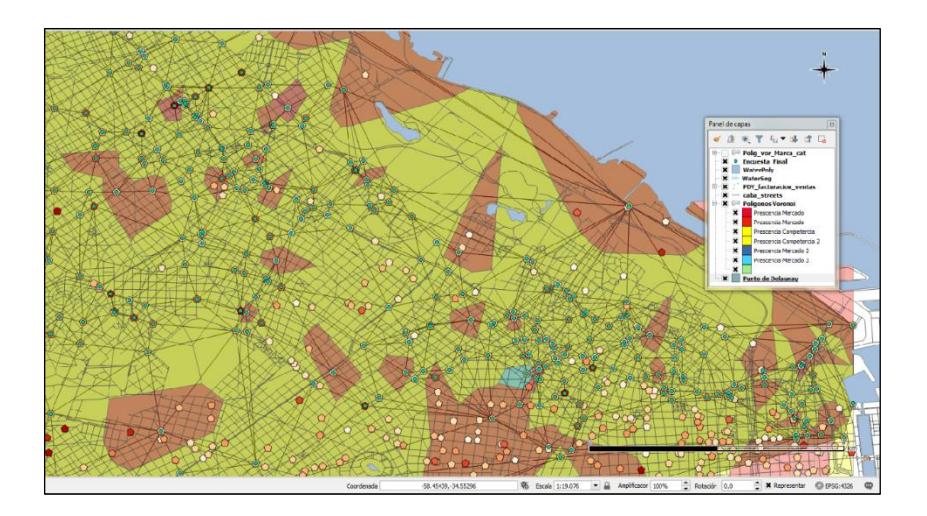

Figura 5.6.1. Interpolación de puntos y construcción de polígonos.

La Figura 5.6.2 representa en un mapa tematizado por producto y las oportunidades de negocio. Según el análisis de competencia para el área Norte de CABA se estima que la misma mantiene un leve dominio sobre el territorio (representadas en color amarillo), mientras que los productos de la empresa (representados en color rojo) se presentan en menor proporción permitiendo ver una oportunidad de negocio en aquellos sectores que aún no han sido captados (representados en color verde).

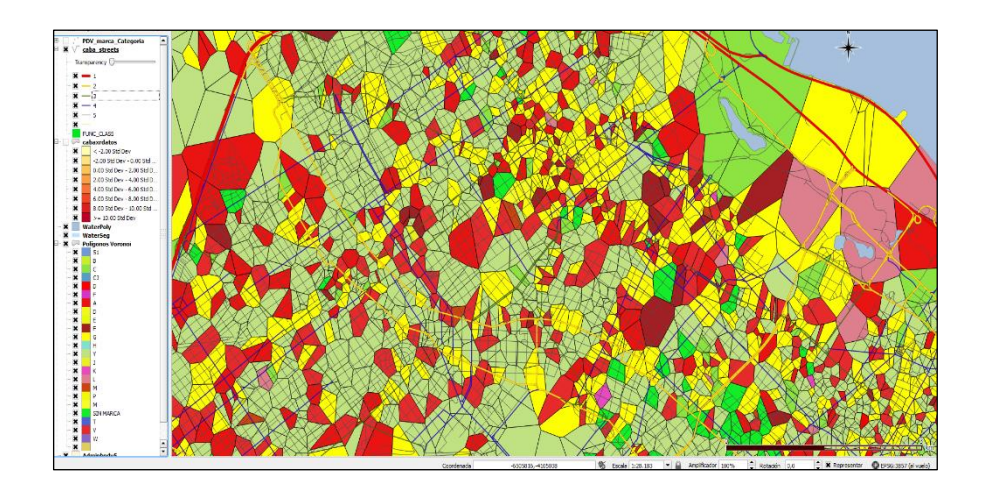

Figura 5.6.2. Mapa tematizado de presencia de producto, preferencias de consumo obtenida mediante encuesta y volumen de venta. Zona Norte CABA.

Para la realización del estudio de complementariedad o sinergia se utiliza la base de datos de encuestas, junto con la tabla de estratos poblacionales, mediante la cual se obtienen resultados extrapolables a los PDV. Al comparar mapas de ventas por territorio con los resultados de los estudios sobre hábitos de consumo, preferencias de marca, frecuencias de compra, etc., se obtienen los primeros mapas de perfiles de áreas de influencia.

Los factores determinantes en el análisis del área de influencia de cada PDV, desde el punto de vista de la demanda, son la población y su nivel de consumo, cuyo resultado debe asegurar que exista una demanda mínima para la rentabilidad del negocio por cada territorio de venta. La Figura 5.6.3 muestra el modelo del perfil por cada territorio de venta, obtenidos mediante el análisis y aplicación de fórmulas de demanda, donde se obtiene el índice de Equilibrio de Mercado (E.D.).

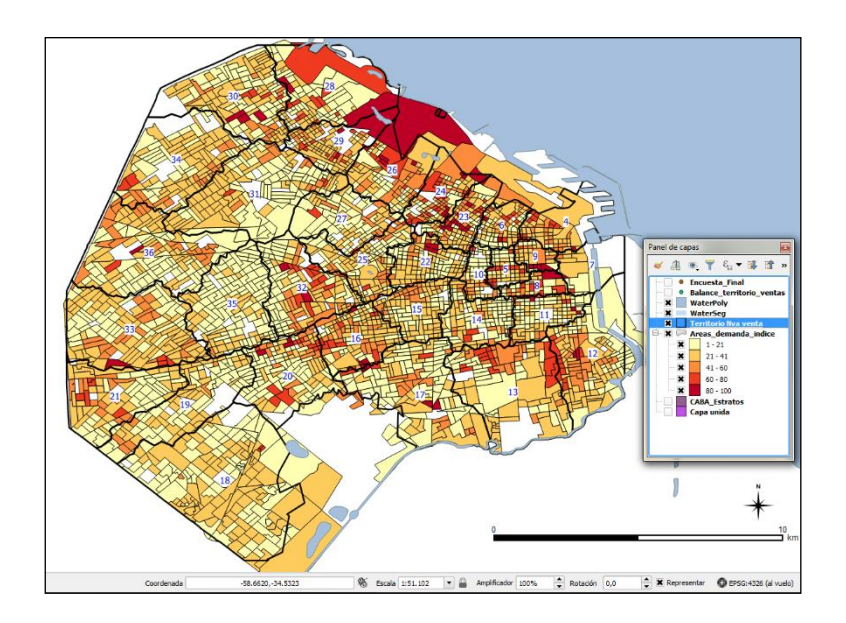

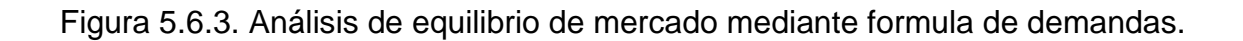

Conforme a los informes obtenidos del índice por E.D. a cada territorio de venta se le asigna un porcentaje de acuerdo con el índice de productividad. Este nuevo índice incrementa de manera porcentual los objetivos para cada vendedor asignados por la gerencia de venta. El peso determinado por zona en función de la demanda y la presencia de la competencia en el mercado se utiliza para determinar la efectividad de las áreas en captar nuevos consumidores. La Figura 5.6.4 muestra de manera objetiva la presencia de producto en el mercado, los cuales son actualizados cada cierre de balances de la gerencia, determinando el cumplimiento de los objetivos de ventas. (Ver anexo 6).

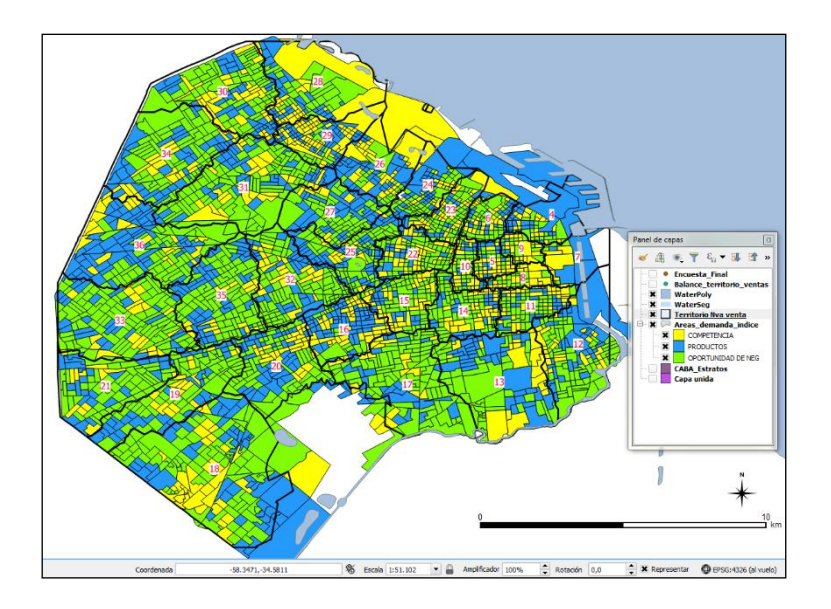

La Figura 5.6.4 Mapa del mercado con presencia de producto según competidor.

Como resultado final a cada zona de venta se entrega una hoja de ruta con distintas variables, según el objetivo de la gerencia. La Figura 5.6.5 muestra un mapa del territorio 13 tematizado por frecuencia, permitiendo ver la distribución espacial del total de PDV en el área.

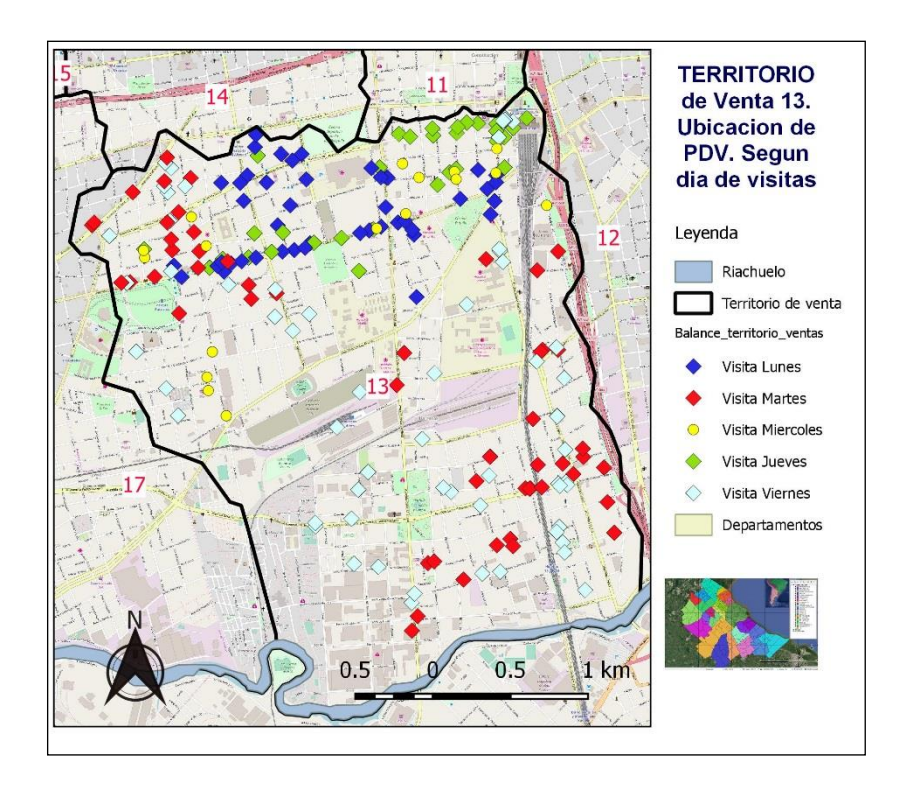

Figura 5.6.5. Mapa de territorio de venta según frecuencia semanal.

# **CAPÍTULO 6**

## **CONCLUSIONES**

La implementación del SIG como herramienta de gestión de venta y logística aplicados al desarrollo de geomarketing en el área de GBA, tiene como resultado un importante aprovechamiento de los recursos humanos de las áreas de venta y logística. Su aplicación logra balancear la frecuencia de visitas a los PDV, optimizando horarios de atención, mejorando la distribución de los productos comercializados, permitiendo a su vez bajar costos en la implementación comercial.

El gran avance tecnológico de la última década le ha permitido al geomarketing, desarrollarse como una poderosa aliada al momento de planificar estrategias comerciales. Es importante, antes de implementar este tipo de herramientas, hacer un análisis de la capacidad técnica y operativa con la que se cuenta, analizar los costos de la implementación y estimar el beneficio a alcanzar.

Del análisis de los resultados obtenidos en el primer apartado de Metodología 5.1. puede decirse que el éxito de esta implementación está fuertemente ligado a una buena elección de la cartografía base. Una buena georreferenciación dentro de los márgenes de error aceptable garantiza un correcto análisis geoespacial.

Conocer los sectores poblacionales y sus características demográficas realizando una segmentación espacial, permite obtener una visión mucho más clara del objetivo a alcanzar. En conclusión, para obtener un buen resultado, las bases de datos censales deben ser actualizadas y contener el mayor detalle posible.

El resultado de las categorizaciones de los PDV permite a través de la herramienta del SIG, generar técnicas de comercialización que logran captar la atención de los consumidores dentro de las áreas de influencia de los PDV. Esto le permite al modelo del SIG mantener parámetros constantes dentro de la zona logrando realizar modelos emergentes.

Del análisis de los resultados obtenidos en la clasificación espacial se observa que la metodología aplicada ha logrado optimizar los territorios de venta. Se consigue ajustar el tiempo de servicio de los 18 territorios que se excedían del tiempo semanal manteniendo el índice de productividad temporal dentro del promedio (28 h 40 min).

La Tabla 6.1. muestra el resultado final por territorio de venta, la categorización de los PDV obtenidos, el peso de productividad calculado por categoría y los tiempos de visita. De su análisis se concluye que la aplicación de los modelos desarrollados logra optimizar el tiempo de servicio, siendo este uno de los principales objetivos planteados en este trabajo.

Tabla 6.1. Resultado final de la categorización de los PDV y tiempos de visita semanales planteados dentro de los nuevos objetivos de ventas, calculados con herramientas de estadísticas de SIG QGis.

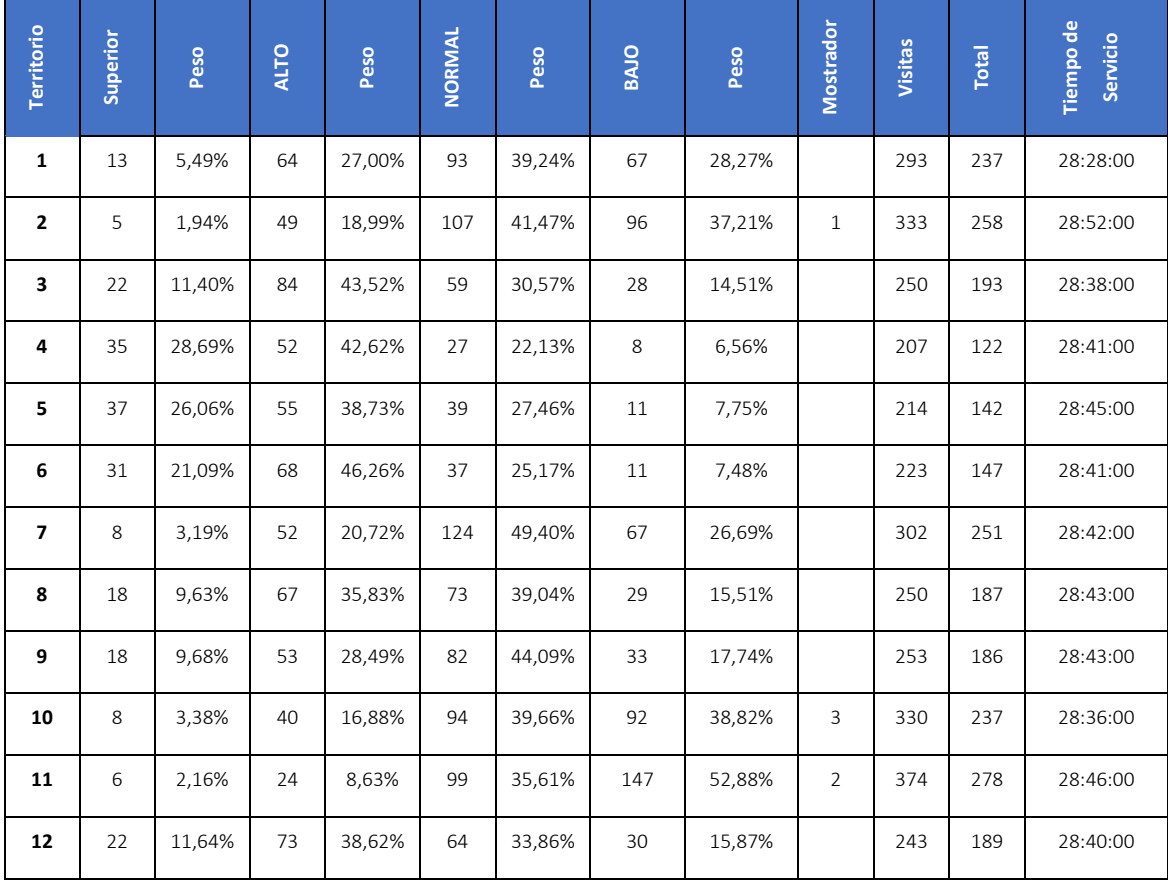
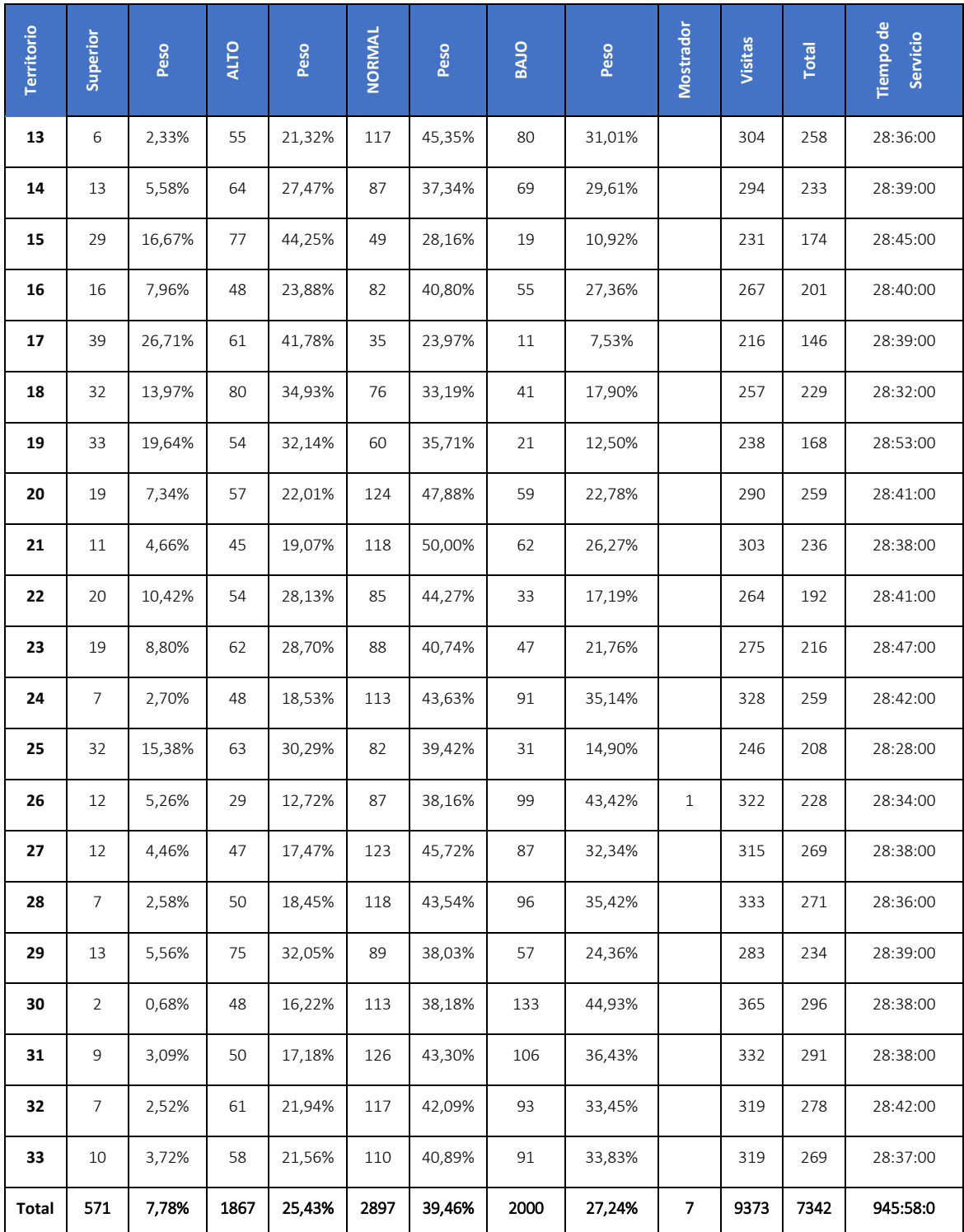

La implementación de la segmentación del consumo, reflejado en la rotación de productos en los PDV, ha permitido obtener una clara estadística espacial de los territorios de venta. Esto demuestra, mediante los modelos obtenidos, que se logra satisfacer las necesidades de los consumidores cubriendo las demandas a través de los recursos implementados. La aplicación de los modelos planteados lograron un aumento de productividad del 80 % promedio para los territorios de venta del total de productos comercializados. Para obtener una evolución de una determinada marca o producto de forma individual, implementando las metodologias expuestas se logrará encontrar las tendencias de consumos para esos productos en las areas de venta.

La planificacion de territorios se realiza siguiendo las secuencias de objetivos de corto a largo plazo determinados por la gerencia de venta. Los indices obtenidos del mapa de venta son estratégicamente aplicados de manera inteligente, esto resalta la importancia de la planificacion en el SIG. Sabiendo el objetivo se sabe hacia donde apunta el mapa. Las areas cuantificables de venta deben tener relación entre el plan estratejico y el objetivo.

En conclusión, la aplicación de los diferentes modelos de segmentación espacial expuestos, permiten aplicar nuevas estrategias de mercado, logrando así incrementar los valores de productividad por territorio de venta. La arquitectura Web-SIG genérica diseñado es fácilmente adaptable, para la resolución de problemas concretos como pueden ser la dinamización del mercado, sus clientes y la optimización de la gestión común del negocio, dos aspectos importantes para el desarrollo en geomarketing.

## **REFERENCIAS**

Aguilar J., 1968. Historia de la Cartografía. Enciclopedia GEORAMA. Editorial CODEX S.A. 240 pág.

Argiro H., 2010. Planificación de un sistema de información geográfica para un servicio de control de calidad y reclamos de combustibles líquidos. Tesina de Licenciatura. Instituto Universitario Naval. Escuela de Ciencias del Mar.

Alcaide J., Calero R., Hernández R., 2012, "Geomarketing. Marketing territorial para vender y fidelizar más. ESIC Editorial (Madrid). 220 pág.

Buzai G., Baxendale C., 2011. "Análisis socioespacial con Sistemas de Información Geográfica. Perspectiva científica. Temática de base ráster. Lugar Editorial S. A. Tomo 1. 304 pág.

Buzai G., Baxendale C., 2012. "Análisis socioespacial con Sistemas de Información Geográfica. Ordenamiento territorial. Temáticas de base vectorial. Lugar Editorial S. A. Tomo 2. 316 pág.

Buzai G., Baxendale C, Humacata L., Principi N. 2016 Sistemas de Información Geográfica. Cartografía temática y análisis espacial. Lugar Editorial S. A. 152 pág.

Cartografía Censal CNPHV 2010. Cartografía Censo Nacional de Población, Hogares y Viviendas 2010.Dirección General de Estadísticas y Censo. Ministerio de Hacienda. GCBA. Disponible en:

[<http://www.estadisticaciudad.gob.ar/eyc/>](http://www.estadisticaciudad.gob.ar/eyc/). Fecha de consulta 01 de febrero de 2018.

DÍA, 2017. Free Software Foundation, Inc, 59 Temple Place - Suite 330, Boston, MA 02111-1307, EE.UU. (C). Disponible en:

[<http://live.gnome.org/Dia>](http://live.gnome.org/Dia). Fecha de consulta 01 de febrero de 2018.

FHWA, 2011. Federal Highway Administration. U.S Department of Transportation's. Disponible en:

<https://www.fhwa.dot.gov/>. Fecha de consulta 01 de febrero de 2018.

FHWA, 2012. Functional Classification Guidance Update.Highway Information Seminar October 24, 2012 Joseph Hausman, Justin Clarke. Disponible en:

[<https://www.fhwa.dot.gov/policyinformation/presentations/2012/fhwa%20functi](https://www.fhwa.dot.gov/policyinformation/presentations/2012/fhwa%20functional%20classification%20guidance%202012%20his%20v2.pdf) [onal%20classification%20guidance%202012%20his%20v2.pdf>](https://www.fhwa.dot.gov/policyinformation/presentations/2012/fhwa%20functional%20classification%20guidance%202012%20his%20v2.pdf). Fecha de consulta 01 de febrero de 2018.

Huerta H, Mangiaterra A, Noguera G., 2005. GPS Posicionamiento Satelital. UNR Editora. 148 pág.

IGN. 2016. Base De Datos Geográfica. Infraestructura de Datos Espaciales del IGN. Disponible en:

[<http://www.ign.gob.ar/NuestasActividades/sigign>](http://www.ign.gob.ar/NuestasActividades/sigign). Fecha de consulta 01 de febrero de 2018.

INDEC. Censo Nacional de Población, Hogares y Viviendas 2010. Disponible en:

[<https://www.indec.gov.ar/censos\\_provinciales.asp?id\\_tema\\_1=2&id\\_tema\\_2=](https://www.indec.gov.ar/censos_provinciales.asp?id_tema_1=2&id_tema_2=41&id_tema_3=135&p=02&d=000&t=0&s=0&c=2010) [41&id\\_tema\\_3=135&p=02&d=000&t=0&s=0&c=2010>](https://www.indec.gov.ar/censos_provinciales.asp?id_tema_1=2&id_tema_2=41&id_tema_3=135&p=02&d=000&t=0&s=0&c=2010). Fecha de consulta 01 de febrero de 2018.

**I**nkscape 2017. Gnu General Public License. Version 2, June 1991. Copyright (C) 1989, 1991. Free Software Foundation, Inc. 51 Franklin Street, Fifth Floor, Boston, MA 02110-1301, USA. Disponible en:

[<https://inkscape.org/es/>](https://inkscape.org/es/). Fecha de consulta 01 de febrero de 2018.

Moreno Jiménez A., Cañada R., Cervera B., Fernández F., Gomes N., Martínez P., Prieto M., Rodríguez J., Vidal M., 2008. Sistemas y análisis de la información geográfica. Manual de autoaprendizaje con ArcGIS. Alfaomega Grupo Editor S.A. de C.V. (México). Segunda edición. 940 pág.

Olaya, 2016. Sistemas de Información Geográfica. Un libro libre de Víctor Olaya. Versión digital Disponible en:

< <http://volaya.github.io/libro-sig/> >. Fecha de consulta 01 de febrero de 2018.

OpenStreetMap. OSM (2017). OpenStreetMap Foundation contributors, 'Main Page', *OpenStreetMap Foundation,* 6 April 2017, 22:45 UTC, [<http://wiki.osmfoundation.org/w/index.php?title=Main\\_Page&oldid=4699>](http://wiki.osmfoundation.org/w/index.php?title=Main_Page&oldid=4699).

Fecha de consulta 01 de febrero de 2018.

QGIS (2017). Versión de QGIS 2.18.6. License of 'QGIS' GNU GENERAL PUBLIC LICENSE. Version 2, June 1991. Copyright (C) 1989, 1991 Free Software Foundation, Inc.,51 Franklin Street, Fifth Floor, Boston, MA 02110- 1301 USA Everyone is permitted to copy and distribute verbatim copies of this license document, but changing it is not allowed. Disponible en:

[<http://qgis.org/es/site/about/index.html](http://qgis.org/es/site/about/index.html) >. Fecha de consulta 01 de febrero de 2018.

User Guide Manual (QGIS 2.18), 2017. Disponible en:

[<https://docs.qgis.org/2.18/es/docs/user\\_manual/>](https://docs.qgis.org/2.18/es/docs/user_manual/). Fecha de consulta 01 de febrero de 2018.

USIG, 2017. Acceso a la Información Geográfica BA. Descarga y adquisición de información geográfica. Disponible en:

[<http://www.buenosaires.gob.ar/innovacion/ciudadinteligente/gestiondigital/ma](http://www.buenosaires.gob.ar/innovacion/ciudadinteligente/gestiondigital/mapas/acceso-a-la-informacion-geografica) [pas/acceso-a-la-informacion-geografica>](http://www.buenosaires.gob.ar/innovacion/ciudadinteligente/gestiondigital/mapas/acceso-a-la-informacion-geografica). Fecha de consulta 01 de febrero de 2018.

Plataforma de Datos Abiertos de la Provincia de Buenos Aires. 2017. Catálogo de datos. Disponible en:

[<http://catalogo.datos.gba.gob.ar/home>](http://catalogo.datos.gba.gob.ar/home). Fecha de consulta 01 de febrero de 2018.

Vinton area corridors plan VACP, 2010. A component of the Roanoke county and the town of Vinton comprehensive plans. Chapter 2 – Transportation: Disponible en:

[<https://www.roanokecountyva.gov/DocumentCenter/Home/View/2441>](https://www.roanokecountyva.gov/DocumentCenter/Home/View/2441). Fecha de consulta 01 de febrero de 2018.

# **ANEXOS**

## **Anexo1**

# **Resultados 5.1**

Parámetros de corrección de posicionamiento y método dinámico utilizado con error 0.05 en planimetría. Las sentencias utilizadas en QGIS para realizar las correcciones en este caso son:

PostGIS SRID se utiliza por defecto. especificar SRC por su well-known text (WKT)wkt = 'GEOGCS["WGS84", DATUM["WGS84", SPHEROID ["WGS84", 6378137.0,298.257223563]]. PRIMEM["Greenwich", 0.0], UNIT["degree",0.017453292519943295],' EPGS: 4326. AXIS["Longitude",EAST], AXIS["Latitude",NORTH]]'. crs =QgsCoordinateReferenceSystem(wkt) wkt\_geom. LineString (-58.39757000000000176 -34.60726999999999975, 58.39779000000000053 -34.60600999999999772) wkt\_geom LineString (-58.39782000000000295 -34.60728000000000293, -58.39795000000000158 -

34.60602000000000089) wkt\_geom Point (-58.39783299999999855 -34.60644700000000284) -34º 34' 20.07733'', -58º 26' 21.54958'', 50.694 m, 34.591 m

Datos archivo Rinex.

2- NAVIGATION DATA. RINEX VERSION / TYPE CCRINEXN V1.6.0 UX CDDIS 01-NOV-17 22:44 PGM / RUN BY / DATE. IGS BROADCAST EPHEMERIS FILE COMMENT. 0.1211D-07 -0.7451D-08 -0.1192D-06 0.5960D-07. ION ALPHA

0.9626D+05 -0.3277D+05 -0.1966D+06 0.1966D+06 ION BETA

0.279396772385D-08 0.355271367880D-14 503808 1973 DELTA-UTC: A0, A1, T, W

18 LEAP SECONDS END OF HEADER.

Mode static rapids 0.05m er.

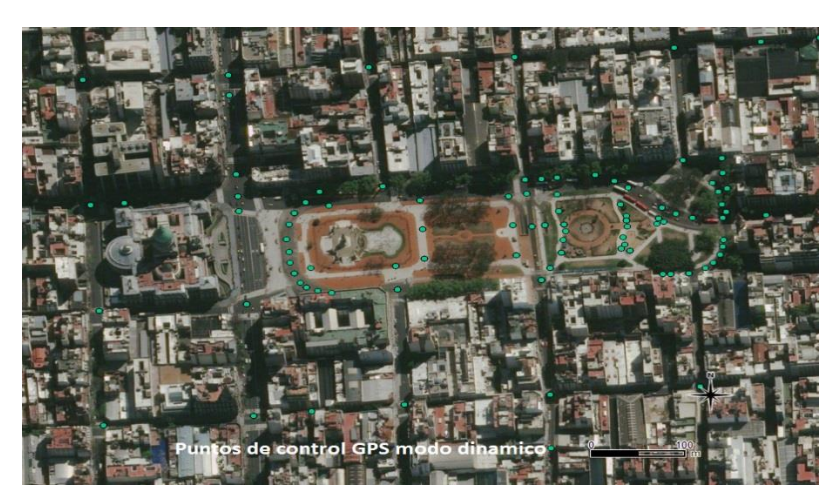

Modelo dinámico de relevamiento GPS. JUNO SD, corrección IGM1.

## **Resultados 5.2**

Variables para el modelo de determinación de áreas de venta.

Cartera total según número de Clientes, geo codificados en la Base de Datos PDV. Tiempo de vista, estimado según categoría de PDV, volumen de venta y facturación. Frecuencia de visitas, calculadas a partir de la variable obtenida en tiempos de visita.

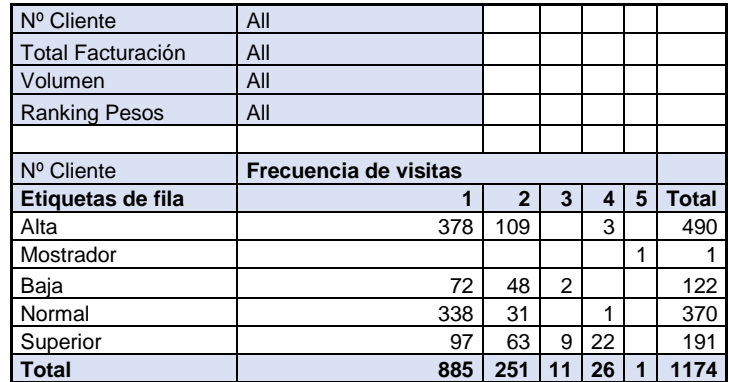

Tiempos de desplazamiento: factor de desplazamiento entre PDV

Tiempos administrativos, porcentajes de tiempo de desplazamiento al área de venta.

Tiempo Total Laboral, fijados por gerencia dentro de las 40 horas de producción semanal.

Tiempo para ventas calculados según categoría del PDV.

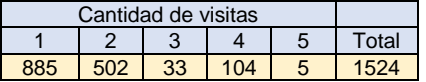

Por cada territorio balanceado se obtiene un total de visitas semanales a los PDV. Se requiere calcular las Horas efectivas de visitas por vendedor: 8 horas/día de lunes a viernes = 40 Horas/semanales, menos el 8% = 3.2 Horas/semanales Efectivas, dividiendo el total de horas que requiere el mercado sobre las Horas/Semana Efectivas: 1524/3.2 = 41 agentes de ventas. Superando el plantel actual se realizan los ajustes para generar los 36 territorios finales de venta. Para los modelos estadísticos se utilizaron las funciones de Excel, promedio, mediana, moda y varianzas.

Balance de zona establecidos según gerencia con una productividad obtenida del modelo del orden del 50%. Implementación del primer test. Utilizando los polígonos de Thyssen donde se delimitaron las áreas de consumo según encuestas, entidades espaciales como ríos, rutas, autopistas, ferrocarril y limitadores de zonas por aglomerados comerciales.

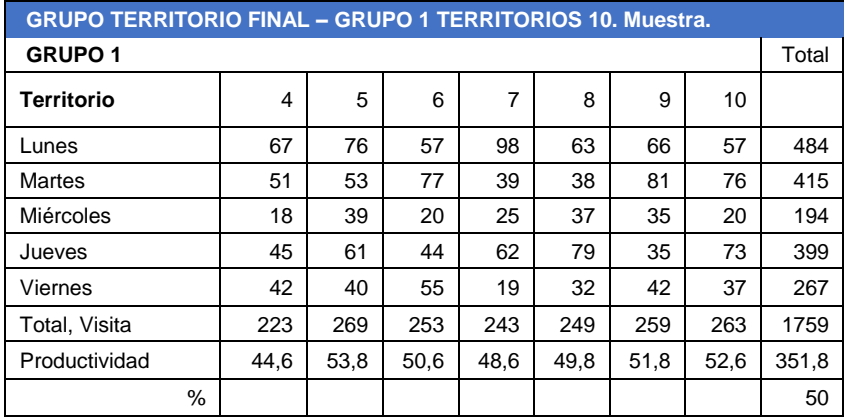

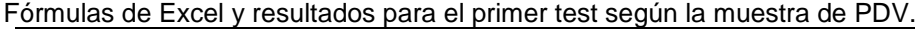

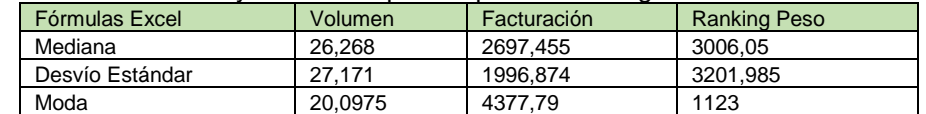

La composición de zona y frecuencias de visitas se establece mediante la expresión SQL:

freciFields {NCliente, Frec, Zr, Em, Emi, Ej, Ev, Es} Tables {BDrep} Where  ${Free="1/7"$  And  $Ej \ll 0}$ Group {} Order {Zr} Into {Selection} Browse

#### **Anexo 3**

#### **Resultados 5.3**

Generación de Base de datos. PostgreSQL. Cartera de clientes.

Table "public.pdv" Column | Type | Modifiers -----------+-----------------------+-------------------------------- id | integer | not null default | | nextval('pdv\_id\_seq'::regclass) name | character varying(50) | house\_no | integer | not null street\_id | integer | not null phone\_no | character varying | Indexes: "pdv\_pkey" PRIMARY KEY, btree (id) Foreign-key constraints: "pdv\_streets\_fk" FOREIGN KEY (id) REFERENCES streets(id) CREATE TABLE `PDV` ( `Id\_PDV` BINARY NOT NULL AUTO\_INCREMENT, `Nombre\_PDV` VARCHAR(255) NOT NULL AUTO\_INCREMENT, `Direccion` VARCHAR(255) NOT NULL AUTO\_INCREMENT, `Localidad` BINARY NOT NULL AUTO\_INCREMENT, PRIMARY KEY (`Id\_PDV`) ); CREATE TABLE `Localidades` ( `Id\_localidad` BINARY NOT NULL AUTO\_INCREMENT, `localidad VARCHAR(255) NOT NULL AUTO\_INCREMENT, `Provincia` VARCHAR(255) NOT NULL AUTO\_INCREMENT, PRIMARY KEY (`Id\_localidad`) ); CREATE TABLE `Pais` ( `ID\_pais` INT NOT NULL AUTO\_INCREMENT, `nombre\_pais` VARCHAR(255) NOT NULL AUTO\_INCREMENT, `habitantes` INT NOT NULL AUTO\_INCREMENT, PRIMARY KEY (`ID\_pais`) ); CREATE TABLE `Gerencias` ( `Id\_Gerencia` INT NOT NULL AUTO\_INCREMENT, `Gerencia` VARCHAR(255) NOT NULL AUTO\_INCREMENT, `gerente` VARCHAR(255) NOT NULL AUTO\_INCREMENT, `ventas` VARCHAR(255) NOT NULL AUTO\_INCREMENT, `PDV` VARCHAR(255) NOT NULL AUTO\_INCREMENT, PRIMARY KEY (`Id\_Gerencia`) );

CREATE TABLE `Empleados` ( `legajo` INT NOT NULL AUTO\_INCREMENT, `Nombre` VARCHAR(255) NOT NULL AUTO\_INCREMENT, `Fecha Ingreso` DATETIME NOT NULL AUTO\_INCREMENT, `puesto` DATETIME NOT NULL AUTO\_INCREMENT, PRIMARY KEY (`legajo`) );

CREATE TABLE `Provincia` ( `ID\_Provincia` INT NOT NULL, `Provincia` VARCHAR(255) NOT NULL, `Pais` VARCHAR(255) NOT NULL, PRIMARY KEY (`ID\_Provincia`) );

ALTER TABLE `PDV` ADD CONSTRAINT `PDV\_fk0` FOREIGN KEY (`Localidad`) REFERENCES `Localidades`(`Id\_localidad`);

ALTER TABLE `Localidades` ADD CONSTRAINT `Localidades fk0` FOREIGN KEY (`Provincia`) REFERENCES `Provincia`(`ID\_Provincia`);

ALTER TABLE `Gerencias` ADD CONSTRAINT `Gerencias fk0` FOREIGN KEY (`gerente`) REFERENCES `Empleados`(`legajo`);

ALTER TABLE `Gerencias` ADD CONSTRAINT `Gerencias fk1` FOREIGN KEY (`PDV`) REFERENCES `PDV`(`Id PDV`);

ALTER TABLE `Provincia` ADD CONSTRAINT `Provincia\_fk0` FOREIGN KEY (`Pais`) REFERENCES `Pais`(`ID\_pais`);

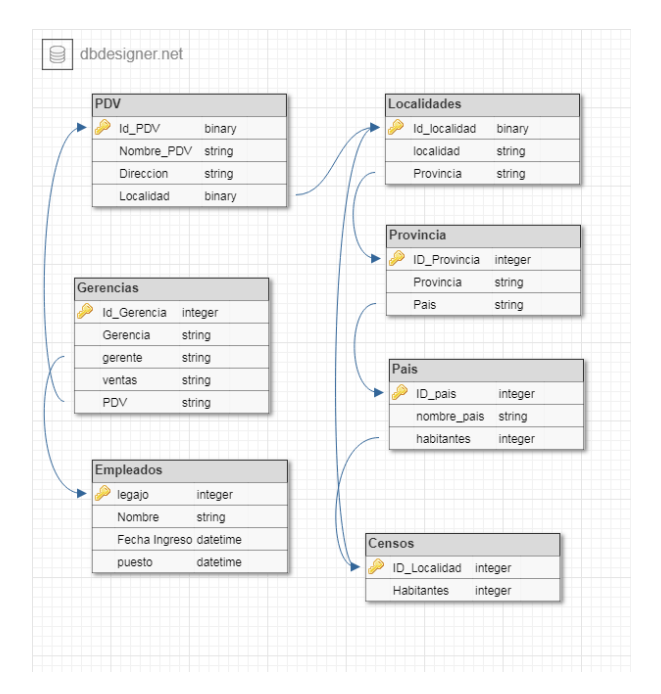

Las sentencias utilizadas para realizar la geo codificación de PDV sin posicionamiento X, Y son:

```
Input CSV File: ruta del archivo CSV. En UTF-8. Notepad++, Address Field, City Field, State
Field y Country Field. Web Service: OpenStreetMap / Nominatim. Output Shapefile. 
from __future__ import absolute import
try:
     from setuptools import setup
except ImportError:
     from distutils.core import setup
import usig normalizador amba
with open('README.rst', 'r') as f:
    readme = f.read()
```
setup(

```
name=usig_normalizador_amba.__title__,
    version=usig_normalizador_amba.__version
    description=usig_normalizador_amba.__description
    long description=readme,
    author=usig_normalizador_amba.__author
    author email=usig normalizador amba. author email ,
     url='https://github.com/usig/normalizador-amba',
    license=usig_normalizador_amba. license
     packages=['usig_normalizador_amba'],
     keywords='usig gcba gis normalizador direcciones amba',
     platforms=['Unix/Linux'],
     classifiers=[
         'Development Status :: 5 - Production/Stable',
         'Intended Audience :: Developers',
         'License :: OSI Approved :: MIT License',
         'Natural Language :: Spanish',
         'Operating System :: Unix',
         'Programming Language :: Python :: 2.7',
         'Topic :: Scientific/Engineering :: GIS',
         'Topic :: Software Development :: Libraries :: Python 
Modules',
   ]
)
```
### **Resultados 5.4**

Análisis Territorial:

Modelos Gravitacional de Huff. Utilizando las herramientas de cálculo de QGis:

De la Base de Encuestados se calcula la distancia a cada PDV (Sj), el índice para J se obtiene de la categorización de cada PDV, de la tabla de atributos. Con los datos obtenidos de la Matriz de Distancia se generan buffer de incidencia por consumidor (D<sub>ij</sub>)<sup>8</sup>, sobre los resultados obtenidos se comparan con la Base poblacional de estratos, se generan varios modelos buscando el que mejor aplique al Mapa de probabilidad de venta.

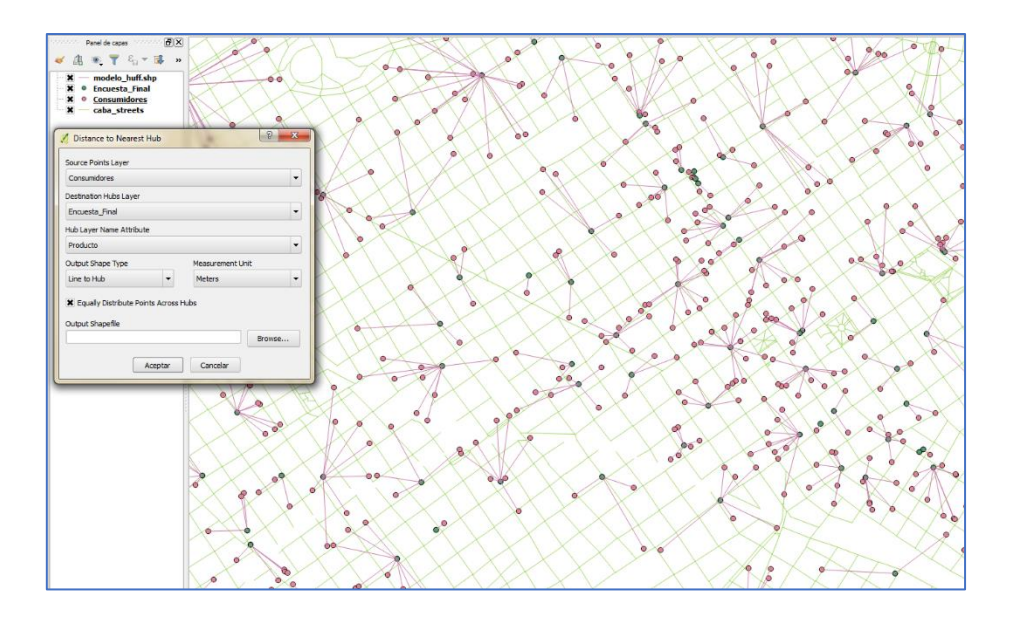

Mediante las distancias entre PDV se obtiene un coeficiente de movilidad, calculando impedancia, más la variable del código de puntaje de PDV, tabla de población, con datos dentro del buffer obtenido, pdv/consumidor, se generan mapas estadísticos con probabilidad de venta y/o de consumo.

Los datos estadísticos obtenidos con anterioridad, valores de MODA, MEDIANA, desvío Estándar de la muestra identifican las áreas de anomalías, menor presencia de ventas, según análisis, se reduce la zona de influencia y se toma un sector de la muestra para determinar las acciones mediante los resultados y mapas temáticos obtenidos.

Clasificación de espacialidad. Utilizando las herramientas de cálculo de QGis:

Ω<sup>+</sup>= Variable de beneficio obtenida del cálculo de las bases de datos de:

Base PDV Categoría puntaje global >5.

Población [ x >18 ˄ x > 65].

Territorio [ % FC +% PDI]

Ω- = Variable de Costos obtenida del cálculo de las bases de datos de:

Base PDV Categoría puntaje global ≤ 5.

Población [ x >18 ˄ x > 65] – ITF.

Territorio [ % FC +% PDI] (el que resulte menor).

PVB= variables máximas positivas.

PVC= variables mínimas negativas.

Máximos y Mínimos calculados de las 6 variables.

SQL, < fórmula de espacialidad> => PCEB favorable. PCEC desfavorable.

Unificación de variables omega (+, -) para obtener modelos estadísticos de ventajas y desventajas en áreas de probabilidad de venta y estimación de consumo.

Mediante tablas de consulta se construyen PCBO y PCCO aplicando la construccion de la formula en Calculador QGIS.

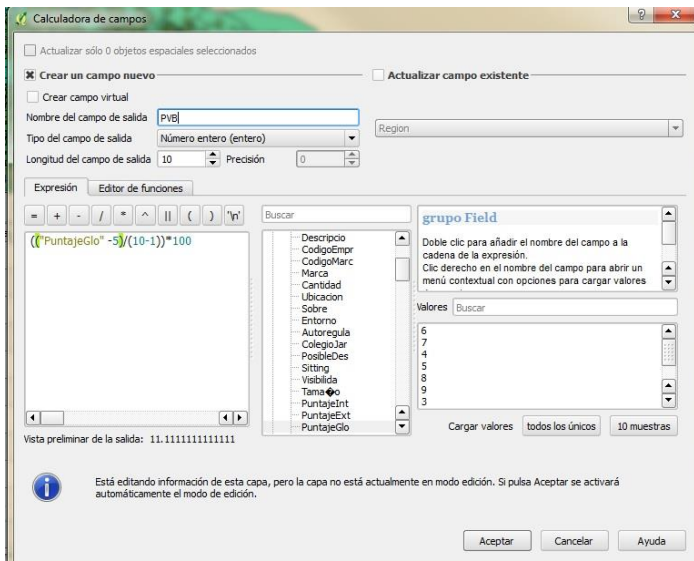

## **Resultados 5.5**

Análisis de redes con jerarquías generando Functional Class: Urbana/ Rural, mediante el uso de tablas con atributos sugeridos en FHWA, 2012.

Vías primarias (autopistas y carreteras de acceso limitado)

Vías secundarias (carreteras principales y radiales)

Vías locales (colectores y calles locales)

Consultas SQL: Actualización por capos según criterios, ejemplo de selecciones realizadas en Excel tabla Pivot.

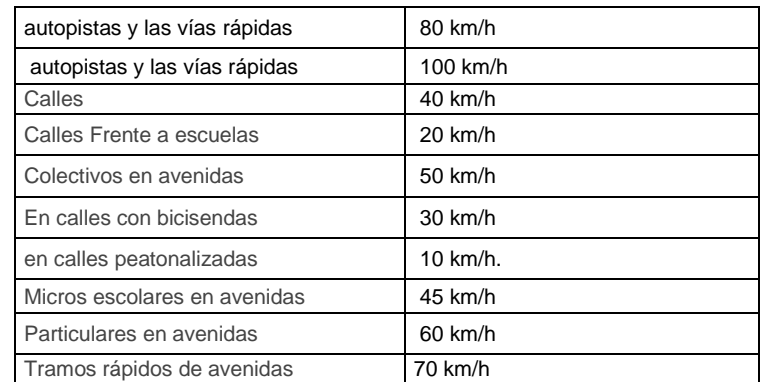

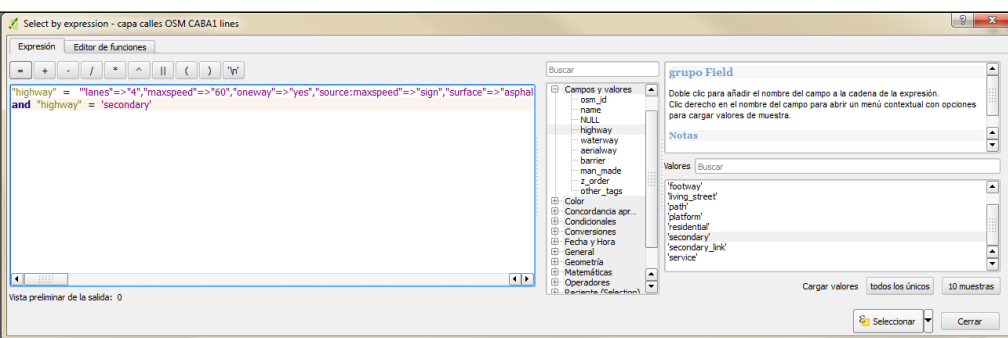

La utilización de las categorías FC, se aplican al dato obtenido por impedancia más las ventanas de tiempo, esto optimiza la generación de rutas, ahorrando tiempo en desplazamientos, modela los territorios balanceados de a resultados más realistas.

Mediante el análisis de rutas en Base de Datos utilizando PostGIS, PgRouting de QGIS.

Capas de análisis de red:

- Capa de análisis de ruta
- Capa de análisis de instalación más cercana
- Capa de análisis del área de servicio
- Capa de análisis de matriz de costo OD
- Capa de análisis de problema de generación de rutas para vehículos
- Capa de análisis de ubicación-asignación

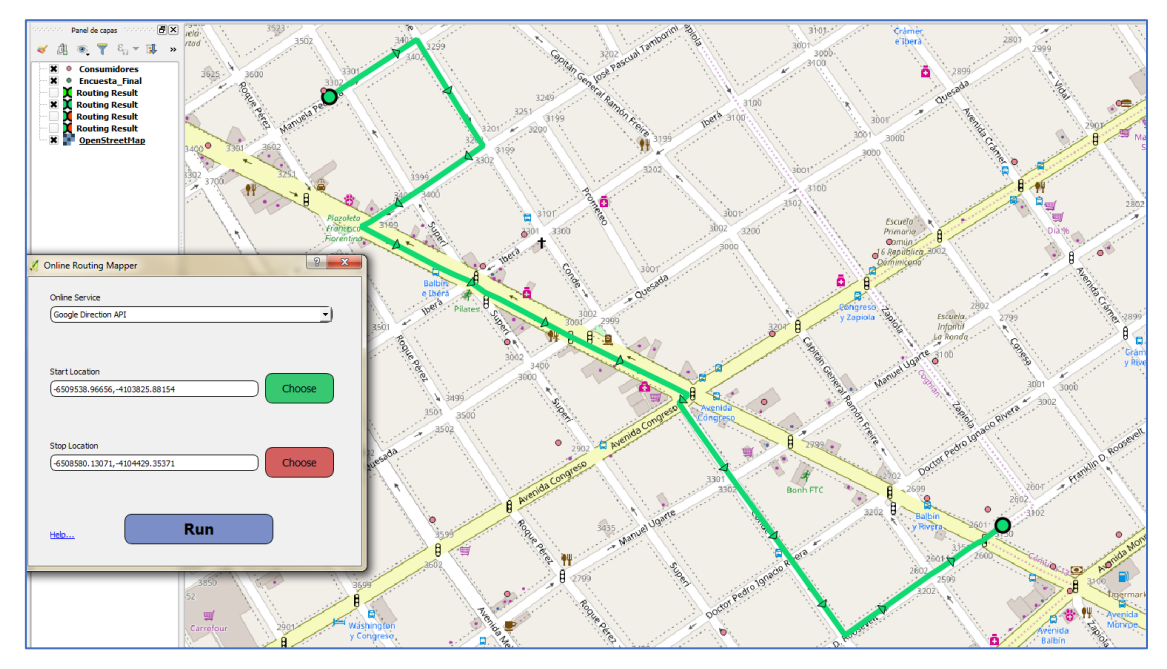

Recorrido óptimo dentro de una ventana de tiempo con visitas a PDV.

#### **Resultados 5.6**

Modelo de interacción espacial.

Evaluación de la competencia, obtenida a través de mapas temáticos de modelos estadísticos donde de las tablas territorios de venta, tabla de encuestas, tablas censales y de estratos, se obtienen datos mediante fórmulas de estadística aplicada a datos del tipo III, para MODA, MEDIANA y Desvío Estándar. Las diferentes muestras permiten investigar en áreas más reducidas el comportamiento tanto de la competencia como la oportunidad de negocio.

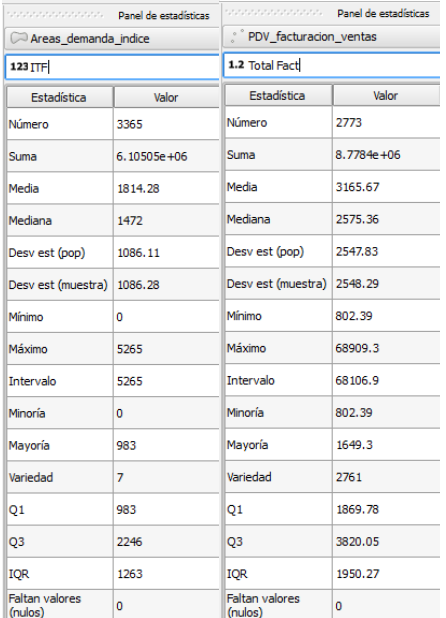

Aplicación de la metodología de interpolación, desagregando datos de población en mosaicos de influencia hacia el PDV, según el método probabilístico y el tipo de desplazamiento, se obtiene indicen por cada variable, determinado así sectores donde haya desfasaje en productividad baja con ITF alto. La generación de polígonos Thyssen según estos índices permiten visualizar en el mapa temático las áreas donde se pretende centrar la atención.

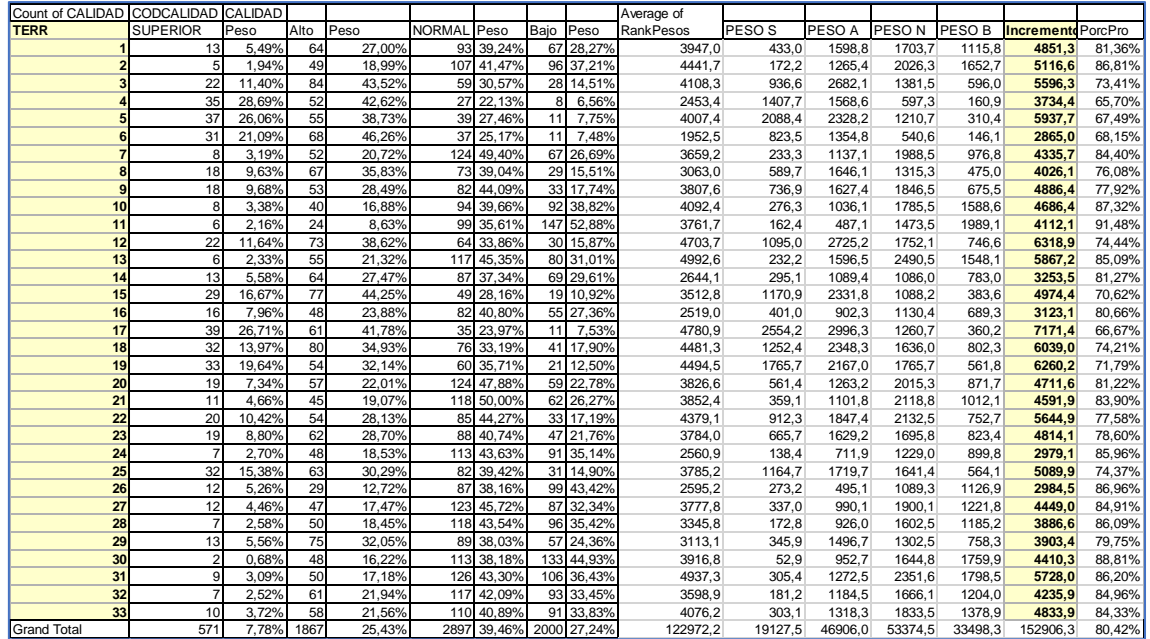

Puntaje global por atracción:

Total Población / población mosaico porcentual por cada territorio de venta. Consumo por marca y/producto (según análisis), fórmulas de estadísticas, variables de la muestra se aplica al incremento de productividad.

#### ED equilibrio de Mercado.

Basado en las ecuaciones de Oferta y demanda, se establecen graficas donde se haya el punto ED, donde la función  $Q<sup>S</sup>$  oferta, interseca la curva de la función demanda  $Q<sup>D</sup>$ . Con los índices obtenidos ED se realizan mapas temáticos por región, verificando la intersección de las capas de venta, consumo y población. Quedando definido según los índices obtenidos, mapas temáticos probabilísticos que se utilizan para realizar en análisis de equilibrio de mercado, segmentación de clientes, perfil del comportamiento, geo prospección de clientes potenciales, categoría Superior.

 $Q<sup>s</sup> = mq + b \Rightarrow$  oferta

 $Q^D$  = -mq+b => demanda

b = precio variable independiente del modelo.

Q = cantidad variable dependiente de la variable

 $m = P_2 - P_1 / X_2 - X_1$ 

 $P - P_1 = m (X - X_1)$ 

Oferta= ∑ PDV por territorio, según cantidad de PDV por territorio de venta o región a analizar.

P, el precio obtenido de la segmentación de mercado mediante encuestas.

 $X =$  valores de demanda obtenida a través de datos de consumos y de encuestas.